**UNIVERSIDAD NACIONAL AUTÓNOMA DE MÉXICO**

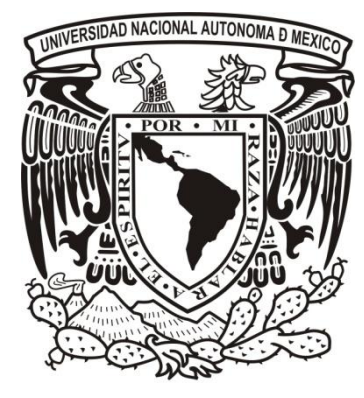

 **PROGRAMA DE MAESTRÍA Y DOCTORADO**

# **EN INGENIERÍA**

# DISEÑO Y PROTOTIPO DE UN EQUIPO PORTÁTIL DE TELEMEDICINA PARA EL SATÉLITE SATEDU

# T E S I S

**QUE PARA OPTAR EL GRADO DE:**

# MAESTRO EN INGENIERÍA

**INGENIERÍA ELÉCTRICA - TELECOMUNICACIONES**

**P R E S E N T A:**

# **EDDY MARCELO VINO CONTRERAS**

TUTOR:

 **DR. ESAÚ VICENTE VIVAS**

 **MÉXICO, D.F. 2012**

### **JURADO ASIGNADO:**

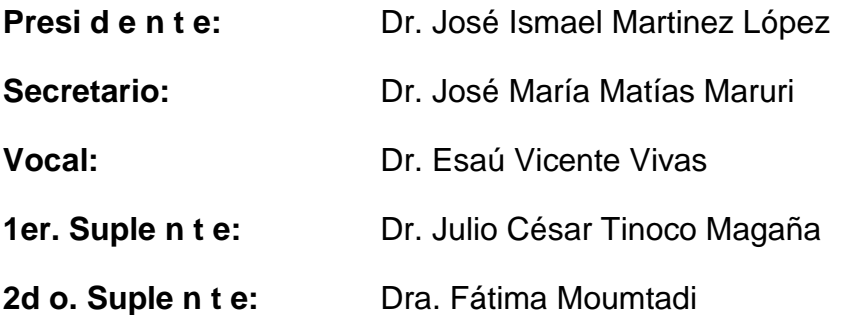

**Ciudad Universitaria, México, D.F.**

## **TUTOR DE TESIS:**

Dr. ESAÚ VICENTE VIVAS

**FIRMA**

Agradezco al todo y a la nada que hacen posible un proceso químico placentero durante el desarrollo de esta tesis. A mi familia: mamá, papá, hermana, primos, tío y bandido, sin los cuales no hubiera podido llegar a realizar mi sueño de culminar una maestría en tan prestigiosa casa de estudios como es la UNAM, incondicionalmente.

A los profesores del programa de maestría, por su interés en proyectar a esta generación de ingenieros hacia un mundo de investigación, por sus experiencias, diferentes puntos de vista y su incesable pasión en cada una de sus especialidades de esta rama tan encantadora como lo es la ingeniería eléctrica.

Y en especial a aquellos que me colaboraron en la elaboración de esta tesis: a mi tutor el Dr. Esaú Vicente Vivas, líder intelectual y social innato sin límite de proyección, al M I Emilio Jiménez Madrigal, por su paciencia e interés en mi proyecto; además de reconocerle una inagotable sed de conocimiento y a los sinodales que le dedicaron tiempo y dedicación a la revisión del presente documento.

Finalmente, agradecer a aquellos que además de ser académicos, compatriotas o colegas fueron compañeros en esta primera travesía fuera de mi hogar en la cual experimenté innumerables etapas de regocijo, trabajo, y madurez tanto intelectual como emocionalmente.

Soy boliviano de corazón, pero me llevo a México en la piel.

*"Por mi raza hablará el espíritu"*

*"Ser más para los demás"*

# ÍNDICE DE CONTENIDO

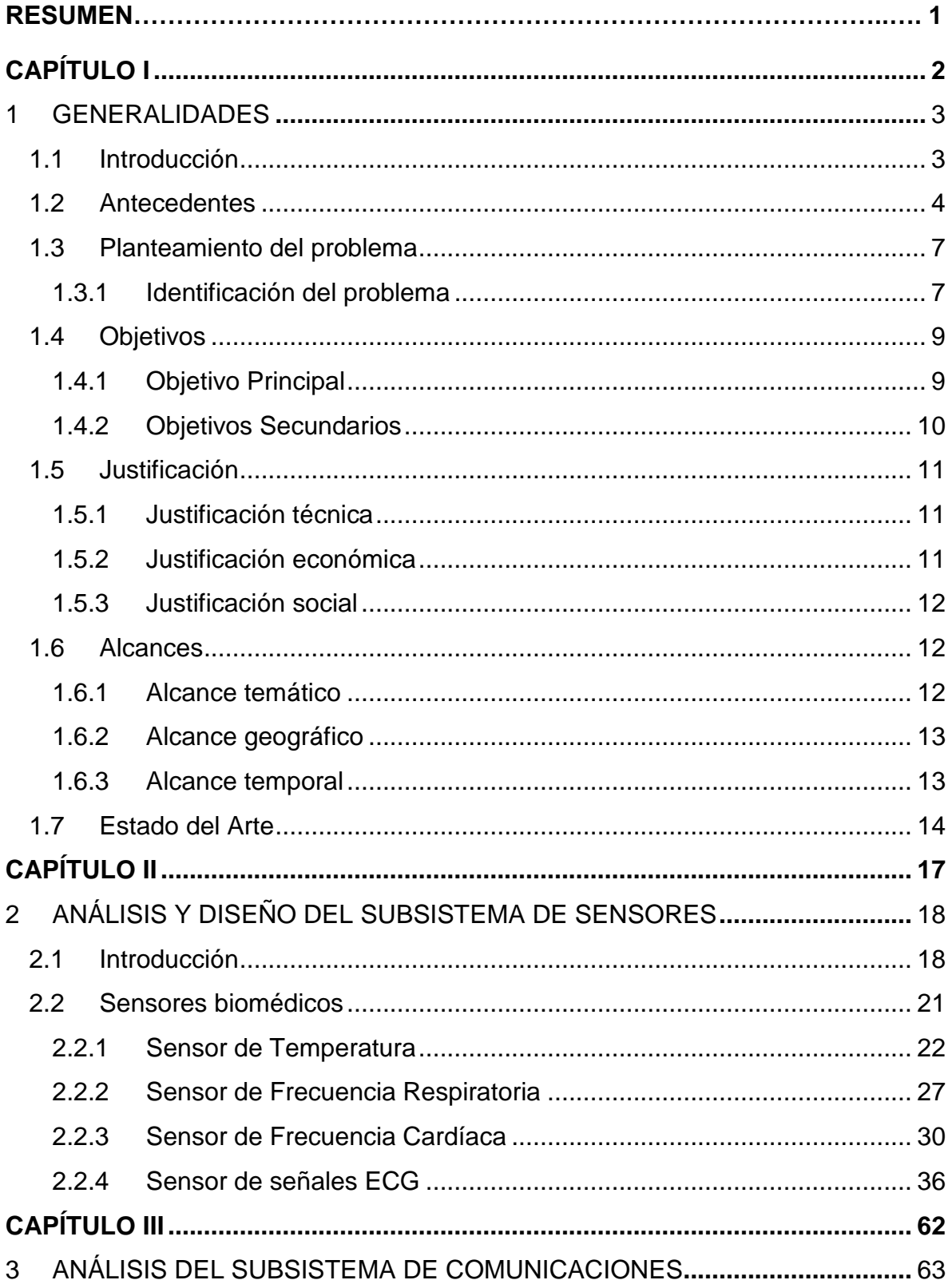

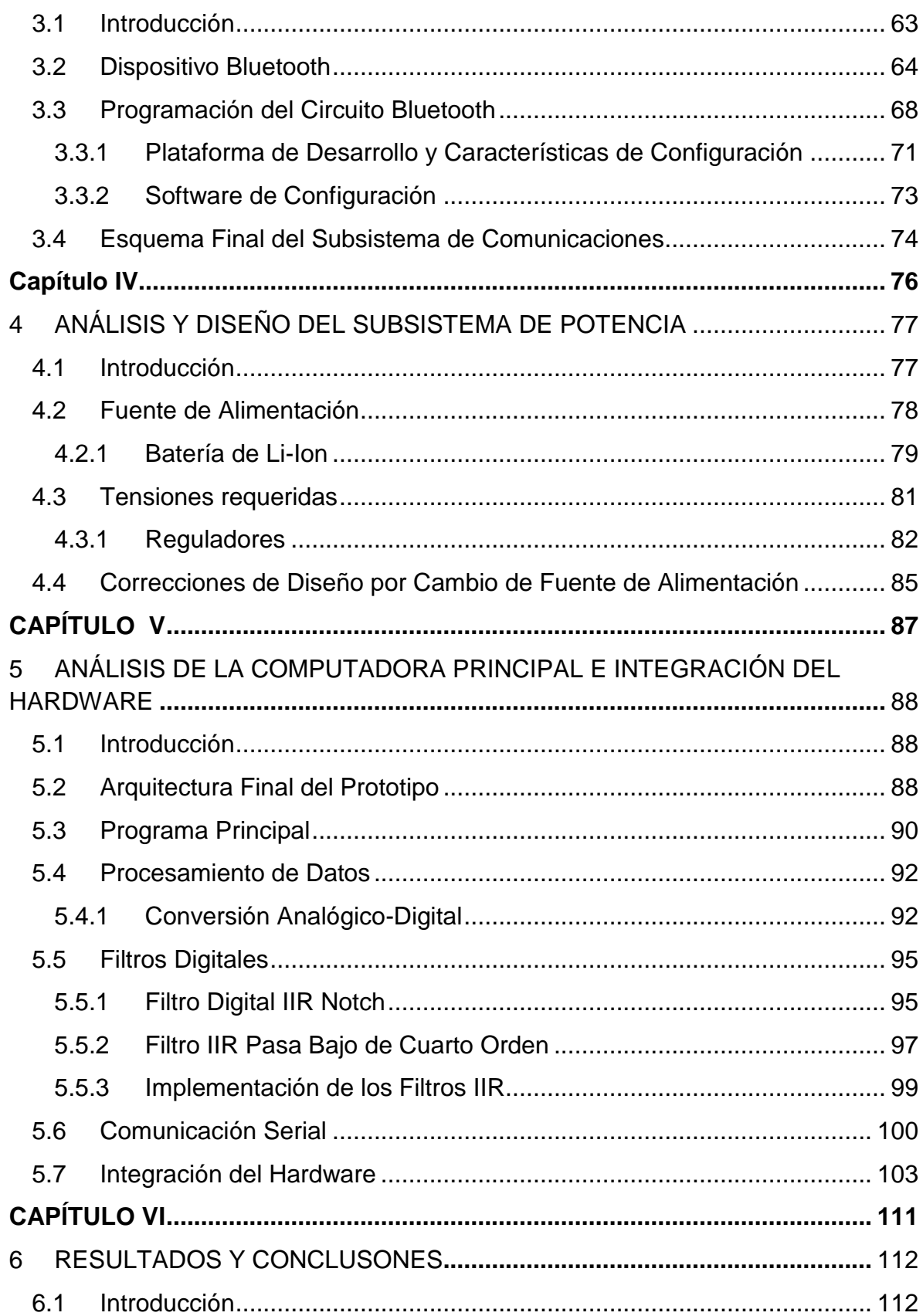

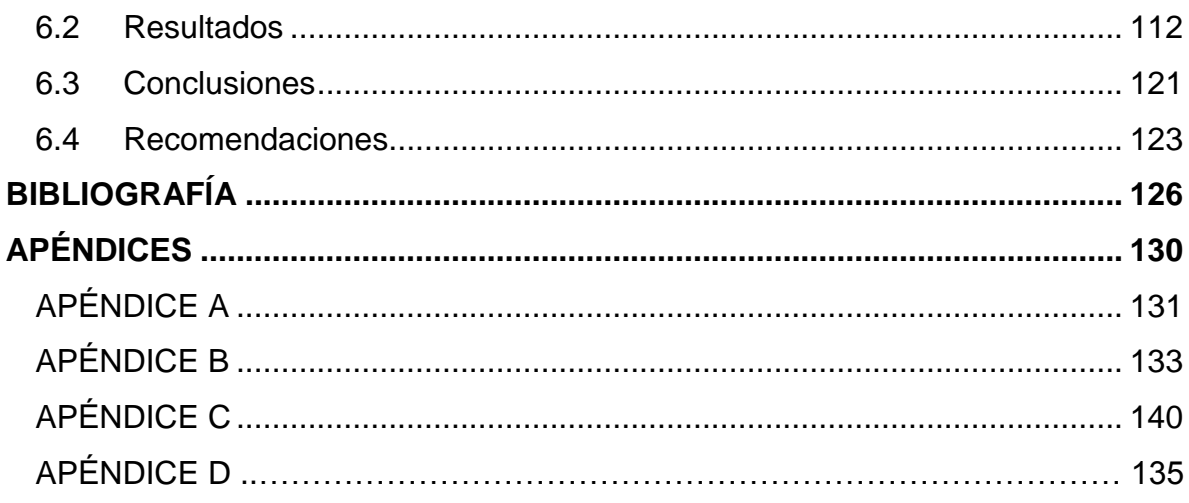

# **ÍNDICE DE FIGURAS**

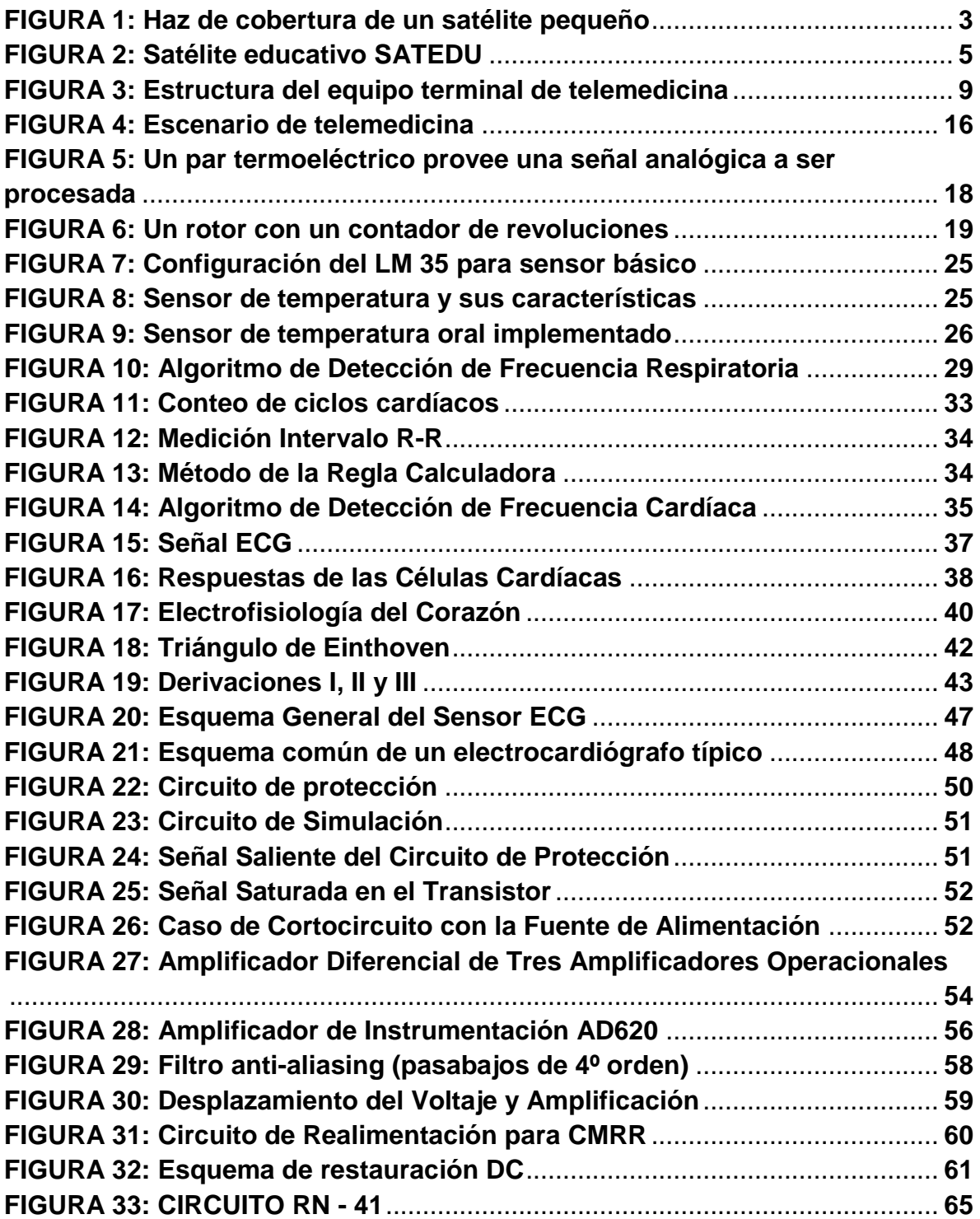

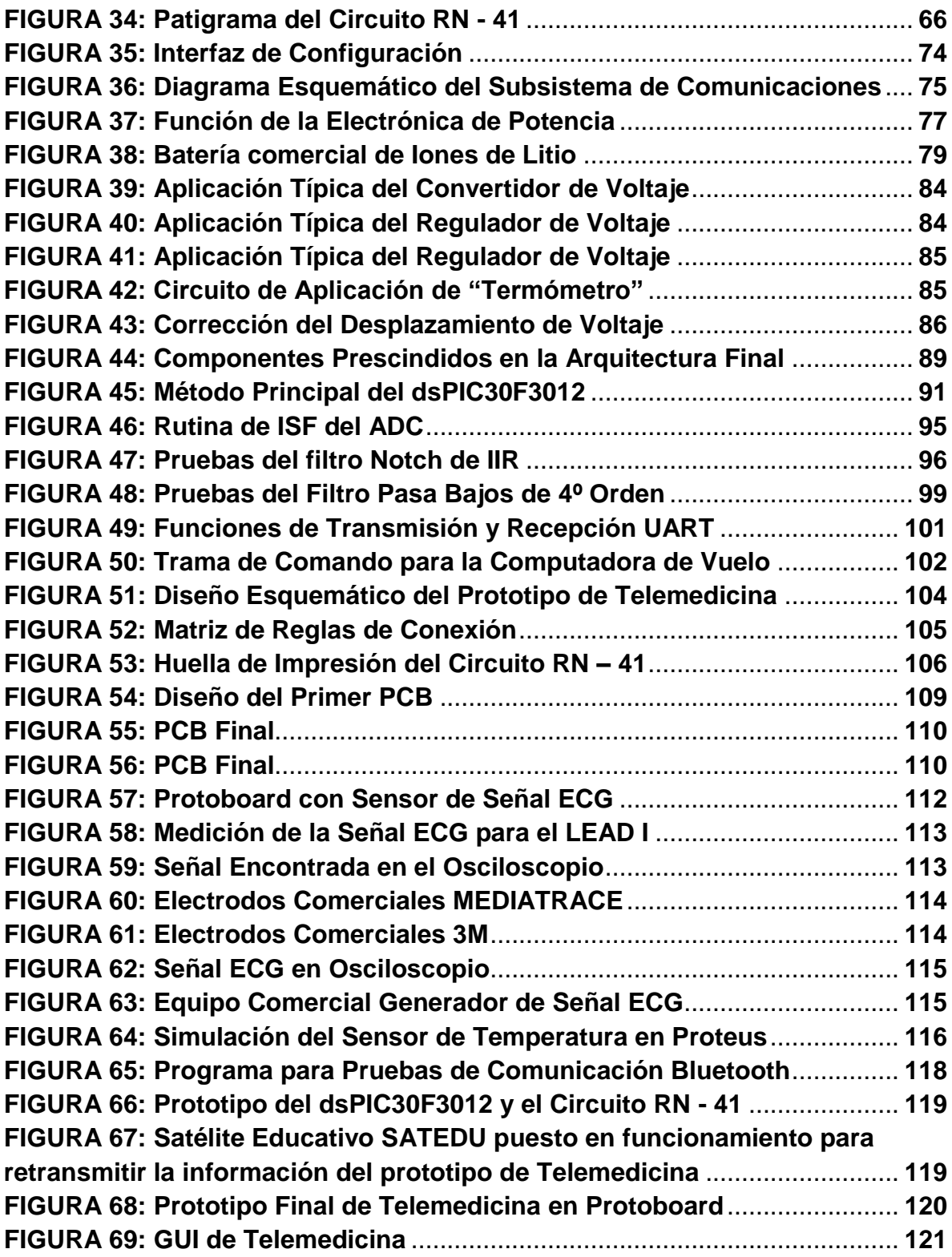

## **ÍNDICE DE TABLAS**

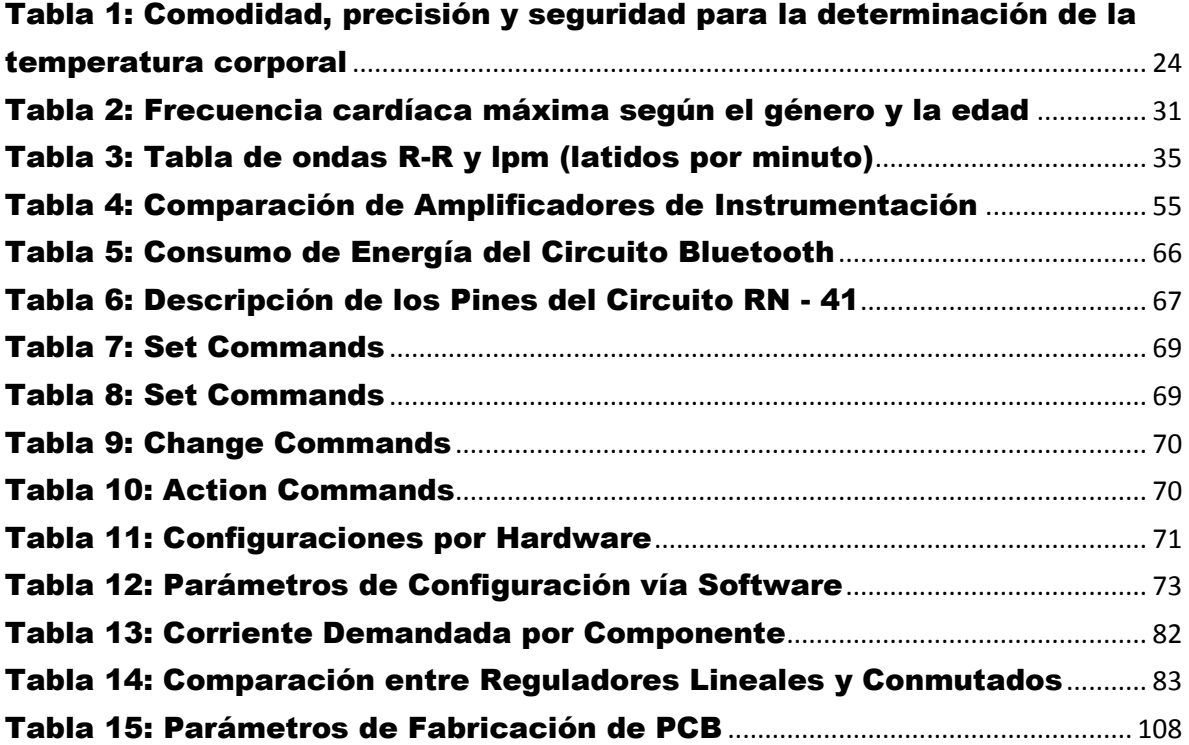

# **RESUMEN**

Con la reciente creación de la Agencia Espacial Mexicana, México apunta a ser un país con actividades científicas y desarrollos tecnológicos espaciales de clase internacional, articulado a programas de industrialización y de servicios de tecnologías de frontera, y con alto impacto en los niveles de desarrollo social. En esta coyuntura, y en realidad desde hace ya unos años a partir de dos proyectos satelitales anteriores: SATEX y SATEDU, el grupo de trabajo del Dr. Esaú Vicente Vivas del Instituto de Ingeniería de la UNAM viene trabajando en un ambicioso proyecto satelital: la constelación HumSAT. Dicho proyecto, en el cual participan España y Estados Unidos como colíderes, tiene como principal propósito el desarrollo de satélites que ofrecerán servicios básicos de telemedicina en sitios alejados y aislados en todo el planeta; así como conectar redes de sensores en tierra para propósitos de análisis de cambio climático y otras aplicaciones de servicio humanitario. Es por ello que la tesis presentada se enfocó en diseñar y presentar un prototipo portátil de telemedicina para el satélite SATEDU para posteriormente realizar su transferencia como carga útil para la constelación HumSAT. El prototipo diseñado es un monitor de signos vitales: temperatura corporal, frecuencia cardíaca, frecuencia respiratoria; que además podrá procesar señales ECG para su posterior visualización en una estación terrena. La transmisión se realiza mediante el SATEDU y los datos son apreciables mediante un software también desarrollado en el presente proyecto, para la estación terrena. El diseño se lo realizó, como suele hacerse al diseñar un satélite, en etapas divididas por subsistemas que luego se integraron para las pruebas finales de sensado, procesado, transmisión y visualización en línea mediante una computadora portátil. Se espera se pueda continuar con el desarrollo de este prototipo para que pueda estar listo a momento de lanzarse la constelación de pico-satélites HumSAT y así validar su funcionamiento como equipo terminal de telemedicina satelital. En la presente tesis se diseñó, ensambló y validó un prototipo de Telemedicina que utiliza el estándar Bluetooth para la comunicación con el satélite educativo SATEDU. Se resolvieron con éxito varios problemas a la hora de diseño, como la interferencia, demanda de potencia y el filtrado de señales digitales. Al finalizar el desarrollo de esta tesis se realizaron de manera exitosa las pruebas de validación tanto de los sensores como de la interfaz de comunicación del prototipo hacia una terminal usando el satélite educativo SATEDU como repetidor, validando a su vez la carga útil de dicho satélite.

# <span id="page-10-0"></span>Capítulo I

<u> 1989 - Johann Barnett, fransk politiker (</u>

# **Generalidades**

Eddy Marcelo Vino Contreras

## **CAPÍTULO I**

#### **1GENERALIDADES**

#### <span id="page-11-1"></span><span id="page-11-0"></span>**1.1 Introducción**

Con el exitoso lanzamiento del primer satélite artificial *Sputnik 1* en 1957, se marcó un antes y un después de la carrera espacial. Esta carrera espacial inicialmente fue una competición informal entre Estados Unidos y la Unión Soviética. Sin embargo, hoy en día al tomar la Agencia Espacial Europea el liderazgo de los lanzamientos de cohetes con el [Ariane 4,](http://es.wikipedia.org/wiki/Ariane_4) y compitiendo con la [NASA](http://es.wikipedia.org/wiki/NASA) en la exploración espacial sin tripulación, se puede hablar de una segunda carrera espacial internacional. En realidad, ahora más que hablar de una competencia bélica se habla de una competencia entre empresas comerciales espaciales. Esta competencia hoy abarca a más países tales como China, India y Japón es entonces que México no podría quedar al margen de esta carrera espacial.

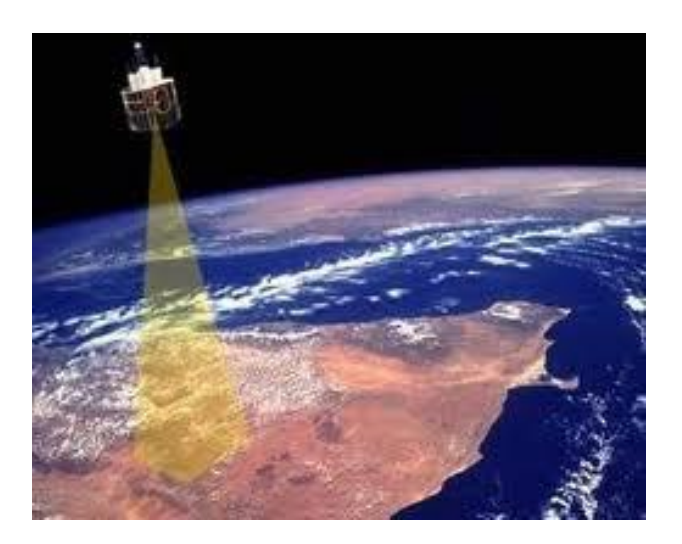

#### FIGURA 1: Haz de cobertura de un satélite pequeño

<span id="page-11-2"></span>Desde la década de los 1980 México ha incursionado en las áreas de las tecnologías satelitales, lanzando los sistemas Morelos 1 y 2 continuando en los 90"s con los sistemas Solidaridad 1, Solidaridad 2 y Satmex 5. Este último fue el primer satélite comercial mexicano lanzado mediante financiamiento privado de la

empresa estatal Telecomm (Telecomunicaciones de México). Todos estos satélites han sido construidos fuera del país y con tecnología extranjera, hecho que llamó la atención a varios investigadores mexicanos dando lugar a grandes experiencias dentro del área de desarrollo de satélites experimentales, tales como el SATEX, los UNAMSats A y B, el proyecto UNAMSat III, el nanosatélite Pumasat y otras iniciativas en proceso de gestación en otras entidades educativas mexicanas.

Estos proyectos han sido importantes para México, ya que significan el inicio de una propuesta para intensificar el desarrollo tecnológico del país y poder entrar en esta carrera espacial. Con la creación de la Agencia Mexicana Espacial (AEM) ss consolida la ambición mexicana de incursionar en el campo espacial de manera competitiva. Sin embargo, se necesita capacitar una gran cantidad de recursos humanos en esta área tecnológica. Ante esta dificultad surgió el proyecto SATEDU en el Instituto de Ingeniería a la cabeza del Dr. Esaú Vicente Vivas dada su experiencia anterior en el proyecto SATEX. Dicho proyecto fue exitoso y entre los alcances del SATEDU está el poder servir como herramienta de trabajo en centros de investigación satelital a los nuevos investigadores del campo. Por lo cual, el presente proyecto abarca objetivos similares al proyecto SATEDU y se desarrollará como complemento del mismo para validar el concepto de carga útil humanitaria.

#### <span id="page-12-0"></span>**1.2 Antecedentes**

Actualmente, varios países tomaron conciencia de la trascendencia que representa el desarrollar sistemas que permitan capacitar recursos humanos y que a su vez incentiven el desarrollo de satélites a futuro. Como ejemplos se pueden mencionar los proyectos que se desarrollan en la fuerza aérea y marina de los Estados Unidos donde se desarrollaron pequeños sistemas que emulan a un satélite real de manera genérica, todo esto dentro de los últimos años y en algunos casos llegan a comercializar su producto final.

Es así que nació un proyecto de estas características: el SATEDU. Dicho proyecto consistió en diseñar, construir y validar un satélite educativo que es empleado como sistema de entrenamiento de recursos humanos en tecnología satelital en México. Su impacto fue grande ya que se presentó el proyecto a funcionarios de La Comisión Federal de Telecomunicaciones (*COFETEL*) y de la AEM. De igual forma se enviaron fotos del sistema a la Universidad de Vigo en España y quedaron interesados en el prototipo. Aún en estos tiempos, se sigue presentando en diferentes foros como muestra de la capacidad con la que se cuenta en México, concretamente hablando de la Universidad Nacional Autónoma de México (UNAM) y del Instituto de Ingeniería de la misma institución.

Actualmente el SATEDU representa un punto inicial para los nuevos estudiantes que quieran incursionar en el área satelital y entender el funcionamiento de los subsistemas satelitales. Sin embargo, el SATEDU carece de cargas útiles y es por ello que surge la idea del presente proyecto para validar el concepto de carga útil de dicho proyecto, que adquiriría la característica humanitaria al tratarse de comunicaciones de telemedicina. Es en esta línea que se propone un proyecto de desarrollo de un equipo portátil de telemedicina que pueda interactuar con el satélite educativo SATEDU.

<span id="page-13-0"></span>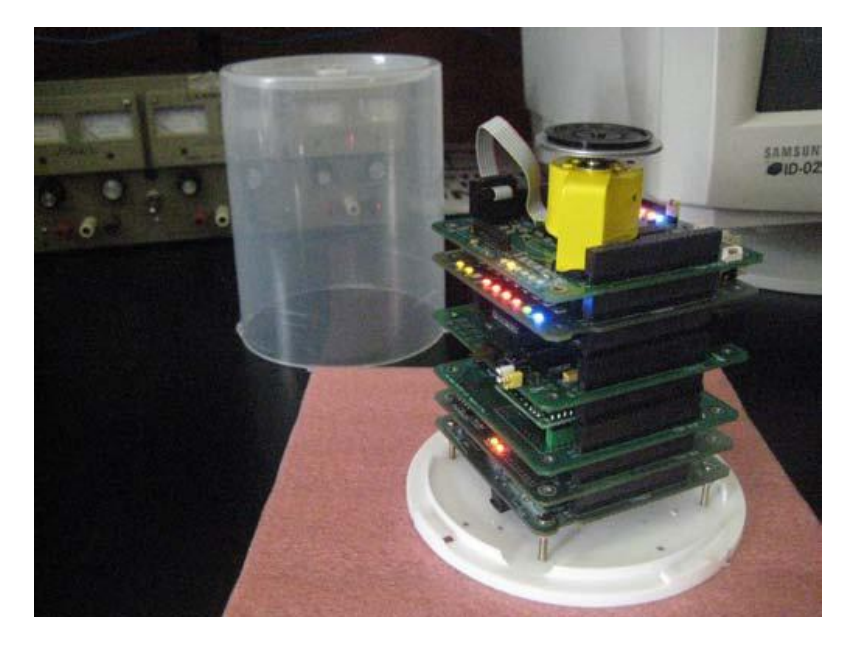

FIGURA 2: Satélite educativo SATEDU

En el campo de las telecomunicaciones, se destaca el aspecto móvil de los servicios que puede brindar una constelación de satélites desde el envío de mensajes, e-mails y de localización, hasta la telemedicina. La telemedicina satelital consiste en la transmisión de información, obtenida por sensores simples y baratos situados en áreas remotas, hacia unidades de procesamiento más complejas en centros médicos grandes. En las últimas décadas, varias constelaciones se utilizaron para este último propósito y en la actualidad existen proyectos que brindan este servicio en distintos países, así también en México.

Sin embargo, la telemedicina en México se viene realizando mediante enlaces con satélites GEO y la tecnología usada tanto en equipos terminales como la del mismo satélite, no es tecnología mexicana. Es por ello que se pretende realizar pruebas de laboratorio, en primera instancia entre el equipo terminal propuesto y el satélite educativo SATEDU para luego ponerlo en marcha en un escenario real.

Se pretende que el tamaño de este equipo sea reducido tal que quepa en la mano y que la interfaz usuario-equipo permita enviar y acceder fácilmente a los datos biomédicos de interés en un escenario particular de Telemedicina. Con este equipo de telemedicina satelital no sólo se pretende validar la carga útil del SATEDU sino sentar la base para el desarrollo de futuras aplicaciones comerciales a los satélites con tecnología mexicana de competencia internacional.

Cabe mencionar que el Instituto de Ingeniería participa junto a España y Estados Unidos como colíder en un proyecto internacional de red de satélites humanitarios llamado HumSAT, para el cual desarrollará un satélite. El principal propósito del sistema satelital HumSAT es el desarrollo de una constelación de satélites para ofrecer servicios básicos de telemedicina en sitios alejados y aislados en todo el planeta, así como conectar redes de sensores en tierra (los cuales hayan sido previamente desplegados) para propósitos de análisis de cambio climático y otras aplicaciones de servicio humanitario. Los sensores permitirán adquirir datos y transmitirlos a los satélites a través de una interfaz de radio adaptada a la aplicación. Una vez que los datos hayan sido transportados por los satélites HumSAT, los usuarios autorizados podrán acceder a los mismos mediante una conexión a Internet.

En vista de que la constelación satelital aún no existe, básicamente se desarrollará una terminal de telemedicina que permita validar el concepto de operación del equipo. En este caso, se trabajará con el satélite educacional SATEDU, que sustituirá a uno de los satélites de la constelación y se reemplazarán las comunicaciones satelitales por medio de enlaces inalámbricos.

Sin embargo, no se descarta el análisis requerido para que cumpla las condiciones mínimas para el buen funcionamiento de un enlace satelital. Es así que el prototipo del equipo terminal de telemedicina propuesto además tratará de adecuarse, en la medida de lo posible, a las necesidades que esa constelación demande.

#### <span id="page-15-0"></span>**1.3 Planteamiento del problema**

#### <span id="page-15-1"></span>**1.3.1 Identificación del problema**

En el presente proyecto, se propone diseñar y validar el concepto de carga útil del satélite educativo SATEDU mediante un equipo terminal de telemedicina. El equipo debe ser de un tamaño reducido y su principal componente deberá caber en la palma de la mano (*handheld* en inglés).

El ser un equipo *hanheld* implica varias limitaciones y restricciones para su diseño y para su posterior desarrollo. En primer lugar, al ser un equipo tan pequeño tendremos la limitante de los componentes, ya que se pretende usar el menor número de componentes para cumplir el objetivo de su portabilidad. Además, al ser de tamaño reducido, las interfaces de comunicaciones y de sensores se verán también reducidas. Por lo que, se debe adaptar a este escenario ambos subsistemas sin disminuir considerablemente la operación de los subsistemas mencionados

Otra variable limitante del proyecto será, como se mencionó con anterioridad, el costo del equipo. Es decir, se pretende que el equipo portátil de telemedicina sea lo más económico posible sin prescindir de las capacidades biomédicas básicas como son la medida de la temperatura, el pulso cardíaco, la frecuencia respiratoria y además contar con un sensor electrocardiógrafo (sensor ECG).

Además, el equipo terminal deberá limitar los datos que genere de manera que pueda adaptarse su transmisión y recepción de datos al protocolo de comunicaciones del SATEDU. Esto es reducir el ancho de banda de su puerto de comunicaciones, dependiendo del tamaño de paquetes y del tiempo de transmisión máximo configurado en el SATEDU. Asimismo se tendrá que desarrollar el software necesario para recuperar los datos que genere el equipo portátil de telemedicina y se almacenen en la base de datos de una estación base (**BS** por sus siglas en inglés) que se pretende sea una computadora portátil (**PC**).

Finalmente, se propone un estudio para un posible enlace satelital real para el cual se realizará el correspondientes análisis. Dicho estudio estará delimitado por el tamaño del equipo y lo que ello que implica en cuestión de potencia y sensibilidad requerida para lograr un enlace satelital mediante un equipo portátil como el que se propone. Además, se deberá limitar la tasa de transmisión y de ser posible configurar una antena que pueda lograr este propósito.

En todo desarrollo de un prototipo o de un equipo terminal, es necesario definir en primer lugar, una plataforma de conocimientos relacionados con los subsistemas con los que constará el equipo portátil de telemedicina. Dicha base de conocimientos será generada previamente al desarrollo de cada subsistema.

#### **1.3.2 Formulación del problema**

Las principales consideraciones a tomar en cuenta en el desarrollo del equipo portátil de medicina son el tamaño, que deberá ser *handheld*, y el costo del mismo, que deberá ser el menor posible. Tomadas en cuenta dichas consideraciones el equipo debe ser capaz de tomar muestras de al menos 4 señales biomédicas y transmitirlas a un satélite que inicialmente será el satélite educativo SATEDU.

Se resume la solución del equipo terminal de telemedicina a ser desarrollado en la siguiente figura:

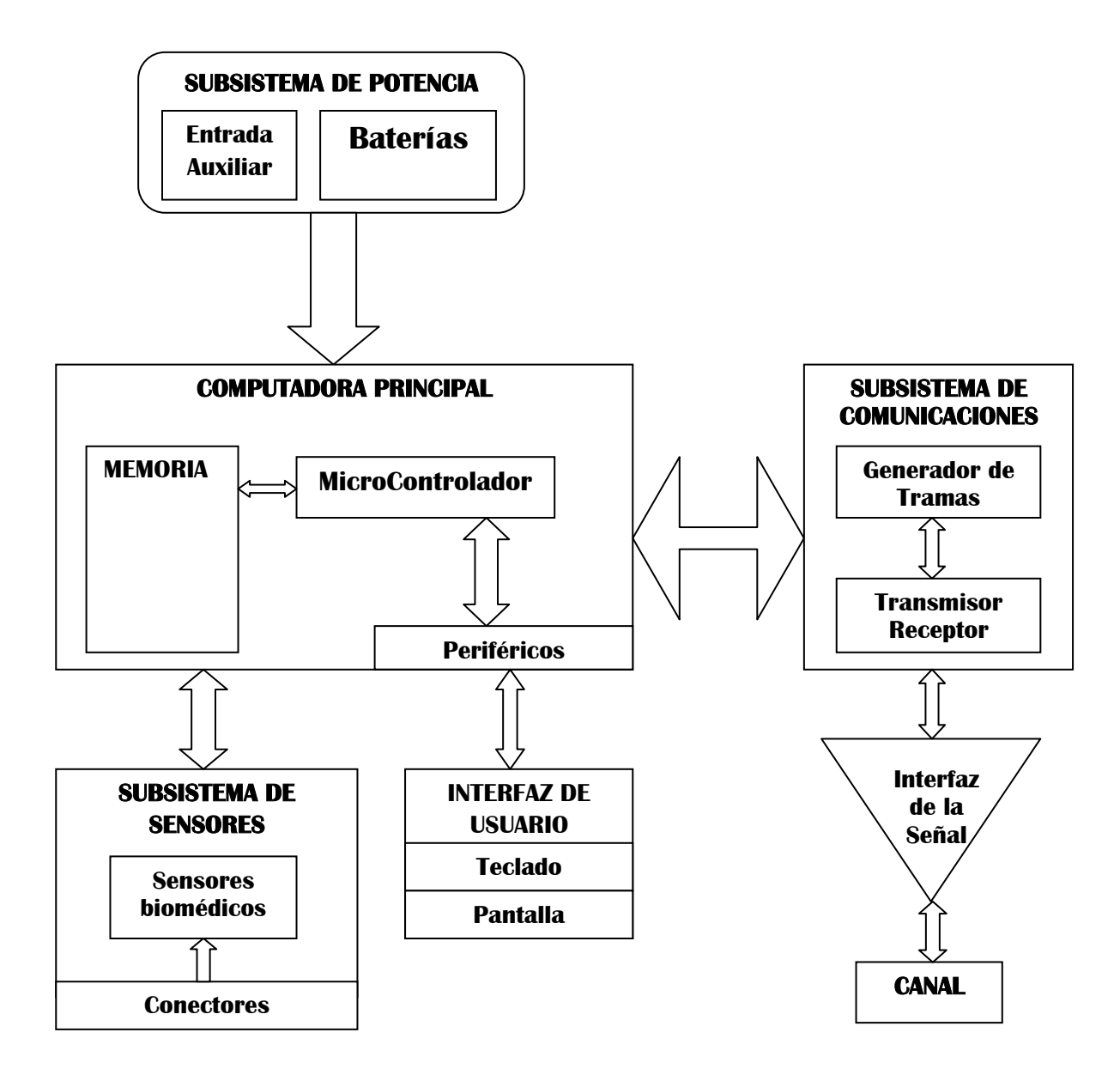

#### FIGURA 3: Estructura del equipo terminal de telemedicina

#### <span id="page-17-2"></span><span id="page-17-0"></span>**1.4 Objetivos**

#### <span id="page-17-1"></span>**1.4.1 Objetivo Principal**

- Diseñar, desarrollar y validar el prototipo de un equipo terminal de telemedicina que sea compatible con el satélite educativo SATEDU

#### <span id="page-18-0"></span>**1.4.2 Objetivos Secundarios**

- Definir las características del proyecto SATEDU en términos de arquitectura global, interfaces electrónicas, software de operaciones y mecanismos
- Delimitar las funciones del equipo terminal de telemedicina satelital
- Definir las necesidades de Telemedicina del proyecto HumSAT y acordar el desarrollo del prototipo con líderes de la misión
- Diseñar una arquitectura, para una posterior implementación en una PCB, que rinda de manera óptima para los fines del equipo terminal
- Proponer los protocolos de interconexión para que la comunicación entre el microcontrolador y los demás componentes del equipo sea posible
- Desarrollar la interfaz inalámbrica del subsistema y que se adapte a un microcontrolador electrónico para hacer un subsistema autónomo y de total interconexión (diseño del subsistema de comunicaciones a ser propuesto)
- Desarrollar el software necesario para el control del equipo terminal mediante un microcontrolador
- Verificar y validar el software mencionado con el hardware del equipo portátil
- Proponer, diseñar, construir y validar el equipo portátil de telemedicina
- Analizar las comunicaciones satélite estación terrena y estación terrena satélite para una futura aplicación en satélites Humsat y proponer la mejor alternativa de solución

#### <span id="page-19-0"></span>**1.5 Justificación**

#### <span id="page-19-1"></span>**1.5.1 Justificación técnica**

Para desarrollar un equipo terminal electrónico se deben tomar en cuenta varios aspectos los cuales dependerán según los subsistemas con los que éste cuente. En el subsistema de sensores se estudia no solamente los diferentes tipos de sensores que posibilitarán la adquisición de las señales biomédicas sino también el diseño de circuitos electrónicos tales como búfers, filtros y reguladores que permitan una mejor calidad de dichas señales a ser introducidas a los conversores A/D (analógico/digital) del microcontrolador. En el subsistema de comunicaciones entran muchas consideraciones, ya que para su funcionamiento se deberá diseñar un modelo propio que pueda comunicarse con el SATEDU y que además cuente con el protocolo que dicho satélite utiliza. Previamente a este diseño se deberá delimitar el tamaño de paquetes y la velocidad de transmisión para que se adecúe a la capacidad del SATEDU. Y en el caso de una comunicación satelital real se deberán adaptar las comunicaciones y diseñar un sistema propio capaz de soportar los datos biomédicos en un ambiente satelital, considerando la distancia, la potencia el protocolo de comunicación que use el satélite a ser usado, etc.

En cuanto a la interfaz del usuario, se pretende desarrollar un software lo bastante amigable para que permita una fácil interacción usuario-equipo. En el subsistema principal del equipo terminal, se deberá no solamente desarrollar el circuito que permita manejar al resto de subsistemas sino también que pueda administrar la potencia brindada y que es limitada al ser un equipo portátil.

#### <span id="page-19-2"></span>**1.5.2 Justificación económica**

El presente proyecto es económicamente viable ya que una de las características que se pretende tenga el equipo es que sea del mínimo coste posible. Además, dependiendo del éxito del proyecto, se abriría la posibilidad de registrarlo para la comercialización del prototipo. Y en sí, al ser los actuales equipos de telemedicina satelital bastante costosos, podría el equipo brindar una nueva alternativa considerando que un equipo hecho en el país es siempre más económico.

Generalmente, al hablar de un pequeño satélite se habla de una inversión de cientos de miles de dólares y el riesgo de falla en sus diferentes etapas es elevado, por lo que, si la carga útil resulta rentable, como lo es el equipo de telemedicina, se puede contrarrestar dicho parámetro a un índice aceptable.

#### <span id="page-20-0"></span>**1.5.3 Justificación social**

El proyecto, al igual que el SATEDU, permitirá la capacitación de recursos humanos al menos como punto de partida cuando se trata de cargas útiles para satélites. Así también, abre la posibilidad a futuros proyectos que incluyan más servicios biomédicos y a mejoras en todas sus etapas. Pero principalmente, este equipo de telemedicina, al ser una carga útil humanitaria satelital, implica el poder superar la barrera de la movilidad de la medicina. Es decir, que incluya tanto diagnóstico y tratamiento, como también la [educación](http://es.wikipedia.org/wiki/Educaci%C3%B3n) médica en zonas donde es imposible contar con un especialista de manera inmediata. Así, el equipo de telemedicina se traduce en una disminución de tiempos entre la toma de exámenes y la obtención de resultados, o entre la atención y el diagnóstico certero del especialista, el cual no debe viajar o el paciente no tiene que ir a examinarse, reduciendo costos de tiempo y dinero.

#### <span id="page-20-1"></span>**1.6 Alcances**

#### <span id="page-20-2"></span>**1.6.1 Alcance temático**

El proyecto abarca dos áreas grandes de estudio, la Ingeniería Biomédica y la Ingeniería de Telecomunicaciones, y podrá ser tomado en cuenta como punto de partida para la telemedicina satelital la cual se destaca por ser de carácter humanitario pero también de carácter comercial; éste último difícil de prescindir cuando se habla de telecomunicaciones satelitales dada la gran inversión y el riesgo que conlleva un proyecto satelital.

Entre los temas de investigación incluidos en este proyecto, se tomarán en cuenta la electrónica básica para la adquisición de señales biomédicas, fiabilidad de los sensores para dicho propósito, parámetros de conversión de una señal analógica a digital para su posterior procesamiento. También se realizarán cálculos de radioenlaces tanto para el SATEDU como para un ambiente satelital real y el cálculo de la capacidad del canal mediante el teorema de Shannon-Hartley según el caso. Además, se investiga el protocolo de comunicaciones inalámbricas del SATEDU y la adaptación del equipo terminal para hacer posible su compatibilidad con el SATEDU. La mayor parte del desarrollo implica la creación del software necesario para que el equipo terminal en cada una de sus etapas pueda tener una fiabilidad de sus datos tanto transmitidos como adquiridos. Estos temas pertenecen al área de electrónica, pero también de telecomunicaciones en cuanto al protocolo de comunicaciones del equipo y de su capacidad. Finalmente se considerará la potencia requerida por cada subsistema para poder validar su portabilidad.

#### <span id="page-21-0"></span>**1.6.2 Alcance geográfico**

Inicialmente el proyecto no contempla ningún alcance geográfico más que su aplicación en laboratorio de función conjunta al SATEDU. Sin embargo, la investigación para el uso del equipo en un escenario satelital podría expandir su uso a ambientes externos en territorio mexicano tomando en cuenta siempre los parámetros (elevación, tiempo, disponibilidad) característicos del satélite que se vaya a utilizar.

#### <span id="page-21-1"></span>**1.6.3 Alcance temporal**

Para el desarrollo de este proyecto se utilizarán los datos proporcionados por los encargados del SATEDU en su etapa actual delimitando el ambiente de funcionamiento del equipo terminal de telemedicina. Entonces, la validez temporal del equipo terminal estará condicionada a los cambios del proyecto según su evolución. Sin embargo, en las nuevas etapas del SATEDU se busca siempre la manera de hacer su funcionamiento con las anteriores versiones, por lo que, el equipo terminal así también podrá ser ajustado para poder ser utilizado con versiones posteriores del SATEDU. Además, en cuanto a la investigación par aun ambiente satelital, éste se verá sujeto a las diferentes variables que supone dicho escenario que generalmente no cambian a través del tiempo.

#### <span id="page-22-0"></span>**1.7 Estado del Arte**

El estado del arte de este proyecto se plantea según el subsistema a ser desarrollado; sin embargo, a continuación se realiza una breve descripción del estado del arte general en el campo de la telemedicina vía satélite.

Las misiones satelitales son extremadamente caras de diseñar, construir, lanzar y operar. En consecuencia, tanto la industria aeroespacial como la comunidad investigadora empezaron a dirigir su atención a misiones que comprendan varios satélites, pequeños, baratos y distribuidos [1]. Más allá, muchos proyectos en universidades se enfocan al desarrollo de micro, nano y pico satélites tanto con propósitos científicos como educacionales. Entre los desafíos que confrontan estos satélites, se encuentra la limitada energía dado que al reducir su tamaño se reduce también el área de los paneles solares y el tamaño de las baterías; por tanto, se reduce la energía general del satélite. Así también se encuentran limitantes de potencia y de velocidad de transmisión según la banda en que opera y en especial la cantidad de energía que consume su subsistema de comunicaciones. A pesar de dichas limitantes, se pretende dar efectividad al desarrollo de estos satélites según la naturaleza de sus misiones en diferentes áreas como las telecomunicaciones, observaciones de la Tierra, investigación científica, entrenamiento académico así como también para aplicaciones militares.

En el campo de las telecomunicaciones, se destaca el aspecto móvil de los servicios que puede brindar una constelación de satélites desde el envío de mensajes, e-mails y localización hasta la telemedicina. La telemedicina satelital consiste en la transmisión de información, obtenida por sensores situados en áreas remotas, hacia unidades de procesamiento más complejas en centros médicos grandes. En las últimas décadas, varias constelaciones se utilizaron para este último propósito y en la actualidad existen proyectos que brindan este servicio

en distintos países, así también en México. Las enfermedades cardiacas constituyen una de las principales causas de muerte a nivel mundial, por lo que actualmente se realizan importantes esfuerzos encaminados a su prevención y tratamiento [2]. El sector de la salud enfrenta un grave problema que es el incremento continuo del costo de los recursos que se dedican a la prevención, monitoreo y tratamiento de estas enfermedades [3]. La Telemedicina es una especialidad que ha tenido un crecimiento continuo en los últimos tiempos pues ha tenido un impacto revolucionario en los servicios de salud. El empleo de las comunicaciones móviles, principalmente el estándar GSM/GPRS, se hace necesario cuando es necesario que alguna persona, debido al padecimiento de una patología cardiaca, debe estar bajo control médico sin que renuncie a su vida normal, este es el caso de personas que han sufrido infartos o arritmias malignas y están sometidos a un stress significativo por la labor que realizan. Una solución para estos casos es el desarrollo de equipos portátiles capaces de monitorear y transmitir señales vitales tales como el electrocardiograma (ECG), la tensión arterial, etc.

Las primeras transmisiones en México se realizaron en 1995 entre el Centro Médico Nacional 20 de Noviembre y un hospital de Tuxtla Gutiérrez, Chiapas, como una prueba piloto que durante 4 meses permitió la evaluación de la tecnología utilizada y el ajuste de los niveles de calidad de vídeo, audio y equipos periféricos [4]. También permitió comprobar la relación costo-beneficio de la inversión, ya que muchos pacientes viajaban a la Ciudad de México sin la documentación requerida, o sin las pruebas de laboratorio necesarias o sin cita con el médico o para una cirugía no programada y por lo tanto su atención no era posible. Otras tantas, su traslado era absolutamente innecesario porque su problema podía ser tratado en la clínica familiar cercana al enfermo.

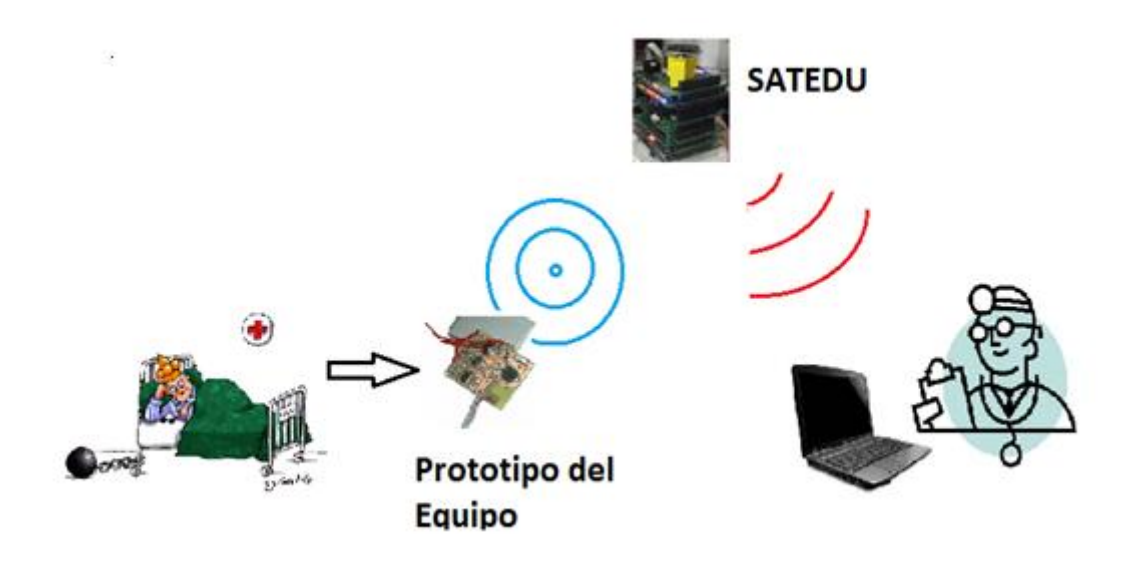

FIGURA 4: Escenario de telemedicina

<span id="page-24-0"></span>La telemedicina en México se viene realizando, como en muchas partes del mundo, mediante enlaces con satélites GEO y la tecnología usada tanto en equipos terminales como la del mismo satélite, no es tecnología mexicana [10]. Es por ello, que se pretende realizar pruebas de laboratorio, en primera instancia entre el equipo terminal propuesto y el satélite educativo SATEDU para luego ponerlo en marcha en un escenario real. Existen varios proyectos satelitales experimentales y se pueden resaltar dos, el HEALTHNET Project[5], desarrollado por un grupo de universidades de China, Eritrea, Ghana, Tanzania y Zambia y el proyecto piloto de la Agencia Espacial Colombiana, dedicado a la transmisión y recepción de señales ECG, ambos proyectos evalúan el desempeño de la telemedicina mediante enlace satelital conectado al backbone de Internet. Y es en base a éstos, que se pretende desarrollar un prototipo de equipo terminal de telemedicina que sea capaz de transmitir la información de señales ECG, temperatura, pulso y frecuencia respiratoria.

# <span id="page-25-0"></span>Capítulo II

÷

**Análisis y Diseño del Subsistema de Sensores**

Eddy Marcelo Vino Contreras

## **CAPÍTULO II**

## **2 ANÁLISIS Y DISEÑO DEL SUBSISTEMA DE SENSORES**

#### <span id="page-26-1"></span><span id="page-26-0"></span>**2.1 Introducción**

Los sensores analógicos proveen una señal que es continua tanto en magnitud como en tiempo. Una señal analógica es un tipo de [señal](http://es.wikipedia.org/wiki/Se%C3%B1al) generada por algún tipo de [fenómeno electromagnético](http://es.wikipedia.org/wiki/Electromagnetismo) y que es representable por una [función matemática](http://es.wikipedia.org/wiki/Continuidad_(matem%C3%A1tica))  [continua](http://es.wikipedia.org/wiki/Continuidad_(matem%C3%A1tica)) en la que es variable su [amplitud](http://es.wikipedia.org/wiki/Amplitud_(f%C3%ADsica)) y [periodo](http://es.wikipedia.org/wiki/Per%C3%ADodo_de_oscilaci%C3%B3n) en función del tiempo. Si un sensor provee una señal de salida continua que es directamente proporcional a la señal de entrada, entonces es analógico. La mayor parte de las variables físicas tales como la corriente, temperatura, desplazamiento, aceleración, velocidad, presión, intensidad de luz, y tensión, tienden a ser continuas en la naturaleza y son legiblemente medidas por un sensor analógico, y luego representadas por una señal analógica. Un sensor analógico, como un termómetro o un par termoeléctrico, responderán continuamente a tales cambios de temperatura. Una señal continua como tal es mostrada en la siguiente figura tanto en magnitud como en espacio.

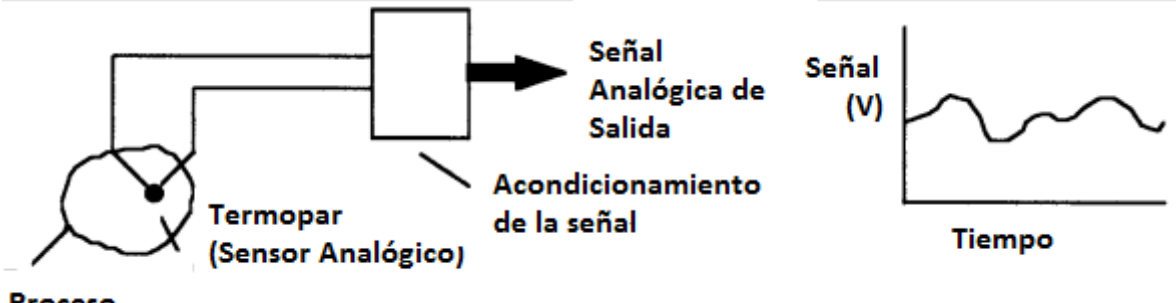

Proceso

## <span id="page-26-2"></span>FIGURA 5: Un par termoeléctrico provee una señal analógica a ser procesada

Los sensores digitales proveen una señal que es una representación digital directa de la medida tomada. Los sensores digitales son básicamente dispositivos binarios ("encendido" o "apagado"). Esencialmente una señal digital existe solo en valores discretos de tiempo (o espacio). Y en ese periodo discreto, la señal puede ser representada solamente con un número discreto de valores numéricos. Una variación conocida es la representación de una señal mediante muestras discretas, que representa la salida de un sensor de tal forma que es discreta tanto en tiempo como en espacio. Estos sensores usan un sistema de numeración binaria para representar y transmitir la señal de información también de manera digital. Y mediante la combinación de los bits (números binarios) es también posible definir comandos lógicos o representar un número real. El concepto de un sensor digital es ilustrado por el contador de revoluciones en la siguiente figura.

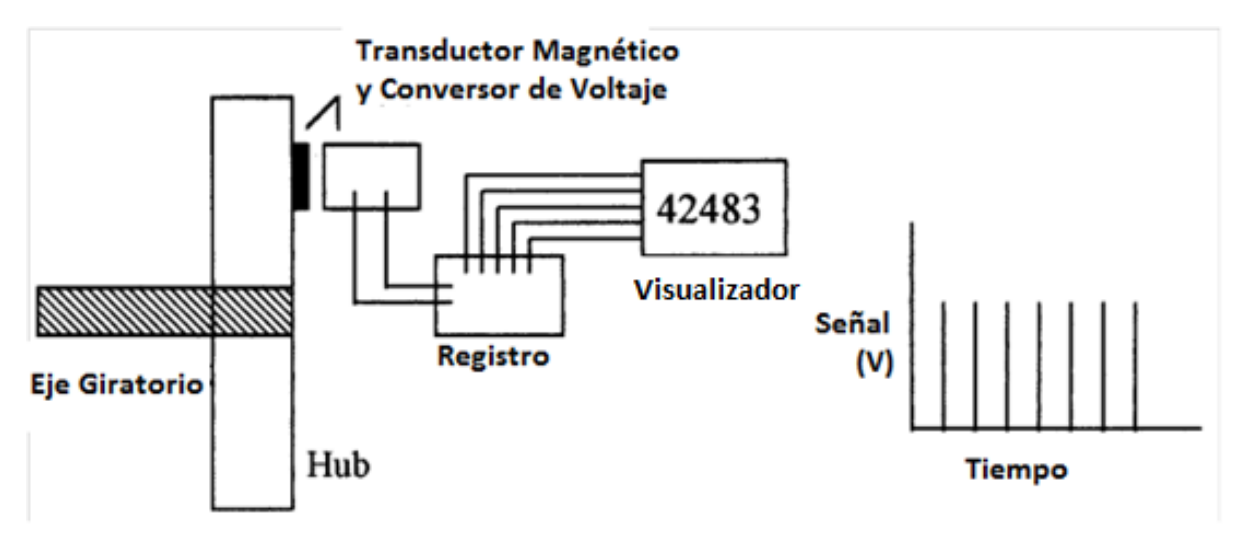

FIGURA 6: Un rotor con un contador de revoluciones

<span id="page-27-0"></span>Para delimitar los tipos de sensores se usarán en el proyecto se revisa la definición de un dispositivo de monitoreo según la información contenida en las Guías Tecnológicas desarrolladas en el Centro Nacional de Excelencia Tecnológica en Salud (CENETEC). Un monitor de signos vitales es un dispositivo que permite detectar, procesar y desplegar en forma continua los parámetros fisiológicos del paciente. Consta además de un sistema de alarmas que alertan cuando existe alguna situación adversa o fuera de los límites deseados.

Dependiendo de la configuración, los monitores de signos vitales miden y despliegan ondas y/o información numérica para varios parámetros fisiológicos tales como electrocardiograma (ECG), frecuencia respiratoria, presión no invasiva (PNI), presión invasiva (PI), temperatura corporal, saturación de oxígeno (SpO<sub>2</sub>), saturación venosa de oxígeno (Sv O<sub>2</sub>), gasto cardíaco, dióxido de carbono (CO<sub>2</sub>), presión de gases en vía área (anestesia) entre otros. El monitoreo continuo es una -herramienta muy valiosa para los médicos y enfermeras ya que les permite evaluar en todo momento y de forma completa las condiciones fisiológicas del paciente, además, permite hacer mejores valoraciones y tomar mejores decisiones en su tratamiento y diagnóstico.

Algunos monitores de signos vitales se encuentran conectados a centrales de monitoreo, capaces de desplegar las curvas de ECG así como otra información importante y que permita desde un área cercana, observar las condiciones más importantes de todos los pacientes de la Unidad sin tener que ir con cada uno de los pacientes. En el presente proyecto se hablará de dicha central en un capítulo posterior.

Según los principios de operación, se pueden clasificar en: preconfigurados, modulares o ambos. En los primeros, los parámetros a monitorizar son fijados por el proveedor desde la fábrica y no es posible agregarle ningún parámetro adicional. Mientras que en los segundos, el usuario puede seleccionar dichos parámetros adicionando dispositivos conocidos como módulos.

Finalmente, los monitores pueden clasificarse en fijos y de transporte o móviles. A su vez los fijos se clasifican en: equipos de anestesia, adulto/pediátrico y Neonatales. Y los de transporte se clasifican en: Intrahospitalarios e Interhospitalarios. Ambos deberán contar con una batería de duración de al menos 2.5 horas y un registrador integrado. Además, en el caso de equipos del segundo tipo, se sugiere cuenten con conexión a 12V para conectarse a la ambulancia.

En conclusión, el dispositivo a ser implementado en el presente proyecto, contará con sensores tanto analógicos esto debido a la naturaleza de las señales biomédicas descritas, a pesar que su procesamiento y transferencia se la realizará en formato digital. Además, según su operación, será un dispositivo preconfigurado y modular, ya que ciertos parámetros de su funcionamiento podrán

ser configurados o cambiados posteriormente. Y contará con la característica de ser un dispositivo de transporte o móvil con característica inter-hospitalaria dada su portabilidad.

#### <span id="page-29-0"></span>**2.2 Sensores biomédicos**

Basados en las cédulas de especificaciones técnicas que el CENETEC, en conjunto con usuarios clínicos y proveedores han diseñado, el prototipo a realizarse será clasificado como un Monitor de Signos Vitales Básico. Dicho monitor, es configurado o modular con una pantalla y despliegue de curvas fisiológicas. Sin embargo, dicho despliegue será realizado en la estación terrena y no así en el equipo mismo.

Se vio conveniente que además del ECG y la respiración, se puedan monitorear los signos vitales del paciente esto para dar mayor funcionalidad al prototipo. Hay cuatro signos vitales que están estandarizados en la mayoría de los establecimientos médicos:

- Temperatura Corporal
- Pulso (o frecuencia cardíaca)
- Presión Arterial
- Frecuencia Respiratoria

De dichos signos vitales básicos, se optó por tomar tres de ellos para poder limitar el proyecto y cumplir las metas propuestas, sin reducir la utilidad del prototipo de telemedicina a ser desarrollado. Se dejó de lado el sensor de presión arterial, dado su elevado costo de adquisición, pero al ser modular el equipo, será posible su implementación en un futuro sin mayor problema. Si bien los signos vitales entran en la categoría de Monitor de Signos Vitales Avanzado, la carencia de sensores de pletismografía, de presión y de capnografía nos relegan a continuar en la categoría de Monitor de Signos Vitales Básico. En conclusión, los sensores biomédicos con los cuales contará el prototipo serán: sensor de temperatura,

sensor de frecuencia cardíaca, sensor de frecuencia respiratoria y sensor de señales ECG.

#### <span id="page-30-0"></span>**2.2.1 Sensor de Temperatura**

#### **2.2.1.1 Temperatura Corporal**

La temperatura corporal es el medio por el cual se denomina al grado de calor de los organismos animales de sangre caliente y fría. El metabolismo de los individuos es el encargado de su mantenimiento, el cual es un conjunto de procesos con los que se transforman los alimentos en proteínas, hidratos de carbono y grasas y se libera energía en forma de calor.

La actividad física eleva la temperatura corporal ya que el músculo activo libera más calor, por ello, el temblor (o tiritón) es una forma particular de actividad física que pone en movimiento ciertos músculos para estimular el metabolismo y de ese modo calentar el cuerpo. La temperatura corporal presenta variaciones entre el día y la noche, las cuales no van más allá de 0,25º C.

La temperatura corporal se regula por medio de la tasa de irradiación de calor por la piel y por la evaporación del agua. La transpiración o sudoración (evaporación a través de los poros de la piel) y el jadeo con la lengua (evaporación a través de los poros de la boca) son reguladores habituales de la temperatura en los animales de sangre caliente. Estos fenómenos están controlados de forma involuntaria por el cerebro.

La temperatura corporal normal de los seres humanos es de 37 °C, aunque se considera que el intervalo de normalidad está entre 36,4 y 37,2 ºC. Si la temperatura corporal es excesiva y va más allá del máximo señalado, la actividad celular se resiente, y las propias células pueden resultar lesionadas; cuando es demasiado baja y va más allá del mínimo señalado, disminuye el ritmo de metabolización de los alimentos. En general se habla de: hipotermia, cuando la temperatura corporal es inferior a los 36  $^{\circ}$ C, Febrícula, cuando la temperatura es

de 37.1-37.9  $\degree$ C y Fiebre o Hipertermia, cuando la temperatura es igual o superior a 38 $^{\circ}$ C.

#### **2.2.1.1.1 Medición de la temperatura**

La temperatura corporal se puede determinar en tres zonas: la axila, la boca y el recto. Las dos últimas son las que nos dan una idea más precisa de la temperatura real del organismo, ya que el termómetro se aloja en una de sus cavidades ("temperatura interna", frente a la "temperatura externa" axilar). En general, la temperatura rectal suele ser 0.5  $^{\circ}$ C mayor que la oral y, ésta, 0.5  $^{\circ}$ C mayor que la axilar.

## Temperatura Rectal 0.5  $^{\circ}$ C > Temperatura Oral 0.5  $^{\circ}$ C > Temperatura Axilar

- Temperatura rectal

Es la más exacta de las tres, aunque es la más incómoda. Está indicada en los niños menores de 6 años y en los enfermos inconscientes o confusos. Sus contraindicaciones son: pacientes con cirugía o trastornos rectales y pacientes con tracción o yeso en la pelvis o en las extremidades inferiores.

- Temperatura oral o bucal

Entre sus ventajas se encuentran el ser accesible y cómoda, además de bastante fiable. Como desventajas hay que mencionar el posible riesgo de lesión y/o de intoxicación por mercurio si el termómetro se rompe dentro de la cavidad oral. Está contraindicada en las siguientes situaciones:

- Bebés y niños menores de 6 años, ya que su comportamiento es imprevisible.
- Pacientes con patologías y cirugías orales o que tienen dificultad para respirar por la nariz (incluidos los enfermos con sonda nasogástrica).
- Pacientes inconscientes, confusos, alterados o con convulsiones.
- Pacientes que están recibiendo oxígeno a través de una mascarilla.
- Temperatura axilar

Es la más cómoda y segura, aunque la menos exacta ("temperatura externa").

## <span id="page-32-0"></span>Tabla 1: Comodidad, precisión y seguridad para la determinación de la temperatura corporal

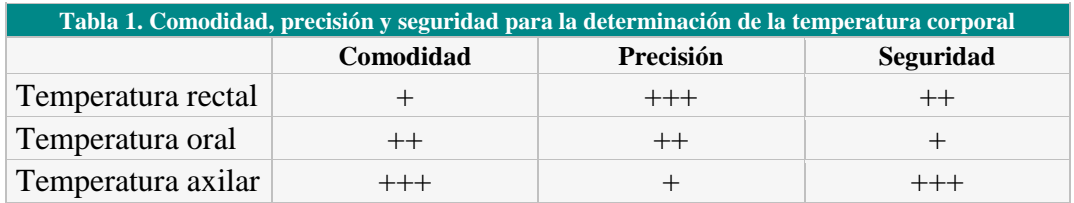

## **2.2.1.2 Implementación del sensor**

El chip de temperatura consta de un encapsulado que contiene un sensor, dicho chip es conectado directamente a la computadora principal (microcontrolador), donde el software se encargará de procesar la información adquirida mediante dicho sensor. El encapsulado a utilizarse será el AD22103, que es un sensor de temperatura de alta precisión, cuyo voltaje de salida es linealmente proporcional a la temperatura Celsius (Centígrados). Dicho sensor fue elegido no sólo por su bajo costo sino también porque al estar calibrado en grados centígrados, no requeriría de ningún procesamiento extra, por ejemplo restar un voltaje de salida en caso de un sensor en grados Kelvin; además, no requiere de ninguna calibración externa para proveer una precisión de ±¼ °C en temperaturas que se encuentren en el rango de la temperatura corporal y de  $\pm$  3/4 °C para rangos entre -55 a 150 °C.

Sin embargo, para propósitos de simulación se usará el encapsulado LM35 que consta de similares características con la diferencia en el voltaje requerido de alimentación que en el LM35 es de 4 a 20V y el AD22103 es de 3.3V. La aplicación básica para un chip sensor de temperatura básico es la siguiente: (En el capítulo 4 se hace el análisis de implementación para el chip sensor de temperatura AD22103)

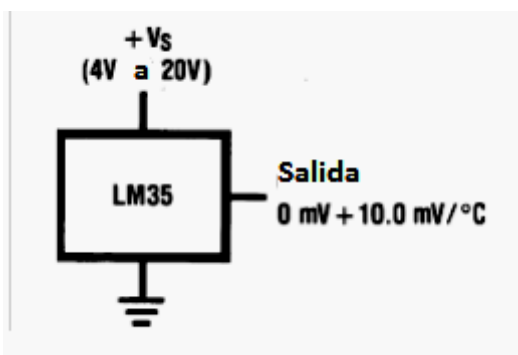

## FIGURA 7: Configuración del LM 35 para sensor básico

<span id="page-33-0"></span>El sensor se presenta en diferentes encapsulados pero el más común es el TO-92 que se asemeja a un típico transistor de 3 patas, dos de ellas para alimentarlo y la tercera proporciona el valor de tensión proporcional a la temperatura medida por el dispositivo. Su salida es lineal y su variación equivale a 10 mV/°C. Nuestro propósito, es usarlo como un sensor de temperatura corporal, y debemos convertir el voltaje de salida del sensor a bits de información mediante el Conversor Analógico/Digital (CAD) del microcontrolador. El diagrama del chip sensor de temperatura se presenta en la siguiente figura.

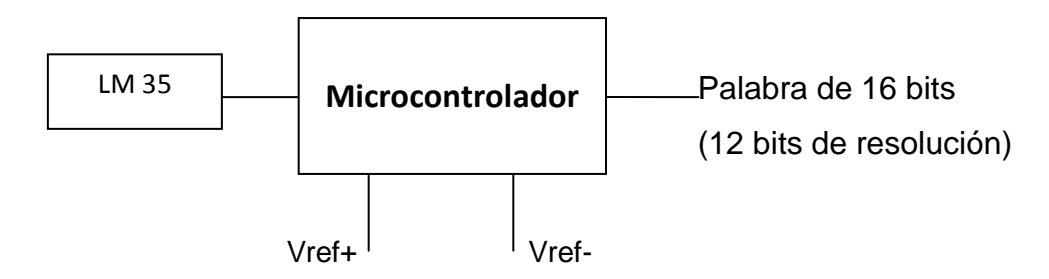

### <span id="page-33-1"></span>FIGURA 8: Sensor de temperatura y sus características

Antes de analizar la precisión y el procedimiento de medición de la temperatura, se presenta en la figura 8 la implementación del "termómetro" oral diseñado, en la cual el termómetro digital, ya sea el LM35 o el AD22103, se encuentra protegido

con un material conductor pegado a las paredes del encapsulado y al cable conductor para evitar el contacto del mismo con la saliva del paciente. En el manual del chip se recomienda usar un aislante eléctrico de metal o cerámico montado con pegamento térmico para la protección del encapsulado, en el proyecto se usó el primero.

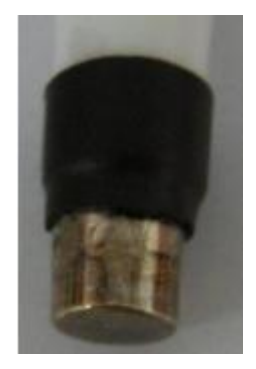

#### FIGURA 9: Sensor de temperatura oral implementado

<span id="page-34-0"></span>Una vez protegido el paciente contra un posible cortocircuito con el encapsulado, se procede al diseño de la medición de temperatura. Puesto que para la medición de temperatura, una precisión de 0.1 °C es más que suficiente, se obtienen los valores de referencia mínimos basados en la variación característica del LM 35.

$$
Precision = 10 \frac{mV}{\circ C} * 0.1 \circ C
$$
\n
$$
Precision = 1 mV
$$
\n
$$
\frac{V_{ref+} - V_{ref-}}{2^b} = 1 mV
$$
\n
$$
\frac{V_{ref+} - V_{ref-}}{2^{12}} = 1 mV
$$
\n
$$
V_{ref+} - V_{ref-} = 4.096V
$$

Con ello se establece, que a una resolución de 12 bits por palabra, el rango máximo entre voltajes de referencia debe ser de 4.096 V. De esta forma, la tarea de la implementación del "termómetro" se resumió a la configuración del dispositivo de tal manera que se pudiera obtener la máxima resolución del dispositivo, es decir, 12 bits, y con los cuales se obtuvo una resolución de 0.1°C en la lectura de la temperatura. No obstante lo anterior, la configuración del microcontrolador con 12 bits de resolución, implica un aumento en el tiempo de conversión del dispositivo, siendo este de 750 milisegundos por lectura, lo cual, por el algoritmo implementado en él termómetro diseñado, no representa un problema ya que la temperatura se muestreará cada 10 segundos, razón por la cual, el retraso en tiempo de conversión para la configuración de 12 bits, mencionado previamente, no afecta en el resultado final. Durante cada muestreo la temperatura es comparada con la anterior medida, de tal manera que cuando estas coinciden, se ha llegado a un equilibrio térmico entre la temperatura del paciente y la del termómetro.

#### <span id="page-35-0"></span>**2.2.2 Sensor de Frecuencia Respiratoria**

#### **2.2.2.1 Frecuencia Respiratoria**

La frecuencia respiratoria se define como las veces que se respira (ciclo de respiración: se contraen y se expanden los pulmones) por unidad de tiempo, normalmente en respiraciones por minuto. La frecuencia respiratoria puede aumentar con la fiebre, las enfermedades y otras condiciones médicas. Cuando se miden las respiraciones también es importante tener en cuenta si la persona tiene dificultad para respirar.

Cuando iniciamos un [ejercicio físico ligero,](http://www.todonatacion.com/ciencias-del-deporte/sistemas-energeticos.php?pasado=aerobico-ligero) nuestros músculos realizan mas contracciones que cuando estamos en reposo, este aumento del número de contracciones significa que demandan más energía y [oxigeno,](http://www.todonatacion.com/ciencias-del-deporte/conceptos-fisiologia.php?pasado=consumodeoxigeno) [las pulsaciones](http://www.todonatacion.com/ciencias-del-deporte/conceptos-fisiologia.php?pasado=frecuencia-cardiaca) también suben y por lo tanto también el gasto cardiaco, para poder ofrecer el oxigeno que extra que demanda el organismo el cuerpo aumenta la frecuencia respiratoria. En un trabajo ligero la frecuencia suele ser de unos 12 ciclos de respiración por minuto.

Cuando aumentamos la intensidad del ejercicio a un [nivel medio,](http://www.todonatacion.com/ciencias-del-deporte/sistemas-energeticos.php?pasado=aerobico-medio) los requisitos de oxígenos son mayores y la frecuencia respiratoria sube hasta los 22 ciclos
respiratorios por minuto. Cuando aun dentro del campo [aeróbico](http://www.todonatacion.com/ciencias-del-deporte/sistemas-energeticos.php?pasado=ejercicios-aerobicos) y [la intensidad es](http://www.todonatacion.com/ciencias-del-deporte/sistemas-energeticos.php?pasado=capacidad-aerobico-intenso)  [casi máxima](http://www.todonatacion.com/ciencias-del-deporte/sistemas-energeticos.php?pasado=capacidad-aerobico-intenso) el número de ciclos respiratorios puede llegar a los 35 por minuto. En los ejercicios de muy corta duración y alta intensidad llamados anaeróbicos, los músculos esqueléticos no necesitan oxigeno para sus contracciones.

#### **2.2.2.2 Implementación del Sensor**

Existen diversos tipos de sensores para medir la frecuencia respiratoria, descritos a continuación.

Sensor de movimiento del tórax: éste aprovecha la expansión y compresión de los pulmones, y detecta dichos cambios, por ejemplo, mediante un sensor Hall. Se coloca una faja fina de cuerina alrededor del tórax sobre la cual se adhiere el sensor Hall a 5mm del imán. Al respirar, el paciente estira el trozo de plástico alejándose del imán, detectándose dicho cambio en la salida del mismo

Sensor de corriente: este es un método invasivo. Es básicamente un medidor de impedancias que se realiza mediante electrodos (pueden ser los mismos que se usarían en el ECG): un oscilador senoidal (65 a 150kHz) que aplica una pequeña corriente al paciente (10 uA), a través de capacitores cerámicos. Entre el oscilador y la etapa de aplicación al paciente, se coloca una resistencia a modo de SHUNT para medir el consumo que el paciente tiene sobre esa corriente senoidal, y se amplifica y acondiciona dicha señal, para detectar el cambio.

Sensor de temperatura: en este método se aprovecha otra característica de la respiración que es el cambio de temperatura. La temperatura en la inspiración es menor a la temperatura de exhalación. Se utiliza un sensor de temperatura de respuesta rápida colocado frente al orificio de la nariz o en el intubado del paciente.

El método elegido es el de sensor de temperatura, al no ser compleja su implementación, se aprovecha el sensor utilizado en el punto anterior. La detección del cambio de temperatura y posterior contabilización de los ciclos por unidad de tiempo se realizarán mediante software en el microcontrolador y el diagrama de flujo del algoritmo que realizará dicha medición es el siguiente:

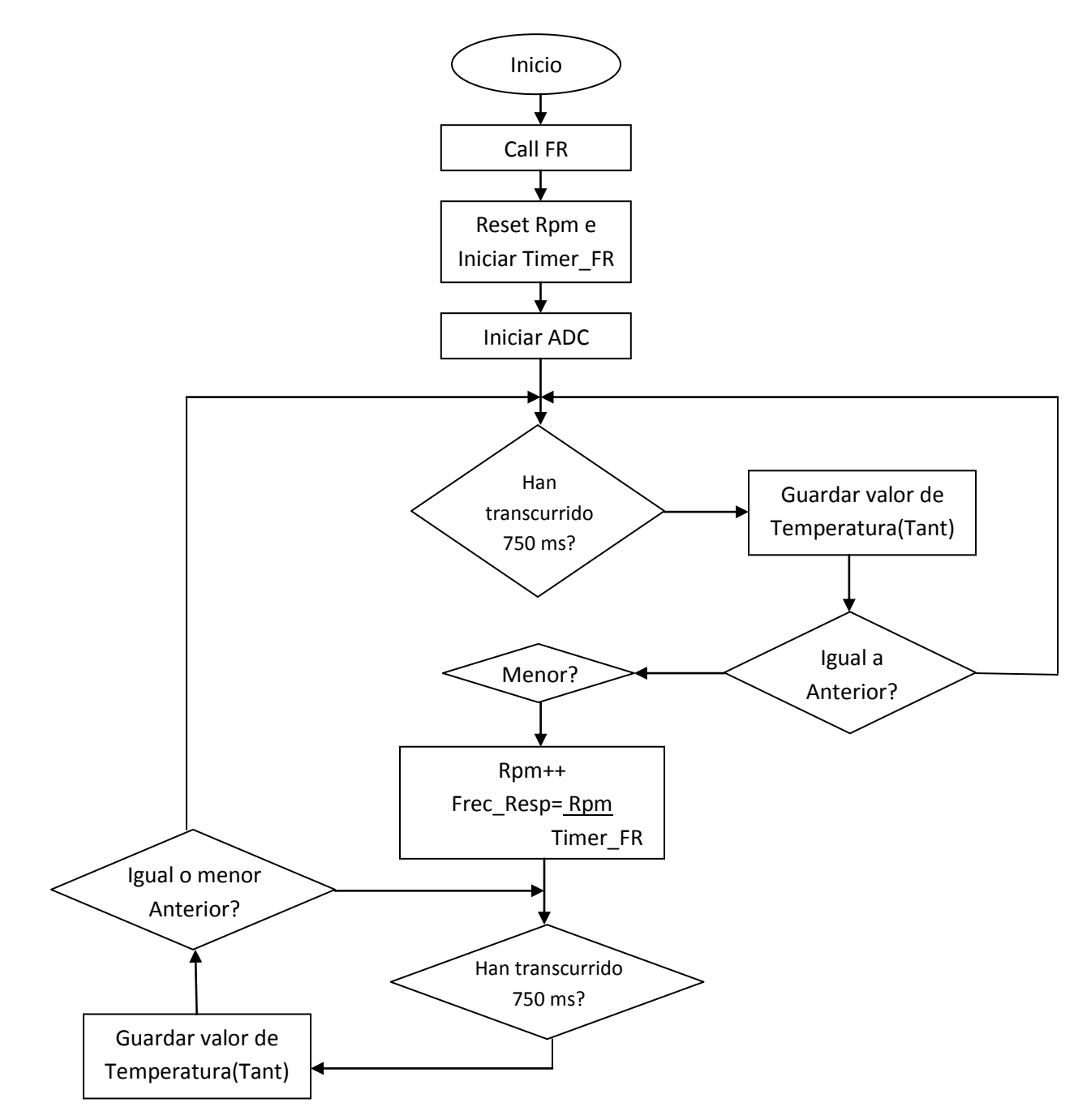

#### FIGURA 10: Algoritmo de Detección de Frecuencia Respiratoria

## **2.2.3 Sensor de Frecuencia Cardíaca**

### **2.2.3.1 Frecuencia Cardíaca**

La frecuencia cardíaca es el número de contracciones del [corazón](http://es.wikipedia.org/wiki/Coraz%C3%B3n) o pulsaciones por unidad de tiempo. Su medida se realiza en unas condiciones determinadas (reposo o actividad) y se expresa en latidos por minutos (lpm). La medida del [pulso](http://es.wikipedia.org/wiki/Pulso) se puede efectuar en distintos puntos, siendo los más habituales la muñeca, en el cuello (sobre la arteria carótida) o en el pecho. Con independencia de la técnica de medida, el procedimiento que se recomienda seguir, para evitar errores en la medida y para que los valores [obtenidos](http://es.wikipedia.org/w/index.php?title=Obtenidos&action=edit&redlink=1) sean comparables, es el siguiente: $1$ 

- 1. Medir la FC en condiciones de reposo, en un local a temperatura ambiente (20-24 ºC) y en posición sentada.
- 2. Realizar la medida de la FC mediante palpación física 1 minuto antes de realizar la medida de la presión sanguínea.
- 3. Repetir dos veces la medición y calcular el valor promedio.

La frecuencia cardíaca en reposo depende de la genética, el estado físico, el estado psicológico, las condiciones ambientales, la postura, la edad y el sexo. Un adulto sano en reposo tiene generalmente el pulso en el rango 60-100. Durante el ejercicio físico, el rango puede subir a 150-200. Durante el sueño y para un atleta joven en reposo, el pulso bien puede estar en el rango 40-60.

La frecuencia cardíaca máxima ( $FC<sub>máx</sub>$ ) es un límite teórico que corresponde al máximo de pulsaciones que se alcanza en una prueba de esfuerzo sin comprometer la salud. Esta  $FC<sub>máx</sub>$  varía con la edad y depende del sexo de la persona. La fórmula de predicción para este valor se sigue según:

## Tabla 2: Frecuencia cardíaca máxima según el género y la edad

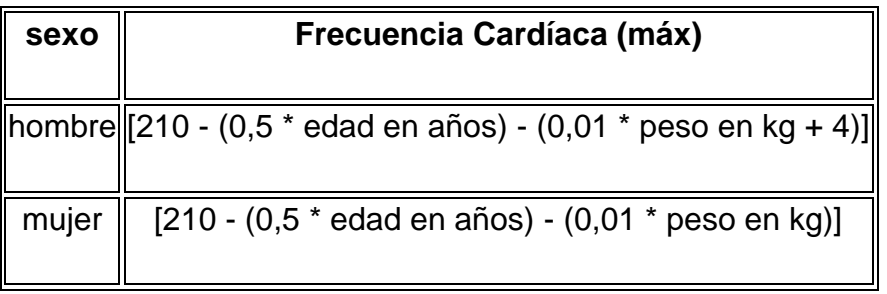

La cifra resultante representa el número máximo de veces que el corazón debería latir por minuto al realizar un esfuerzo físico breve pero muy intenso. Cuando se realiza un ejercicio dinámico tal que produzca los niveles más altos de demanda de oxígeno se tiene la prueba de esfuerzo. Para determinar el rango de la frecuencia cardíaca de esfuerzo  $(FC<sub>e</sub>)$  o frecuencia cardíaca submáxima (FCsubmáx), se debe multiplicar la cifra obtenida en las ecuaciones anteriores (FC<sub>max</sub>) por 0,6 y 0,85. El dato de la FC<sub>submáx</sub>, junto con la [presión arterial,](http://es.wikipedia.org/wiki/Presi%C3%B3n_arterial) el consumo de oxígeno y los cambios electrocardiográficos, se usa para detectar alteraciones cardiovasculares que sólo se manifiestan con el ejercicio.

Se considera que mantener durante 30-45 minutos esta frecuencia, correspondiente a una actividad física de carácter aeróbico, obliga al organismo a utilizar preferentemente la grasa corporal como combustible. La realización de una actividad física con esta  $FC_{submax}$ , al menos tres veces a la semana, es una estrategia que contribuye al mantenimiento del peso corporal deseable. La forma de controlar la intensidad del ejercicio es muy simple: mediante la frecuencia cardíaca (FC) asociada a la edad y sexo del individuo.

#### **2.2.3.2 Implementación del Sensor**

Existen dos métodos para poder implementar un sensor de frecuencia cardíaca que se desarrollan a continuación.

## **2.2.3.2.1 Sensor de Infrarrojos**

Consiste en tomar los latidos dados por el corazón mediante la colocación de un sensor de infrarrojos en un dedo. Este sensor tendrá un emisor de luz infrarroja a un lado del dedo y al otro lado del dedo tendremos el receptor de esta luz. Según varíe la opacidad de nuestro dedo, el receptor recibirá más o menos luz y esta opacidad dependerá de la cantidad de sangre que haya circulando por nuestro dedo que a su vez depende de la frecuencia con la que lata el corazón.

Este sensor nos proporcionará una señal eléctrica que mediante un sistema de amplificación y filtros aplicaremos una señal eléctrica a un pequeño altavoz y un diodo led los cuales sonarán y se encenderán, una vez por latido, respectivamente. El circuito se puede dividir en cinco partes:

La primera parte sería la red compuesta por el diodo LED de infrarrojos junto con el fotodiodo y el divisor de tensión de resistencias que componen el sistema sensor. Este sistema brinda una tensión en función de la tensión que caiga en la resistencia. Esta tensión Vi será proporcional a la intensidad que circula por Ri y al valor de ésta. La segunda parte está compuesta por un amplificador no inversor. La tercera parte consta de un filtro pasabanda que permite el paso de un cierto rango de frecuencias de la señal y que atenúa las señales con frecuencias mucho mayores a la de latido del corazón. La cuarta parte está compuesta por un amplificador operacional comparador que me comparará la señal proveniente del filtro pasabanda con una señal continua de 3V captada de un divisor de tensión. Esta salida tendrá un nivel positivo solamente cuando se produzca un latido.

#### **2.2.3.2.2 Sensor mediante contabilización**

El segundo método consiste en estudiar la señal del sensor ECG, y contar los ciclos cardíacos. A su vez, existen tres formas de realizar la contabilización. El primer método puede aplicarse en ritmos regulares e irregulares. Como en todo sistema de cálculo de frecuencia cardíaca, deben excluirse las extrasístoles. El conteo de intervalos R-R en 6 seg. de registro es el método más usado. La mayoría de las veces el papel del ECG tiene marcas cada 1 a 3 seg.; si no los tiene, se debe tomar en cuenta que a la velocidad estándar de 25 mm/seg. 5 cuadrados grandes corresponden a 1 seg. (0.2 seg. cada uno); con el papel a 50 mm/seg. sería el doble de cuadrados. Se contabiliza el número de intervalos R-R en 6 seg. de registro y se multiplica x 10. (ej. 12 intervalos R-R en 6 seg. da una FC de 120/min. y 5 intervalos en 6 seg. indica una FC de 50/min.). Cuando la cantidad de intervalos no es exacta se fracciona, ejemplo: 4.5 intervalos en 6 seg. = 45/min. Cuando el ritmo es muy irregular, la FC muy lenta, o se quiere mayor precisión, debe aumentarse el tiempo de conteo a 12 seg., y el valor multiplicarlo x 5 (10 intervalos R-R en 12 seg.=50/min.)**.**

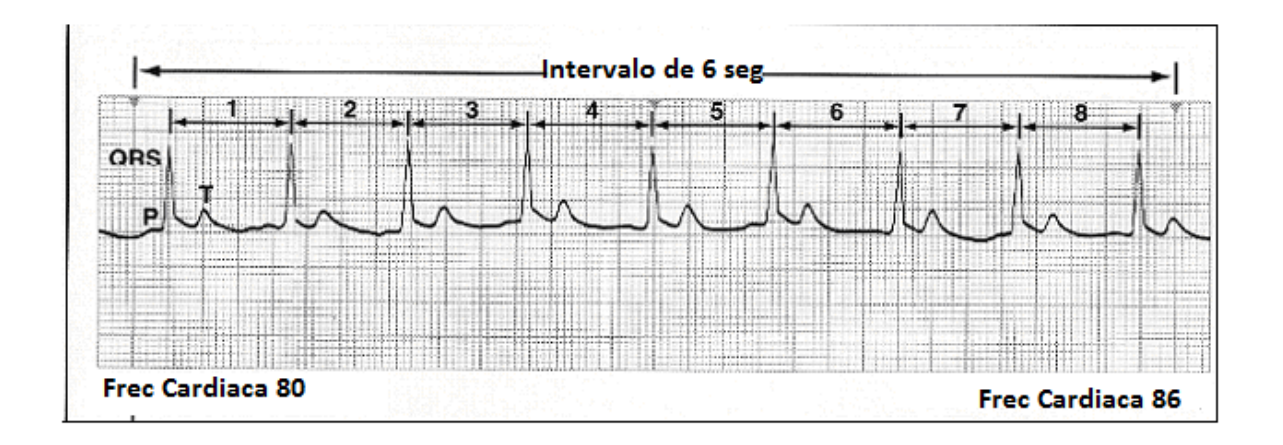

## FIGURA 11: Conteo de ciclos cardíacos

En el segundo método, se mide el intervalo R-R. Acá se mide el intervalo en segundos entre 2 complejos ventriculares regulares (no extrasístoles) y se divide en 60 (ejemplo: intervalo R-R 0,40 seg = 60/0.40 =150/min.; intervalo R-R 0.60 seg = 60/0.60= 100/min.). Este método bastante simple requiere que haya ritmo

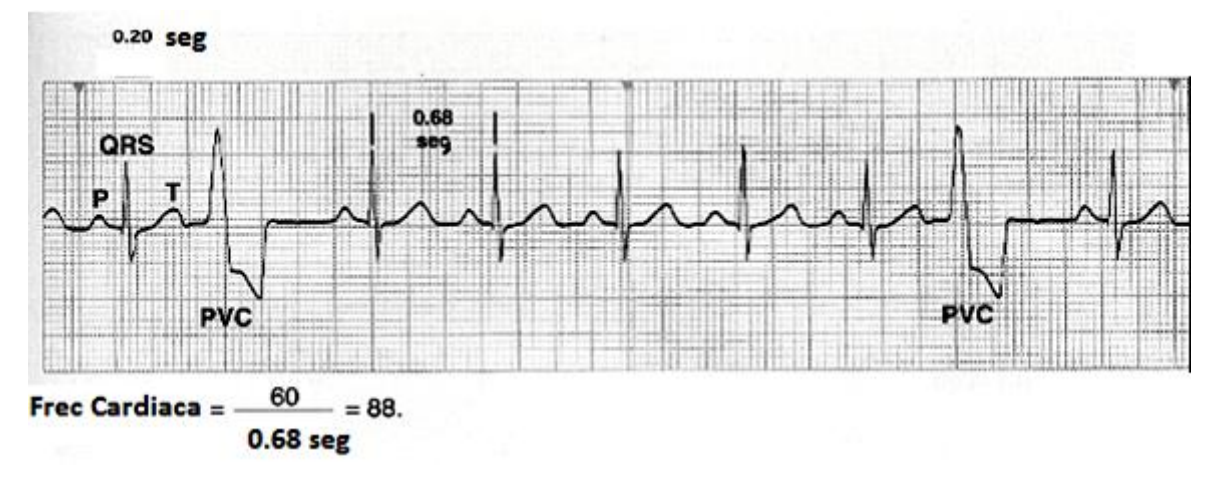

regular, por lo que no es aplicable a pacientes con frecuencia arrítmica.

#### FIGURA 12: Medición Intervalo R-R

Finalmente, tenemos el método de la regla calculadora: Este método consiste en medir la distancia R-R teniendo en cuenta que si la distancia entre ellos es de 1 Cuadro grande (5 cuadritos) la FC seria de 300 bpm (latidos por minuto en inglés), si es de dos seria de 150 bpm.

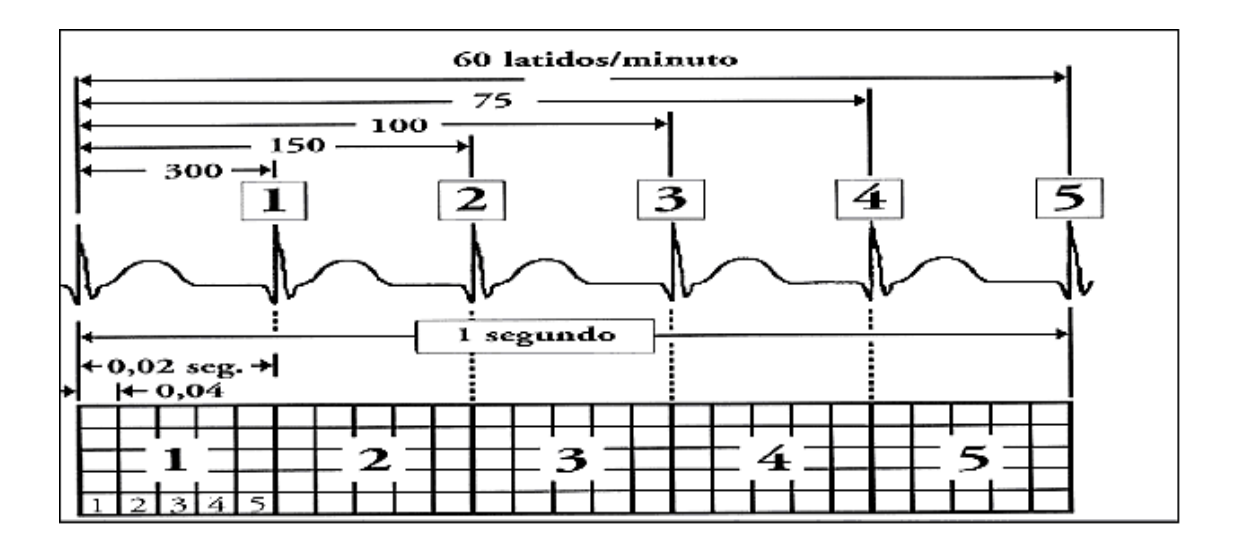

#### FIGURA 13: Método de la Regla Calculadora

En este cuadro se muestra a la izquierda el número de cuadros pequeños entre ondas R y R, a la derecha en rojo su equivalente en latidos por minutos:

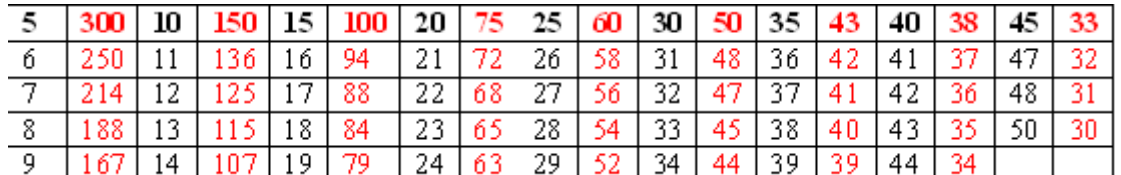

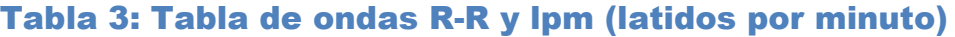

El primer método, si bien no es tan sencillo, permite obtener el valor de la frecuencia cardíaca en el lugar del paciente. Sin embargo, el segundo método es aplicable al proyecto dado el fin del equipo de telemedicina. Adicionalmente, se contarán con las tiras ECG y sú gráfica en la computadora. Entonces, se adopta el segundo método para el proyecto y su desarrollo se lo hará en la interfaz del usuario (especialista) recurriendo a las herramientas que nos facilitaría el software de Microsoft Visual Studio 2010 Student Version. Si bien se puede realizar la detección de manera automática, requiere un estudio mucho más profundo el analizar los algoritmos requeridos para la detección de las ondas QRS, las cuales son el punto inicial para la detección de la frecuencia cardíaca de manera automática. En su lugar, la interfaz de usuario cuenta con punteros o señaladores para el conteo de ciclos cardíacos en intervalos de 6 segundos según el siguiente algoritmo.

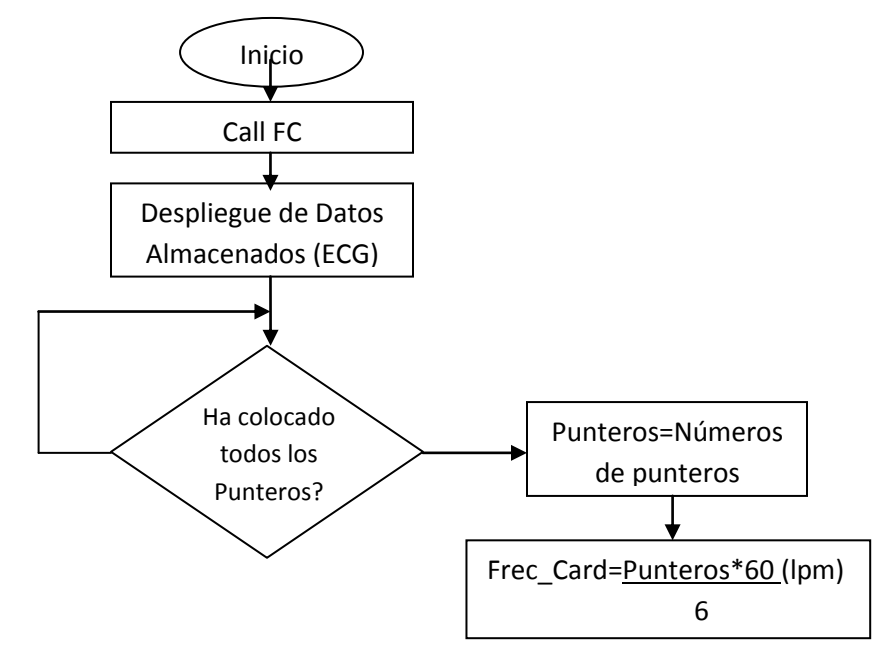

#### FIGURA 14: Algoritmo de Detección de Frecuencia Cardíaca

#### **2.2.4 Sensor de señales ECG**

#### **2.2.4.1 Electrocardiografía**

La electrocardiografía es un procedimiento de diagnóstico con el que se obtiene un registro de la actividad eléctrica del corazón. Es la técnica más usada para el estudio electrofisiológico del corazón, debido a que es un método no invasivo y permite registrar la actividad eléctrica del corazón desde la superficie del cuerpo humano.

Desde sus inicios el ECG ha sido interpretado a partir de la morfología de las ondas y complejos que componen el ciclo cardíaco y de las mediciones de intervalos de tiempo entre las diferentes ondas, complejos y segmentos. Las contracciones rítmicas del corazón están controladas por una serie ordenada de descargas eléctricas que se originan en el nodo sinusal de la aurícula derecha y se propagan a los ventrículos a través del nodo aurículoventricular y del haz de His (un haz de fibras neuromusculares).

Mediante electrodos aplicados en varias regiones del cuerpo se puede obtener, tras amplificarlas, un registro de estas descargas eléctricas (transmitidas por los tejidos corporales desde el corazón hasta la piel). Este registro se llama electrocardiograma (ECG Ver Figura 12). El electrocardiograma (ECG) es el registro gráfico, en función del tiempo, de las variaciones de potencial eléctrico generadas por el conjunto de células cardiacas y recogidas en la superficie corporal.

Las corrientes eléctricas, producidas por el potencial creado por la contracción del corazón, se dispersan desde el corazón hacia el resto del cuerpo. Las salientes corrientes eléctricas crean diferentes potenciales en diferentes puntos del cuerpo. Las sondas o "leads" son puestas en el cuerpo en ubicaciones predeterminadas para que provean la información de las condiciones del corazón. La señal cardíaca, generalmente de 5 mV pico a pico, es una señal AC (alterna) con un ancho de banda de 0.05[Hz] a 100 [Hz]. La señal cardíaca (ECG), está

caracterizada por seis picos y valles etiquetados por letras sucesivas del alfabeto: P, Q, R, S, T y U.

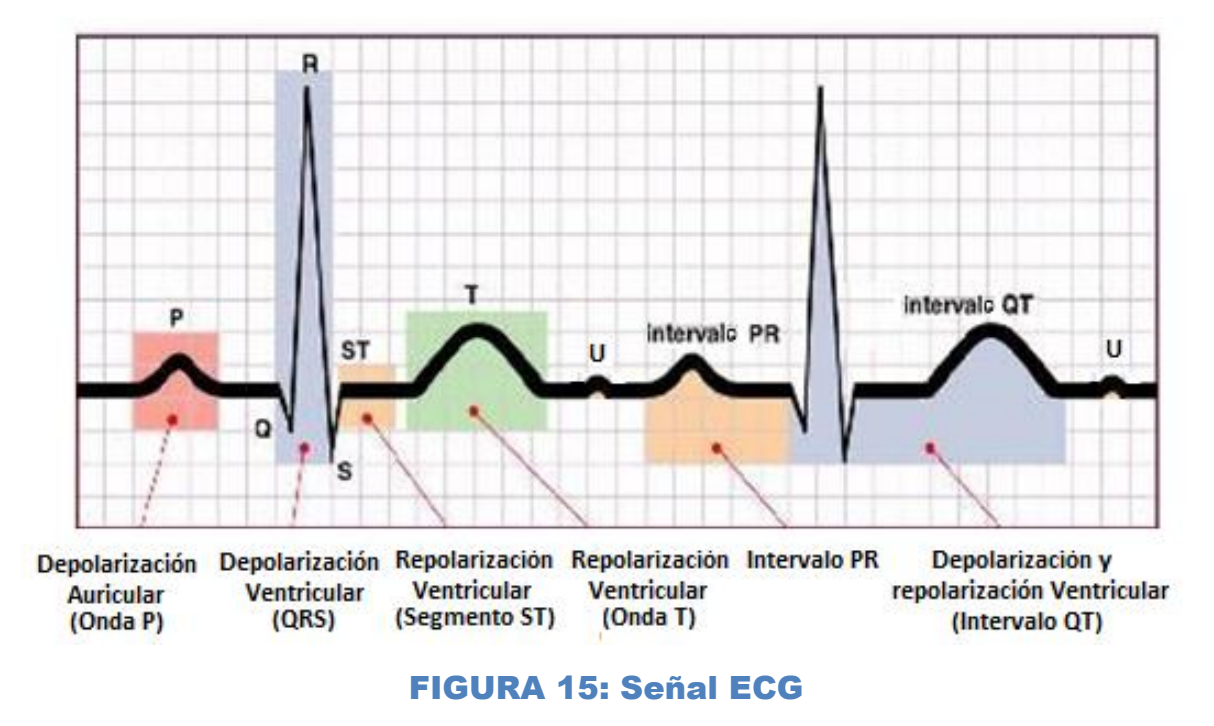

#### **2.2.4.1.1 Actividad Cardíaca**

El sistema de conducción está constituido por diferentes estructuras. El nódulo sinusal, situado en la porción posterior y superior de la aurícula derecha muy próximo a la desembocadura de la vena cava superior, es el marcapasos cardíaco en condiciones normales. Ello es debido a que sus células son las que se despolarizan de forma más rápida. El impulso una vez generado se distribuye por la aurícula derecha y posteriormente por la izquierda, provocando la contracción de ambas aurículas. El impulso alcanza el nodo auriculoventricular situado por debajo de la inserción de la valva septal y de la válvula tricúspide y a continuación llega a una estructura corta denominada Haz de His. El Haz de His se bifurca en dos ramas, derecha e izquierda que a la vez se subdividen hasta formar la red encargada de transmitir el impulso eléctrico a las células musculares de los ventrículos. Es la red de Purkinje.

#### **2.2.4.1.2 Electrofisiología de las Células Cardíacas**

En el ámbito eléctrico del corazón se pueden distinguir dos tipos de células: Células automáticas o de respuesta lenta, que suelen formar parte del sistema de conducción cardíaco. Células de trabajo o musculares o de respuesta rápida representadas por los miocitos. Las células de respuesta lenta, además de conducir el impulso eléctrico poseen la propiedad de generarlo en forma espontánea. Las células de respuesta rápida necesitan un estímulo externo que las active. En la Figura 3 se observa que las células de respuesta lenta poseen un potencial de reposo inestable que de forma automática va despolarizándose y al alcanzar el potencial de umbral generan un potencial de acción que va a transmitirse a las células vecinas.

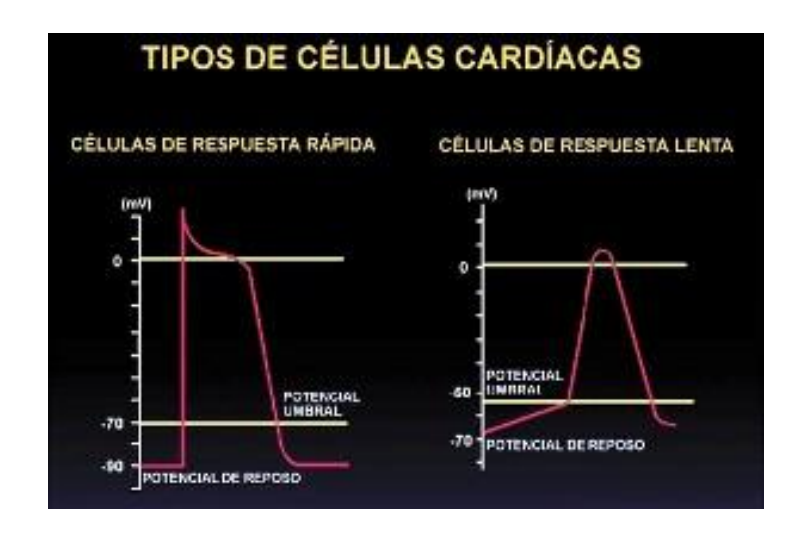

## FIGURA 16: Respuestas de las Células Cardíacas

Por el contrario, las células de respuesta rápida poseen un potencial de reposo estable, necesitan un estímulo externo que lo sitúe en el potencial umbral para posteriormente, siguiendo la "ley del todo o nada", generar un potencial de acción que hará contraerse al miocito. El nódulo sinusal es la estructura del sistema de conducción con pendiente de despolarización diastólica más rápida; sus células son las que antes alcanzan el potencial de umbral y por ello, es en el nódulo sinusal donde se genera el potencial de acción que se distribuirá por todas las

demás células. Es el marcapasos cardíaco normal. El nodo aurículoventricular es la estructura que toma el "mando eléctrico" del corazón. Ello es debido a que entre todas las estructuras cardíacas, la velocidad de la pendiente de despolarización diastólica espontánea del nódulo ventricular, es la siguiente al nódulo sinusal.

#### **2.2.4.1.3 Actividad eléctrica de la célula cardiaca**

La despolarización o activación y la repolarización o recuperación de los miocitos pueden representarse como un vector con diferentes cargas en su cabeza (punta del vector) y en su cola (origen del vector). La despolarización de las células cardíacas, que transforma en eléctricamente positivo su interior, puede representarse como un vector con la cabeza positiva y la cola negativa. Todo electrodo o derivación situado en un ángulo de 90° respecto a la cabeza vectorial, registrará una deflexión positiva, cuanto más coincida con la dirección del vector. Por el contrario, las derivaciones situadas a más de 90° de su cabeza registrarán una deflexión negativa. Este fenómeno es el responsable de la génesis del complejo QRS del ECG (Ver Figura 13).

Las células una vez activadas, se recuperan hasta alcanzar las condiciones eléctricas de reposo; a este fenómeno se le denomina repolarización y puede representarse por un vector con polaridad opuesta al vector de despolarización. Este vector de repolarización presenta la cabeza cargada negativamente y la cola positiva y es el responsable de la génesis de la onda T del ECG. Esta es la explicación de que las derivaciones del ECG predominantemente positivas presenten ondas T positivas y las predominantemente negativas ondas T también negativas. La siguiente figura ilustra las diferentes formas de onda para cada una de las células especializadas del corazón.

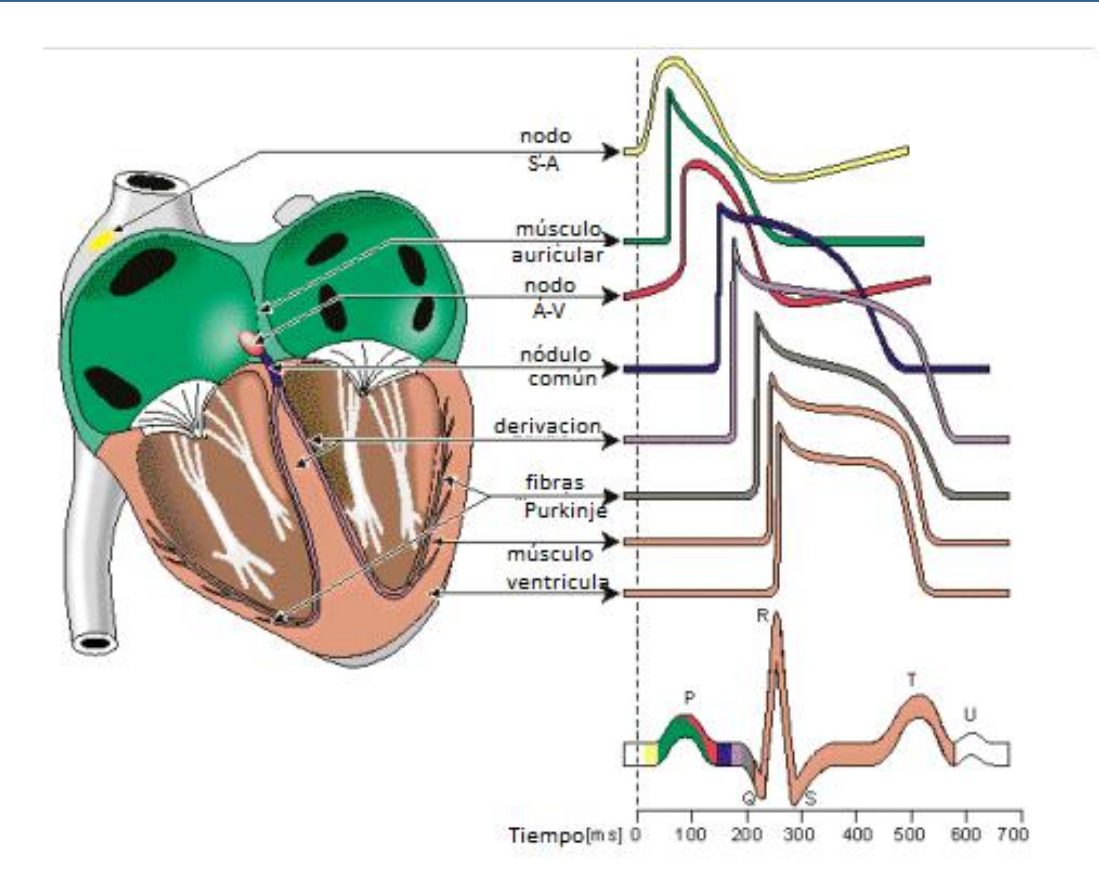

## FIGURA 17: Electrofisiología del Corazón

#### **2.2.4.1.4 Nomenclatura de las Ondas del Electrocardiograma**

Onda P: Representa la despolarización de las aurículas. Tiene una morfología redondeada, con una duración máxima de 0.10s (2.5mm) y un voltaje de de 0.25 mV (2.5 mm). Es positiva en todas las derivaciones salvo en la aVR del plano frontal que es negativa, y en la derivación V1 del plano horizontal (Ver Figura 14).

Onda Q: La deflexión negativa inicial resultante de la despolarización ventricular, que precede una onda R (Ver Figura 6). La duración de la onda Q es de 0,010 - 0,020 seg. no supera normalmente 0,30 seg. Onda R: La primera deflexión positiva durante la despolarización ventricular (Ver Figura 14).

Onda S: La segunda deflexión negativa durante la despolarización ventricular (Ver Figura 14).

Onda T: Es la Deflexión lenta producida por la repolarización ventricular (Ver Figura 14).

Onda U: Es una onda habitualmente positiva, de escaso voltaje, que se observa sobre todo en las derivaciones precordiales y que sigue inmediatamente a la onda T. Se desconoce su origen exacto, aunque algunos postulan que se debe a la repolarización de los músculos papilares.

Intervalo R-R: Es la distancia que existe entre dos ondas RR sucesivas. En un ritmo sinusal este intervalo debe mantenerse prácticamente constante, la medida de él dependerá de la frecuencia cardiaca que tenga el paciente (Ver Figura 12).

Intervalo P-P: Es la distancia que existe entre dos ondas P sucesivas. Al igual que el intervalo RR, el intervalo PP debe ser muy constante y su medida depende de la frecuencia cardiaca (Ver Figura 12).

Intervalo P-R: Representa el retraso fisiológico que sufre el estímulo que viene de las aurículas a su paso por el nodo auriculoventricular. Éste se mide desde el comienzo de la onda P hasta el inicio de la onda Q ó de la onda R. Debe medir entre 0.12 y 0.20 s (Ver Figura 12).

Intervalo QRS: Este mide el tiempo total de despolarización ventricular. Se mide desde el comienzo de la inscripción de la onda Q ó R hasta el final de la onda S. Los valores normales de este intervalo se encuentran entre 0.06 y 0.10s (Ver Figura 12).

Intervalo Q-T: Se extiende desde el comienzo del complejo QRS hasta el final de la onda T y representa la sístole eléctrica ventricular, o lo que es lo mismo, el conjunto de la despolarización y la repolarización de los ventrículos (Ver Figura 12).

Segmento S-T: Es un periodo de inactividad que separa la despolarización ventricular de la repolarización ventricular. Este segmento es normalmente isoeléctrico y va desde el final del complejo QRS hasta el comienzo de la onda T (Ver Figura 12).

#### **2.2.4.2 Implementación del sensor**

#### **2.2.4.2.1 Derivaciones Electrocardiográficas**

Las derivaciones son disposiciones específicas de los electrodos, se conocen como derivaciones y en la práctica clínica se utilizan un número de doce estándar, clasificadas de la siguiente forma: Derivaciones del plano frontal Estas derivaciones son de tipo bipolares y monopolares. Las bipolares creadas por Willen Einthoven registran la diferencia de potencial eléctrico que se produce entre dos puntos.

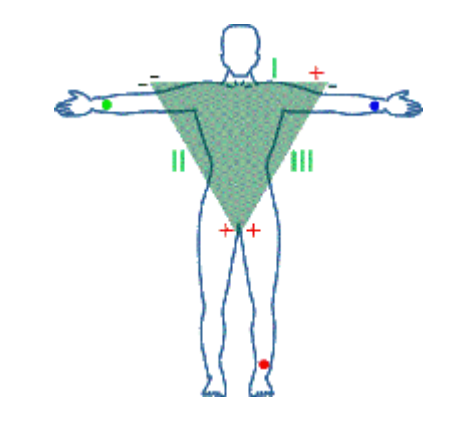

FIGURA 18: Triángulo de Einthoven

Para su registro se colocan 4 electrodos: Brazo derecho RA, Brazo izquierdo LA, Pierna Izquierda LL y Pierna derecha RL. Son 3 derivaciones en total, y se denominan DI, DII, DIII.

**DI:** Registra la diferencia de potencial entre el brazo izquierdo polo positivo y el derecho (polo negativo).

**DII:** Registra le diferencia de potencial que existe entre la pierna izquierda (polo positivo) y el brazo derecho (polo negativo).

**DIII**: Registra la diferencia del potencial que existe entre la pierna izquierda (polo positivo) y el brazo izquierdo (polo negativo).

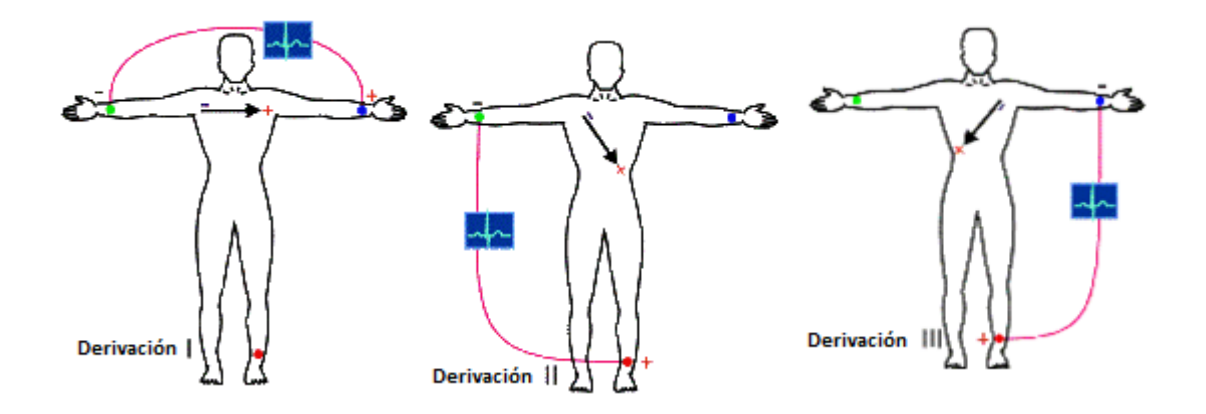

FIGURA 19: Derivaciones I, II y III

La ley de Einthoven también establece que el valor de cualquier punto del triángulo (Figura 15), puede ser calculado si se conocen los otros dos puntos. Este punto es crucial en el diseño e implementación del diseño. Esto simplifica el diseño analógico general y reduce el número de componentes (y más importante el costo) ya que solo dos amplificadores diferenciales serán necesarios. Si dos derivaciones, de las 3 posibles derivaciones ECG básicas, son generadas usando el frente del hardware, la tercera derivación puede ser generada enteramente por software mediante una simple sustracción, o adición, de las dos derivaciones obtenidas. Las ecuaciones presentadas a continuación, verifican dicha afirmación.

Las ramas de derivación de Einthoven (derivaciones estándar) están definidas de la siguiente manera:

Derivación I:  $V_I = \varphi I - \varphi r$  $(1)$ Derivación II:  $V_{II} = \varphi f - \varphi r$  (2) Derivación III:  $V_{III} = \varphi f - \varphi l$  (3)

 $\varphi l =$  potencial en el brazo izquierdo  $\varphi r =$  potencial en el brazo derecho  $\varphi f =$  potencial en el pie izquierdo

Manipulando los anteriores resultados tenemos:

Derivación I + Derivación III =  $\varphi l - \varphi r + \varphi f - \varphi l = \varphi f - \varphi r =$  Derivación II

De manera similar hallamos:

 $Derivación II - Derivación I = Derivación III$ 

#### **2.2.4.2.2 Ancho de banda de la Frecuencia ECG**

El ancho de banda de la señal ECG es crítico en el diseño del sistema en general. El valor de dicho ancho de banda es factor clave a momento de implementar y definir parámetros de funcionamiento del sistema ECG, tales como las tasas de muestreo y el ancho de banda de los filtros. Se basan los criterios en una investigación de los componentes en frecuencia de la forma de onda ECG, publicados en un artículo por el Cardiovascular Research Laboratory de la NASA [42]. Este artículo resalta los componentes de frecuencia de una señal ECG para adultos entre las edades de 20 y 23 años. El artículo brinda la siguiente información:

- La amplitud de la información se extiende solamente hasta los 200 Hz
- La duración de la forma de onda se encuentra debajo de los 60 Hz

Sin embargo, en el artículo se especifica que los datos son sólo válidos para hombres sanos en el grupo de edad especificado y que los componentes en frecuencia, especialmente los niños, pueden diferir considerablemente. Un segundo artículo llamado *Minimum Bandwidth Requirements for Recording of Paediatric Electrocardiograms* examine a 200 niños en su estudio en pos de determinar los componentes máximos en frecuencia de la señal ECG [43]. El estudio se realizó pasando la señal ECG, sin procesar, a través de filtros de diferentes anchos de banda mientras se usaba una frecuencia de muestreo de 1500 [Hz]. Las señales fueron luego procesadas en Matlab. Los resultados del

estudio indicaron que en el 95% de los sujetos de estudio, un filtro de 150 [Hz] de ancho de banda fue suficiente para representar el ECG adecuadamente

Pero el ancho de banda del filtro óptimo seleccionado fue de 250 [Hz], donde el ancho de banda del filtro se refiere al valor mínimo de frecuencia que dejará pasar. La mayor parte de los estudios en el análisis del espectro ECG se concentra en el final más alto del espectro en estudio. En otra bibliografía [32], sin embargo, se señala que el componente de frecuencia más bajo es de 0.05 [Hz].

Para poder comprobar este valor se realiza el siguiente cálculo, suponiendo que el individuo es un atleta con una tasa de 32 latidos por minuto (lpm o bpm):

$$
\frac{32 \frac{latidos}{minuto}}{60 \frac{sec}{min}} = \frac{32}{60} \frac{latido}{seg} = 0.53 \, [Hz]
$$

Con este resultado se puede comprobar que la señal ECG tiene componentes en frecuencia menores a 1 [Hz] por lo cual el valor de 0.05 [Hz] como componente de frecuencia más bajo es acertado para el procesamiento de dicha señal.

## **2.2.4.2.3 Fuentes de Interferencia ECG**

Como se mencionó previamente, las señales ECG están típicamente en el rango de los milivolts, y entonces son susceptibles a un mayor número de interferencias, de variedad de fuentes. Las fuentes de interferencia pueden ser divididas en 3 grupos distintos, y son explicadas a continuación:

Ruido originado de fuentes externas al paciente

Tenemos dos tipos de fuentes en este tipo de ruido: las electrostáticas y las de inducción electromagnética:

Cuando un cuerpo cargado se acerca a uno descargado, una carga igual y opuesta se genera en el cuerpo sin carga. Este fenómeno es conocido como ESD (Descarga electrostática en inglés). La ESD está bien documentada y su estudio

va más allá que el proyecto presente. Sin embargo, se debe realizar la liberación de dicha carga antes de manipular el sensor ECG ya que el potencial principal de la ESD tiene una frecuencia de 50 [Hz] y el sensor ECG se encuentra en ese rango

La inducción electromagnética es aquella interferencia que ocurre en la proximidad de dos cables que llevan corrientes alternas. Debido a la generación de un campo magnético por el flujo de corriente, todos los conductores llevan corrientes principales son rodeados por campos electromagnéticos. La frecuencia de dicha interferencia puede estar en el rango de 48-52 [Hz]. La interferencia de 50 [Hz] es una diferencia de potencial, relativa a tierra, que está presente en cualquier paciente en proximidad al cable que lleve corriente alterna de 50 [Hz]. El paciente toma un potencial que no está ni en tierra, ni en la corriente, sino en algún punto medio. Dado que la corriente fluye (AC), el voltaje inducido del sujeto está también fluyendo. El efecto sin embargo, es minimizado por el hecho de que el campo electromagnético generado por el cable de transporte está cancelado por un cable neutro y adyacente pero en dirección contraria. Esto se conoce como la protección o el blindaje de un cable, muy usado en telecomunicaciones.

#### Interferencia originada por el paciente

Un electromiograma (EMG) mide la actividad eléctrica de los músculos en reposo y durante su contracción. Un análisis de EMG muestra que los componentes de frecuencia para ambos ECG y EEG residen en la misma banda. La señal EMG sin embargo, es típicamente 5 veces más grande (hasta 30 mV) que la señal ECG. El factor a considerar: la actividad muscular puede llevar a una interferencia de consideración en cualquier señal ECG ya que ocupan la misma banda de frecuencia.

Interferencia originada por el contacto entre el paciente y el electrodo

Los electrodos ECG no actúan como un conductor pasivo no invasivo. El poner cualquier metal adyacente a una solución electrolítica (el gel de los electrodos ECG combinado con la superficie de la piel) produce una mitad de celda electroquímica, similar a una batería, resultando en potenciales sobre la superficie de la piel. Si un amplificador diferencial es conectado a un par de dichos electrodos, éste amplificará cualquier diferencia de los potenciales. Idealmente si las celdas son idénticas, la salida será cero. Si los potenciales no son idénticos, cualquier diferencia entre los dos electrodos será amplificado. Adicionalmente, la pequeña corriente producida por el potencial offset resultará en una polarizacióndespolarización que distorsionará cualquier señal.

## **2.2.4.2.4 Diseño del Circuito Sensor ECG**

La entrada analógica usará el típico acercamiento utilizado en la mayoría de diseños ECG actuales, con un amplificador de instrumentación (IA) y un amplificador operacional de realimentación de modo común mediante el pie derecho, A su vez, se utilizarán filtros de respuesta de impulso infinito (IIR) para realizar la selección de banda de frecuencias ECG necesaria.

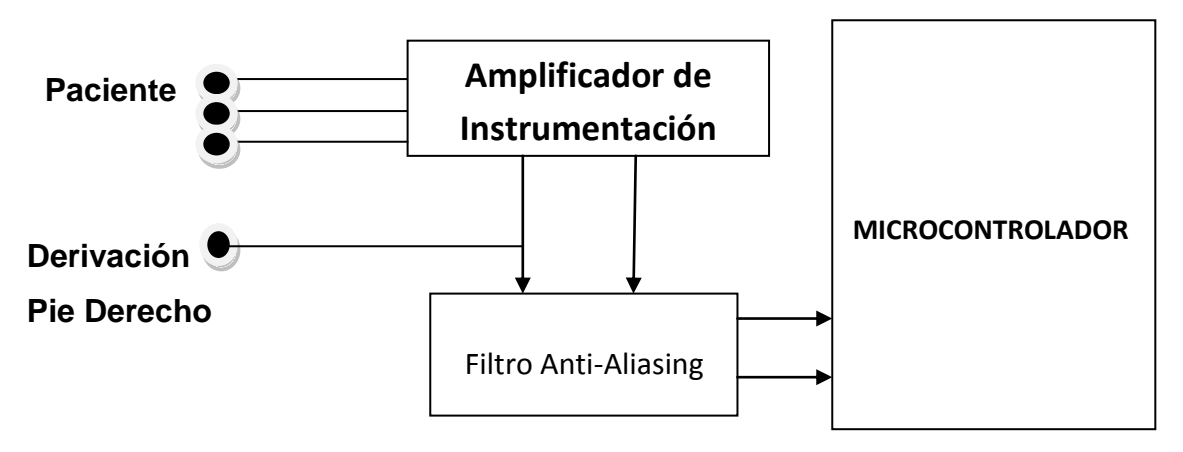

FIGURA 20: Esquema General del Sensor ECG

En resumen, el sensor ECG debe ser capaz de manejar señales extremadamente débiles obenidas de los electrodos. Estas señales están típicamente en el rango de 0.5 a 5 [mV]. Además, la señal está acoplada con un componente en continua de hasta ±300 [mV] que resultan del contacto entre el electrodo y la piel., más el componente de modo común de 1.5 [V], resultado del potencial entre los electrodos y la tierra.

A continuación un esquema común de un electrocardiógrafo típico:

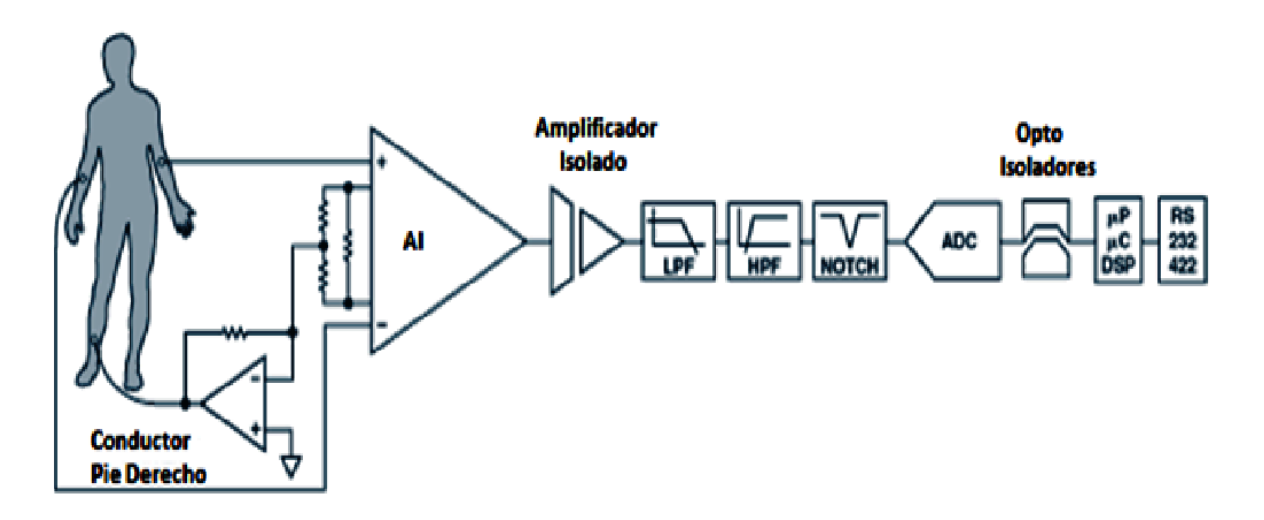

FIGURA 21: Esquema común de un electrocardiógrafo típico

#### **2.2.4.2.4.1 Circuito de Protección al Paciente**

Antes de continuar con el circuito sensor analógico, debemos detenernos en el circuito de protección.

Dependiendo de la aplicación del subsistema ECG, existen diversas situaciones donde el rechazo al modo común *Common Mode Rejection Ratio (*CMRR en inglés*)* debe ser muy alto. Las evaluaciones de las compensaciones de diseño para la optimización del CMR comienzan con la seguridad. Varios estándares indican que una corriente de 10 uA rms en continua a 1KHz es el límite máximo de operación del ECG en conciciones normales. En otros estándares se permite un incremento a 50 uA rms, pero corrientes tan bajas como 35 uA rms pueden comprometer al miocardio [2] . Por lo que se limita el valor máximo a 10 uA rms. Así también debe limitarse la fuga AC a este nivel máximo.

Además, el subsistema debe ser protegido contra pulsos de desfibrilación (bipolares o unipolares), entonces se añade un circuito limitador de corriente entre el IN-AMP para proteger al circuito. Es decir, debe existir una protección en ambos sentidos del circuito.

La primera protección es contra la elevación de tensión, ya sea por interferencia o en un peor caso una realimentación, ya que una elevación de voltaje implicaría un voltaje más alto a la entrada del microcontrolador, dañando su entrada. Segundo, y más importante la protección al paciente en caso de una realimentación o, por falla de algún componente activo, la liberación de la fuente de alimentación al paciente mediante los electrodos.

Por lo que, el circuito debe limitar el voltaje entrante al circuito y la corriente que permitiría pasar a través del mismo.

Para contrarrestar ambos casos, se propone el siguiente circuito de protección:

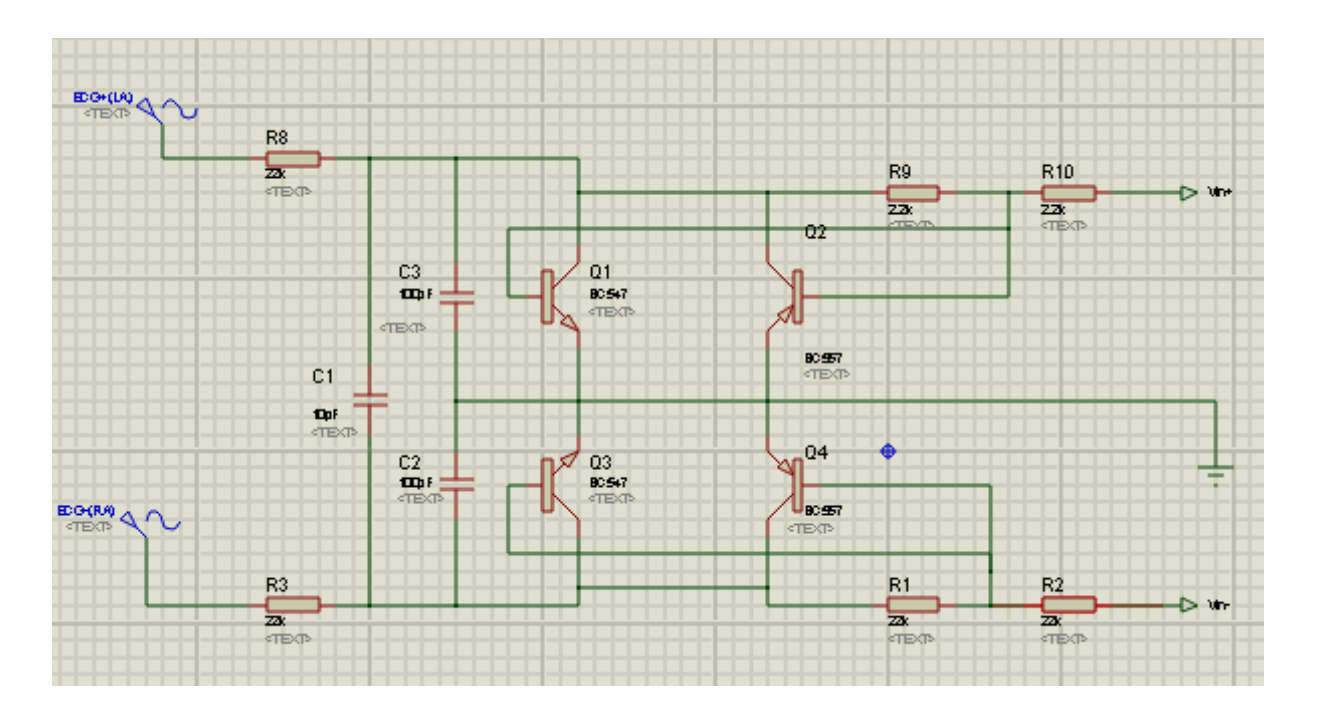

#### FIGURA 22: Circuito de protección

Los 3 capacitores suprimen las señales de radiofrecuencia interferentes que se propagan a través del cable del electrodo. Estos son seguidos por un grupo de transistores (Q1, Q2, Q3 y Q4) y unas resistencias. Los transistores no son usados como tal, sino más bien como diodos de recorte.

Cuando el voltaje en uno de los "diodos" excede los 0.2 V, éstos empiezan a conducir corriente al circuito. Debajo de ese nivel, son prácticamente circuitos abiertos, conduciendo unos pocos picoamperios. Los resistores posteriores a los transistores previenen al voltaje de crecer más allá de 0.7 V. Además en conjunto con los primeros resistores, limitan la corriente hacia el usuario, en caso de un corto circuito entre el voltaje de alimentación y un pin de entrada del amplificador.

A continuación se muestran simulaciones realizadas en Proteus versión estudiante del funcionamiento del circuito, y además, observando que la atenuación de la señal de entrada (ECG) es mínima dada la característica del circuito:

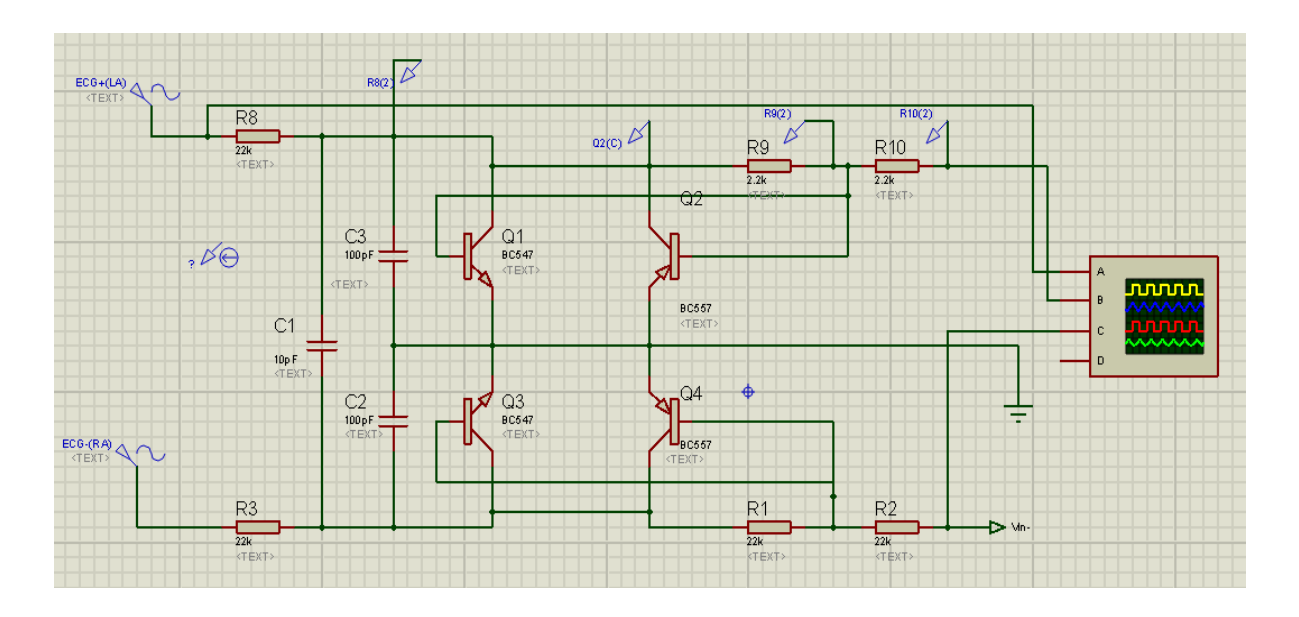

FIGURA 23: Circuito de Simulación

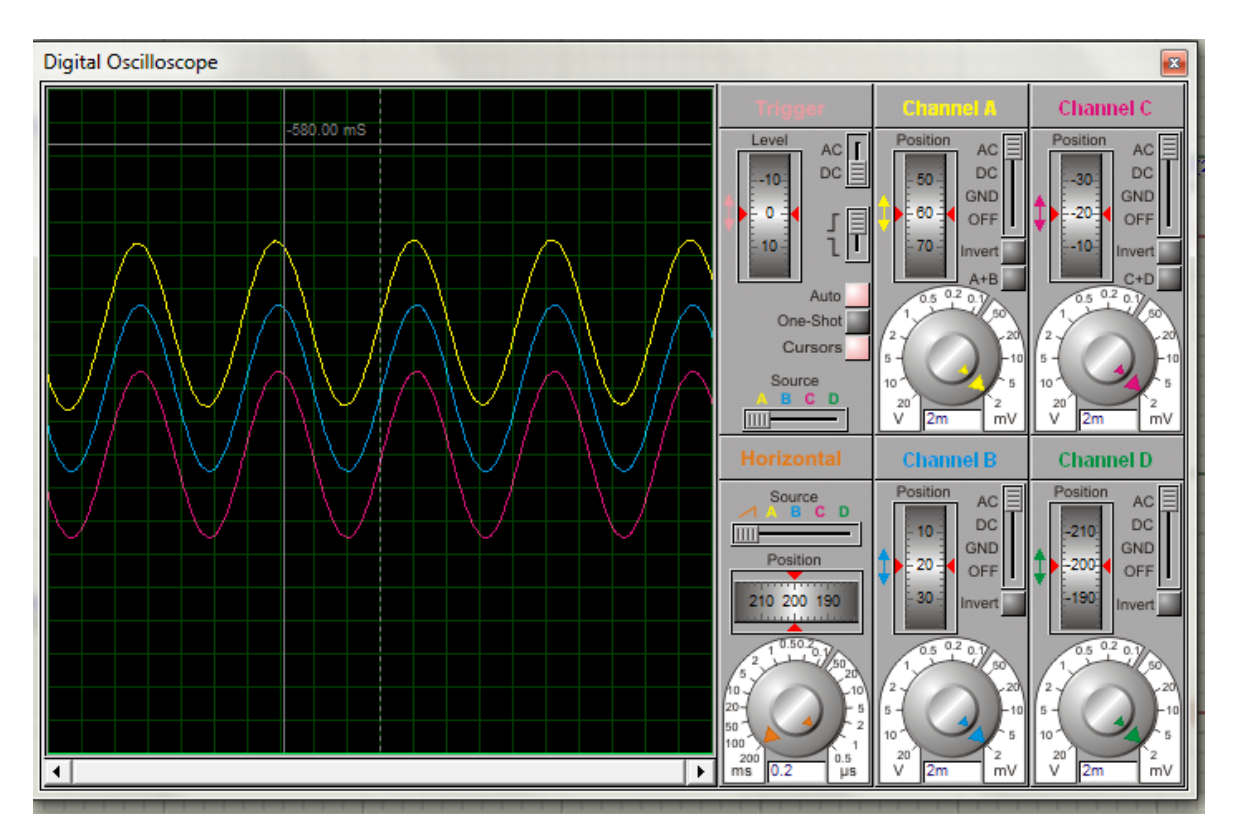

FIGURA 24: Señal Saliente del Circuito de Protección

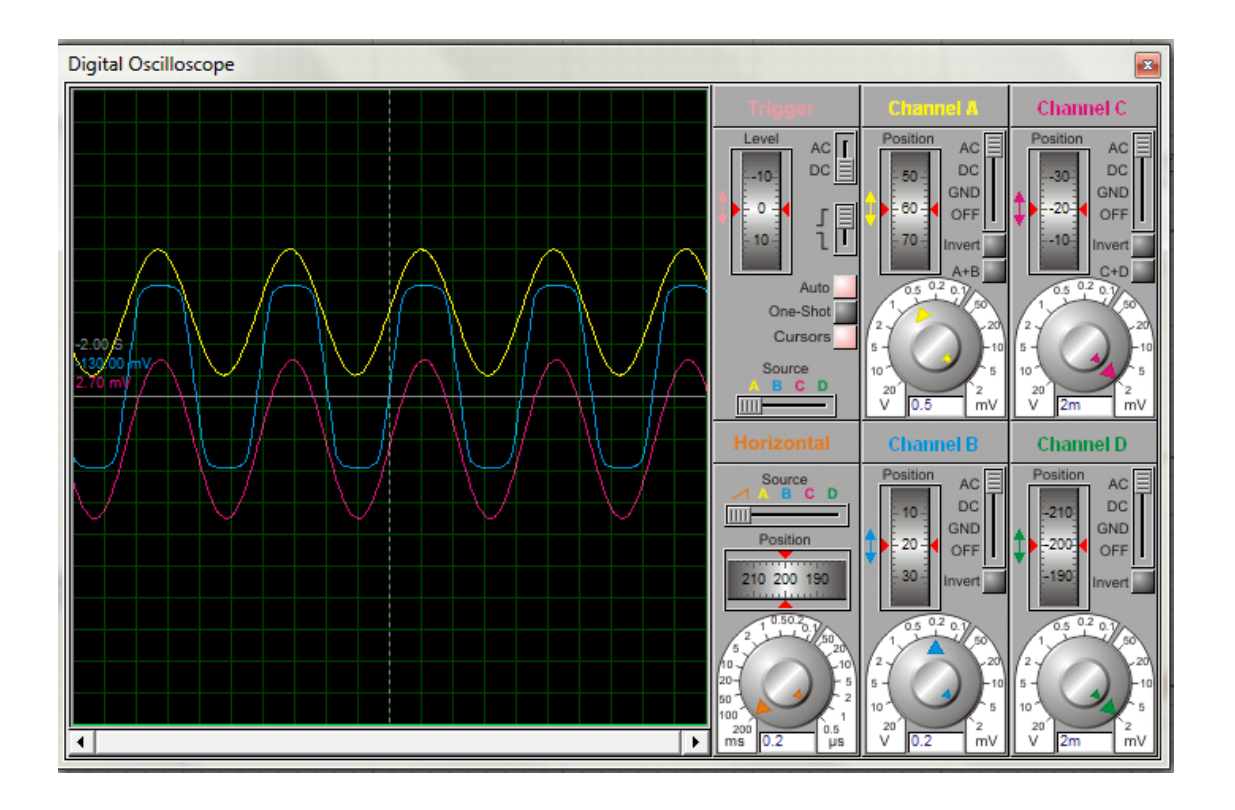

FIGURA 25: Señal Saturada en el Transistor

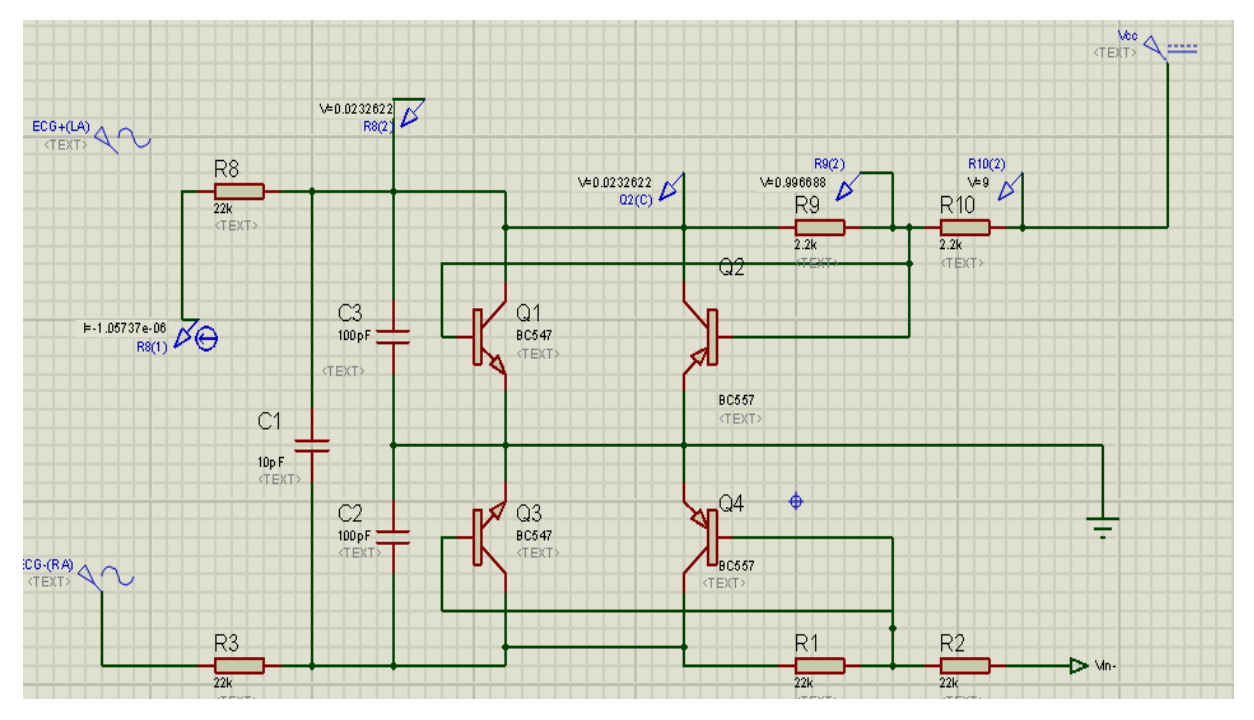

FIGURA 26: Caso de Cortocircuito con la Fuente de Alimentación

De las simulaciones anteriores se pueden observar dos detalles importantes: el voltaje de entrada al amplificador de instrumentación se ve limitado por el transistor a 0.7 V como se había propuesto necesario para no dañar al circuito y : la corriente en caso de cortocircuito con la fuente de alimentación, también se limita mediante los resistores a tan sólo 1uA.

Los circuitos propuestos, sin embargo, no protegen al paciente frente a picos de tensiones que pudieran proceder de la red eléctrica. Esto puede ser debido a que las sobretensiones se propagan a través de otros aparatos, como un desfibrilador que pudiera estar siendo utilizado en el paciente, y que se propagaran por medio de los electrodos. Pero, dado el objetivo de hacer el dispositivo portátil en un escenario donde no existen tales medios, no se implementará la protección frente a picos de tensión. Los cálculos de protección contra la corriente, se los realizó mediante divisores de corriente, para un voltaje de 9V (batería) como fuente de alimentación y 10 uA como la máxima corriente permitida hacia el paciente.

#### **2.2.4.2.4.2 Amplificador Diferencial**

Las derivaciones ECG se conectan directamente a las entradas del amplificador diferencial. Dado que la señal ECG está en el rango de los milivoltios, se requiere un amplificador diferencial altamente sensible para la medición ECG. El amplificador diferencial es requerido para realizar la sustracción necesaria de varios potenciales en la superficie del cuerpo. Cualquiera de los 3 vectores de derivación puede ser generado mediante hardware simplemente conectando la parte apropiada del cuerpo a las entradas del amplificador diferencial.

Sin embargo, otras técnicas adicionales de reducción de ruido serán utilizadas a la salida del amplificador diferencial para obtener una traza ECG libre de ruido. El amplificador es también requerido para proveer amplificación a estas señales en rango de milivoltios, mientras atenúa fuertemente las señales comunes a ambas entradas. El CMRR describe la habilidad del amplificador diferencial de rechazar voltajes que interferían (VCM), comunes a ambas entradas, y para amplificar sólo

la diferencia entre ambas entradas. Varios tipos de circuitos usan en la implementación de amplificadores diferenciales, pero el más común es el mostrado en la figura.

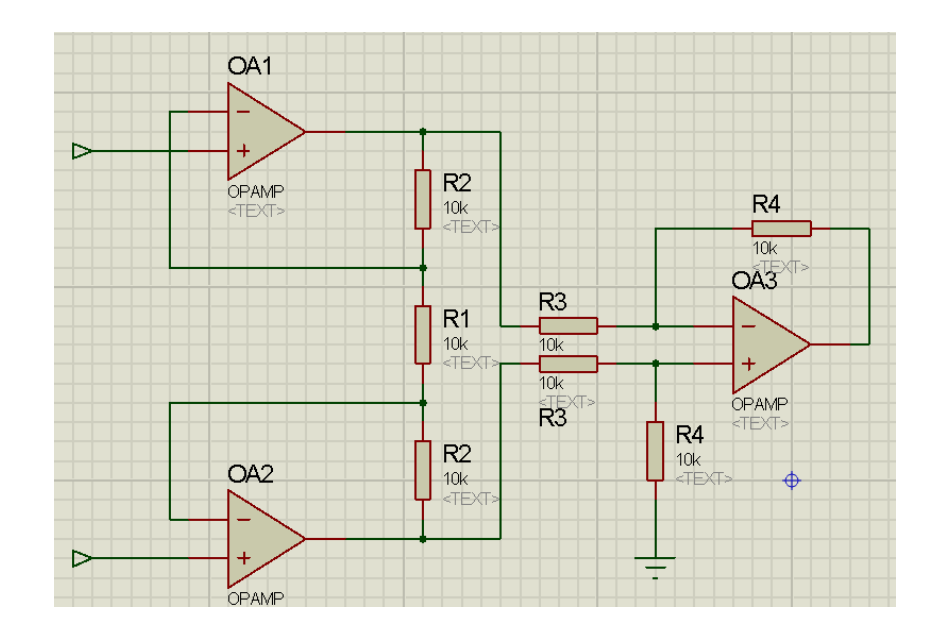

## FIGURA 27: Amplificador Diferencial de Tres Amplificadores **Operacionales**

Los amplificadores operacionales OA1 y OA2 de la figura 24 proveen teóricamente una impedancia de entrada infinita mientras simultáneamente permite el paso del voltaje de modo común y amplificando el voltaje diferencial.

Las características del amplificador diferencial pueden ser mejoradas combinando los tres amplificadores en un solo CI, comúnmente conocido como amplificador de instrumentación. Amplificadores de Instrumentación como el AD620 y el INA114 con impedancias de entrada en el rango de 10 [GOhm/pF], rebasan las características de un amplificador diferencial como el de la anterior figura. El AD620 consume una corriente de 1.3 [mA] comparado con un amplificador operacional JFET como el OP07 que necesita 20 [mA] por chip, resultando en total 60 [mA]. LA siguiente tabla ilustra las características más importantes de tres amplificadores de instrumentación diferentes. La alta escala de integración asegura que los resistores entre estos amplificadores de instrumentación tengan una precisión de 01%, reduciendo así la ganancia de modo común.

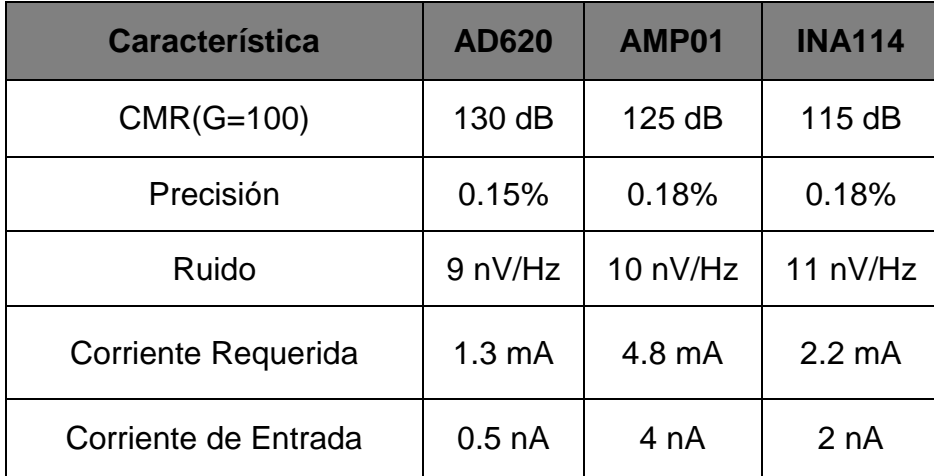

## Tabla 4: Comparación de Amplificadores de Instrumentación

Se puede observar que el AD620 es el mejor a elegir para los propósitos. Además, satisface las limitaciones de potencia del diseño. El AD620 requiere de un resistor para establecer su ganancia; la ecuación de ganancia es:

$$
G = 1 + \frac{49.4 \text{ K}}{R_G}
$$

En la figura 25 se ilustra la conexión del AD620 en la implementación. Este método fue utilizado ya que se necesitan dos amplificadores para ser conectados al conductor de modo común de la pierna derecha. Dos resistores de 22k se ponen en paralelo con el resistor de ganancia. La interfaz de la pierna derecha está al centro de estas dos resistencias. Los dos resistores de 22k modifican la ecuación de la ganancia, resultando en:

$$
G=1+\frac{49.4~k}{R_G}+\frac{49.4k}{2}x\frac{1}{22k}
$$

El AD620 tiene una ganancia máxima de 100, idealmente utilizaríamos este máximo valor ofrecido por el amplificador y así evitar una posterior etapa adicional de amplificación hacia la etapa del microcontrolador. Sin embargo, la selección de ganancia del AD620 es crítica para el diseño del sistema entero. La ganancia debe ser diseñada tal que la saturación del voltaje no rebase al voltaje de alimentación de  $\pm$  5 [V]. Como se mencionó la máxima entrada es de  $\pm$  5 [mV] sumada a una variable continua offset de hasta  $\pm$  300 [mV]. Estableciendo el resistor de ganancia a 6.2 K se asegura que la oscilación máxima de salida sea de 3.07 [V] por ejemplo  $G = 10$ .

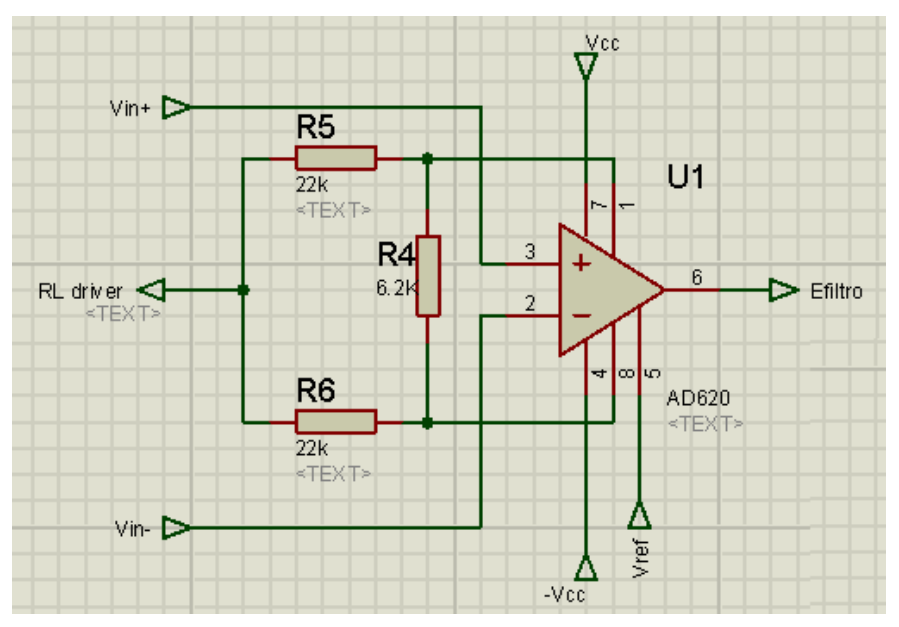

FIGURA 28: Amplificador de Instrumentación AD620

## **2.2.4.2.4.3 Filtro Pasabajos Anti-Aliasing**

Un filtro pasabajos anti-aliasing es necesario para limitar la banda de la señal entrante de ECG, previa a su digitalización. El aliasing es el efecto que causa que señales continuas distintas se tornen indistinguibles cuando se [muestran](http://es.wikipedia.org/wiki/Muestreo)  [digitalmente.](http://es.wikipedia.org/wiki/Muestreo) Una vez convertida, la señal ECG contaminada con ruido Aliasing requiere tiempo y memoria del procesador para eliminar el ruido. Más allá, elimina los efectos de señales saturadas que usualmente ocurren fuera del ancho de

banda del filtro. El filtro pasabajos anti-aliasing analógico es situado inmediatamente antes del ADC

Los tipos de filtro más populares son: el Butterworth, Bessel y Tschebyscheff. A continuación, las características de estos filtros:

- Los coeficientes Butterworth optimizan el filtro para máxima llanura de la señal
- Los coeficientes Tschebyscheff afinan la transición de pasabanda a la banda de parada
- Los coeficientes Bessel linealizan la respuesta de fase a la frecuencia de corte (fc)

La frecuencia de corte del filtro anti-aliasing está definido como el componente más alto en frecuencia ECG, así:  $fc = fmax$ . Como se mencionó, el componente máximo en frecuencia en la señal ECG es de 250 Hz. El filtro entonces fue diseñado para tener dicha frecuencia de corte. El filtro Butterworth es el ideal debido a su "aplanamiento" en pasabajo. Dado que la señal ECG es muy pequeña en magnitud, cualquier onda podría atenuarla en pasa banda, haciendo más difícil su recuperación. Para este propósito se diseñó un filtro pasa banda de cuarto orden. Su implementación se realizó mediante dos filtros de segundo orden en cascada, mostrados en la siguiente figura. Los cálculos para hallar los valores de cada componente se encuentran en el **Apéndice A.**

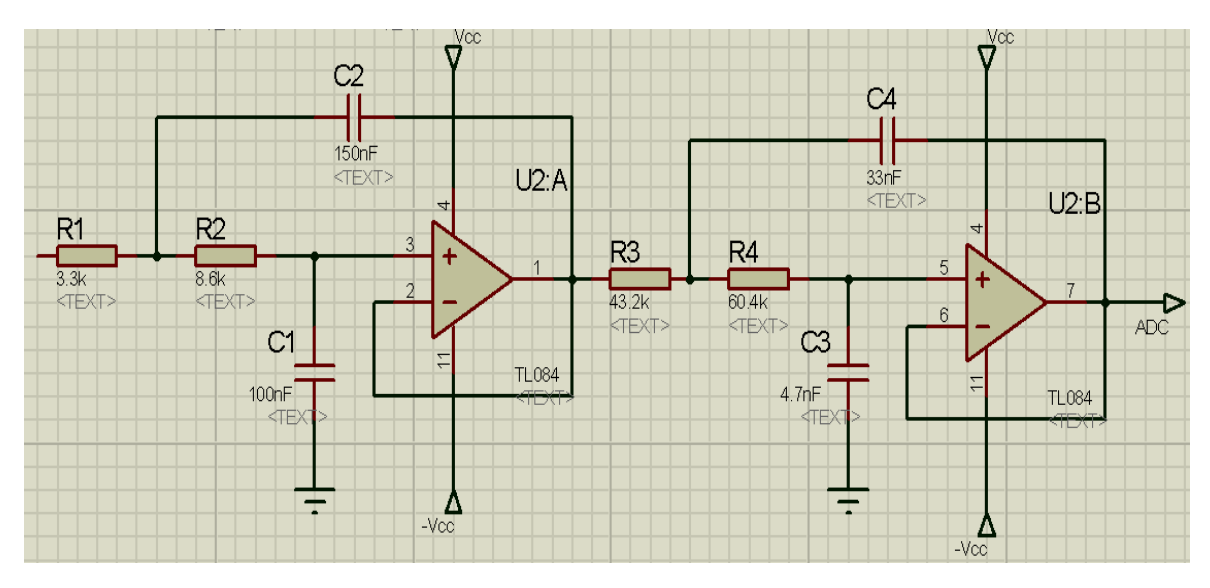

FIGURA 29: Filtro anti-aliasing (pasabajos de 4º orden)

#### **2.2.4.2.4.4 Eliminación del Componente Offset DC**

Se sugiere la eliminación del componente Offset DC a la salida de la etapa de amplificación [3]. Inicialmente la salida del amplificador diferencial conectada al filtro anti-aliasing, resultó en señales que se encontraban entre 45 [mV] y 3,7 [V]. Esto es inaceptable ya que la señal de 45 [mV] es muy pequeña para ser representada adecuadamente en formato digital mediante el ADC de 12 bits.

Mediante una simple adición de una etapa de ganancia, se provocaría la saturación de la salida y por tanto, la entrada del ADC. Además, debido a que la magnitud de la señal ECG no puede ser predicha del todo, es conveniente remover el componente Offset en continua (DC). Esto se logra mediante la colocación de un filtro de 100 uF a la salida del amplificador diferencial. Se supone que dicha salida estará en el rango de 24 a 63 [mV].

#### **2.2.4.2.4.5 Desplazamiento de la Señal y Etapa de Amplificación**

El conversor ADC del microcontrolador, es unipolar y por lo tanto, no puede digitalizar señales debajo del nivel de tierra. Por esta razón, la señal de entrada al microcontrolador debe ser desplazada a un nivel enteramente positivo. Además, al realizar esto, desplazamos el rango de trabajo de resolución aprox. 4 [V] hallado para el sensor de temperatura. Es decir, el valor de la temperatura se encontrará entre 0 y 4 [V] llegando a la precisión de 0.1°C por bit. Dado que la alimentación del dsPIC estará en 5[V], se realiza un divisor de voltaje, mostrado en la siguiente figura:

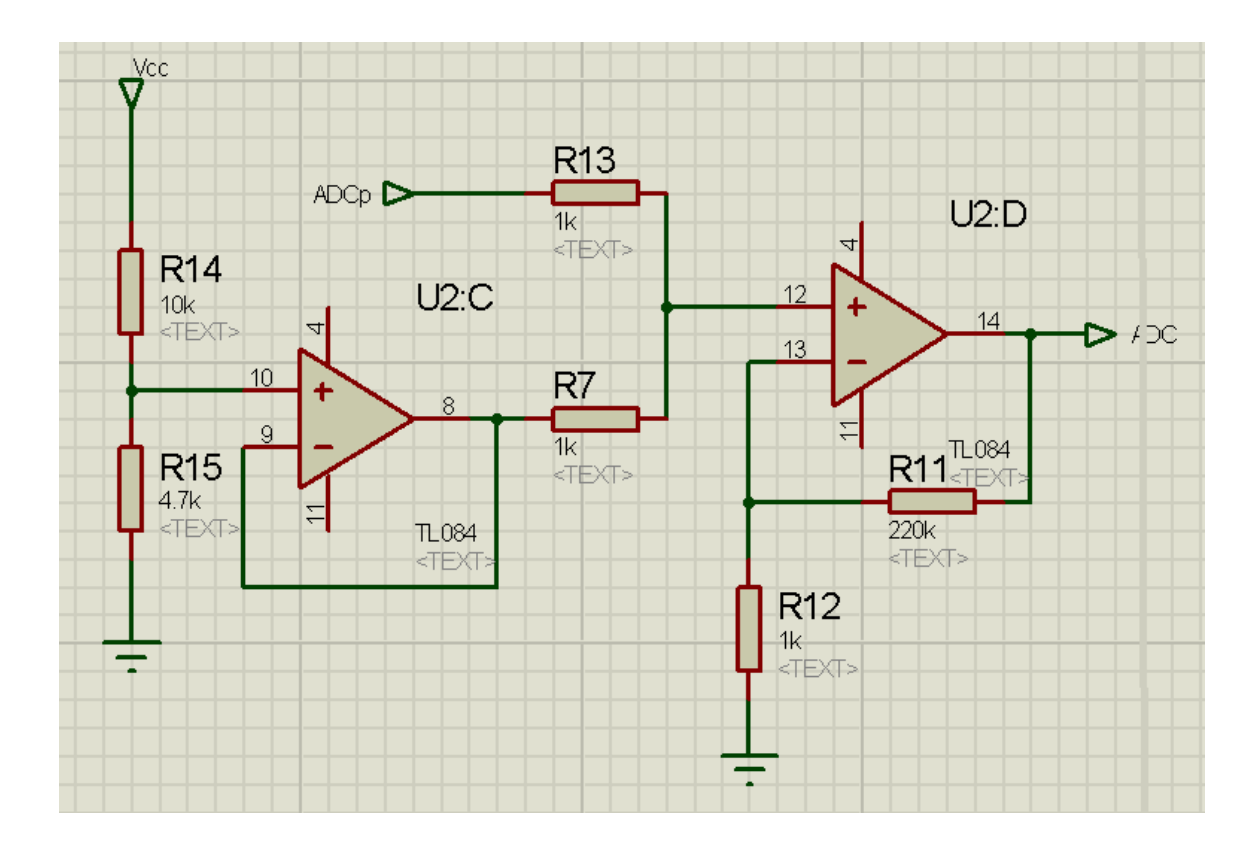

## FIGURA 30: Desplazamiento del Voltaje y Amplificación

Con los resistores de 10k y 4.7k,la salida del divisor es:

$$
\frac{4.7k}{4.7k+10k} * 5V = 1.59V
$$

La salida del amplificador operacional OA1 de la figura 27 es simplemente un búfer del divisor de voltaje, aprovechando la disponibilidad del operacional se provee una impedancia de entrada alta. Esto asegura que no ocurra una carga resistiva en la señal de entrada. El amplificador operacional OA2 está configurado

en el modo de sumador no inverso. Éste genera una ganancia de 48. La señal filtrada entonces, se añade a la salida del OA1 para centrar la señal a 1.59 [V].

# **2.2.4.2.4.6 Circuito de Realimentación para Modo Común de Pierna Derecha**

El propósito de este circuito es proveer la versión invertida de la interferencia de modo común a la pierna derecha del paciente, con la intención de cancelar la interferencia. Adicionalmente, sirve como una tierra virtual, para la señal ECG. El amplificador operacional utilizado en este circuito es el OP07 que consume baja corriente, y tiene alta precisión dándonos un CMRR extremadamente alto, de aproximadamente 106 dB mínimo. La salida del circuito pasa corriente a través del usuario hasta que la siguiente suma del amplificador diferencial es cero. El amplificador está provisto también de un corte de pasa bajo a la frecuencia de 100 [Hz] mediante el resistor Rhf = 12k y el capacitor Clp de 100 nF.

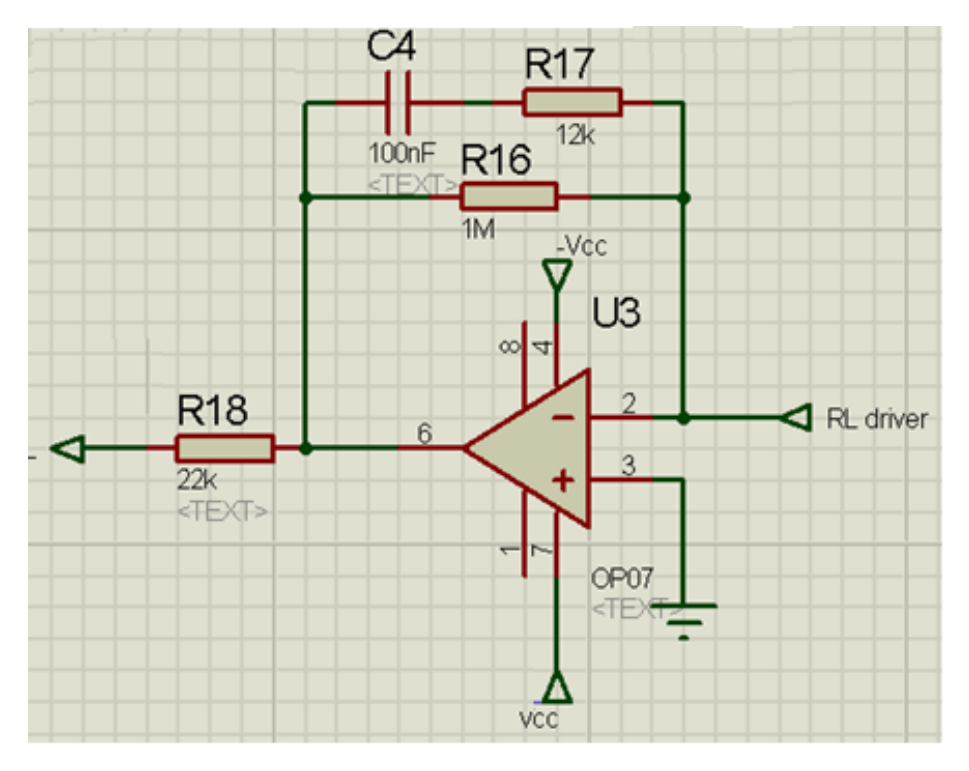

FIGURA 31: Circuito de Realimentación para CMRR

## **2.2.4.2.4.7 Amplificador de Restauración DC**

Dada la sensibilidad del AD620, la salida del amplificador es altamente susceptible a cualquier variación en la resistencia de contacto entre la piel y el electrodo. Esta condición resulta en una desviación del contenido de la señal amplificada y se manifiesta en una fuga de la línea base de la señal ECG. El problema es resuelto utilizando un integrador analógico, como se muestra en la figura. Este circuito integra el contenido dc de la señal cruda ECG (amplificada 10 veces) y la realimenta al pin de referencia del AD620. La acción de realimentación, permite al AD620 mantener un nivel DC constante a la salida, independiente del cambio de resistencia por el contacto con la piel.

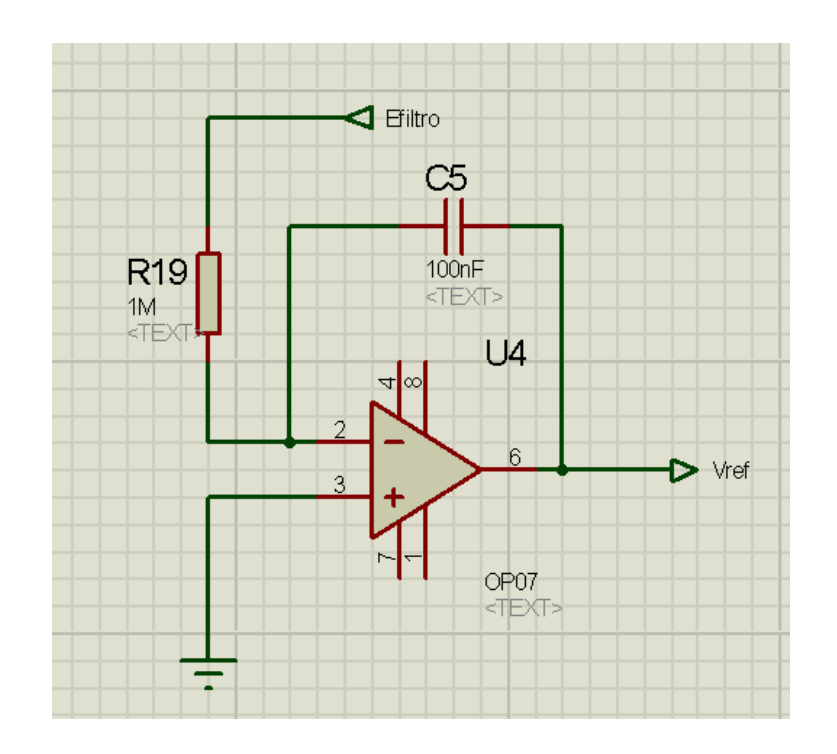

FIGURA 32: Esquema de restauración DC

# Capítulo III

**Análisis del Subsistema de Comunicaciones**

Eddy Marcelo Vino Contreras

## **CAPÍTULO III**

## **3ANÁLISIS DEL SUBSISTEMA DE COMUNICACIONES**

#### **3.1 Introducción**

La reciente actualización del subsistema de comunicaciones del SATEDU lo hizo más versátil ya que ahora se puede conectar de forma simple con cualquier computadora o algún otro dispositivo que cuente con Bluetooth. Por lo cual, será mucho más fácil para el prototipo de telemedicina acceder al SATEDU mediante esta especificación industrial para Redes Inalámbricas de Área Personal (WPAN).

En este capítulo se muestra el diseño del subsistema de comunicaciones del dispositivo que se viene realizando en el presente proyecto. Este subsistema se comunicara vía Bluetooth con el SATEDU, para que a su vez, éste último se comunique con la estación terrena que ahora podrá ser emulada por una computadora personal, pero también por otros dispositivos como teléfonos celulares o una PDA que tengan Bluetooth. Asimismo, el prototipo que viene siendo desarrollado en este proyecto, también tendrá dicha compatibilidad para pruebas, ajustes o incluso para un fin comercial en caso de que no se necesite al SATEDU como repetidor de datos

Cabe aclarar que para utilizar un teléfono celular, una PDA, o una computadora portátil como receptor y emisor de datos hacia el prototipo, se necesitará desarrollar posteriormente el software para el envío de comandos dependiendo del sistema que tenga el dispositivo; por ejemplo si es un teléfono inteligente con Android se necesita desarrollar una aplicación compatible con este sistema operativo, cosa que no resulta difícil ya que existen una gran cantidad de programas para el desarrollo de aplicaciones para teléfonos en la actualidad. En todo caso, se planea utilizar el programa Visual Studio que hará más fácil el desarrollo de aplicaciones en dispositivos con sistema operativo de Windows.
#### **3.2 Dispositivo Bluetooth**

Bluetooth es un protocolo de comunicaciones bastante aceptado para redes WPAN (*Wireless Personal Area Network*, red inalámbrica de área personal), trabaja en la banda de 2.4GHz, tiene un bajo consumo de energía y su mayor utilidad es en la transferencia de datos. Los dispositivos Bluetooth, son muy utilizados en computadoras de escritorio, laptops, PDA´s y teléfonos celulares entre otros dispositivos.

Existen varios dispositivos Bluetooth en el mercado, por lo que tomaremos los requerimientos del prototipo de telemedicina que son:

- Debe ser de tamaño reducido ya que al ser un equipo portátil la meta es alcanzar el tamaño *handheld*.
- Económico, ya que una de las metas del proyecto es de reducir al máximo los costos del prototipo para que sea accesible.
- Bajo consumo de energía ya que el prototipo portátil sólo se alimentará con una batería.
- Debe ser un dispositivo de montaje superficial y además, fácil de soldar
- Compatibilidad con puerto serie puesto que el BUS principal de SATEDU utiliza este protocolo.
- Alcance de por lo menos 10 metros. Una forma de clasificar los circuitos Bluetooth es por su alcance, potencia de transmisión y sensibilidad de recepción. Existen clase 1, clase 2 y clase 3, el dispositivo elegido tiene que ser clase 1 o clase 2 ya que la clase 3 solo tiene un rango aproximado de operación de un par de metros.

Finalmente, el circuito elegido para la interfaz Bluetooth es el circuito RN-41 de la compañía Roving Networks, FIGURA 33, este es un modem Bluetooth de bajo consumo, económico y que puede añadir capacidad inalámbrica por interfaz Bluetooth a SATEDU. El modem puede tener velocidades de transmisión hasta de 3 Mbps en distancias menores a 100 metros según datos del fabricante y entre sus aplicaciones principales tiene la de sustituir cables de tipo serial, que es exactamente lo que se necesita en este proyecto.

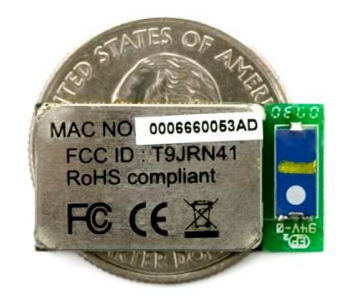

FIGURA 33: CIRCUITO RN - 41

Las características del circuito Bluetooth son las siguientes:

- Es compatible con la versiones 1.1, 1.2, 2.0 y 2.1 de Bluetooth.
- También es compatible con la versión 2.0+EDR lo que permite tener velocidades de hasta 3Mbps.
- Empaquetado pequeño de 13.4mm x 25.8mm x 2mm y bajo consumo.
- Interfaz de conexión de datos con UART (SPP y HCI) y USB (HCI).
- Calificado Bluetooth SIG.
- Fácil montaje en PCB.
- Dispositivo Clase 1:
	- o Hasta 100 metros de distancia.
	- o 12 dBm en transmisión.
	- o Sensibilidad de -80 dBm.
- Tasas de transmisión desde 1200 bps hasta 921 Kbps.
- Frecuencia de operación entre 2402 a 2480 MHz.
- Modulación FHSS/GFSK, 79 canales en intervalos de 1 MHz.
- Encriptación de 128 bits.
- Corrección de errores para garantizar la entrega de paquetes.
- Puede crear Piconets y Scatternet.

Este módem trabaja entre -40°C y 85°C, se alimenta con un voltaje de 3.3 Volts y su consumo de potencia dependiendo del estado en el que se encuentra se ve en la siguiente tabla:

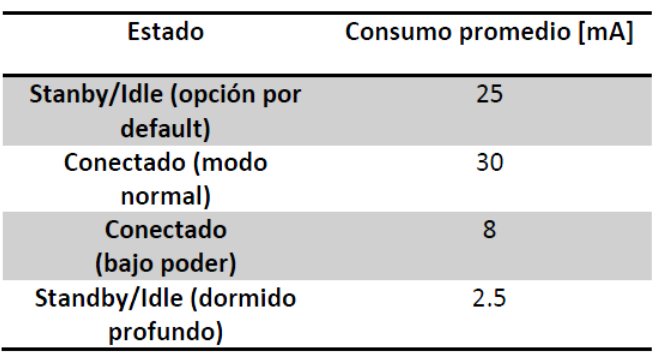

## Tabla 5: Consumo de Energía del Circuito Bluetooth

El patigrama se muestra en la siguiente figura:

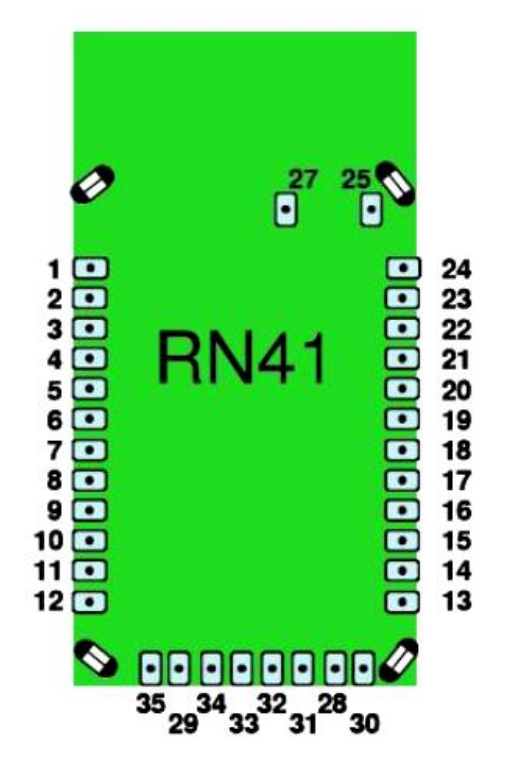

FIGURA 34: Patigrama del Circuito RN - 41

Y las funciones de cada pin se detallan a continuación:

## Tabla 6: Descripción de los Pines del Circuito RN - 41

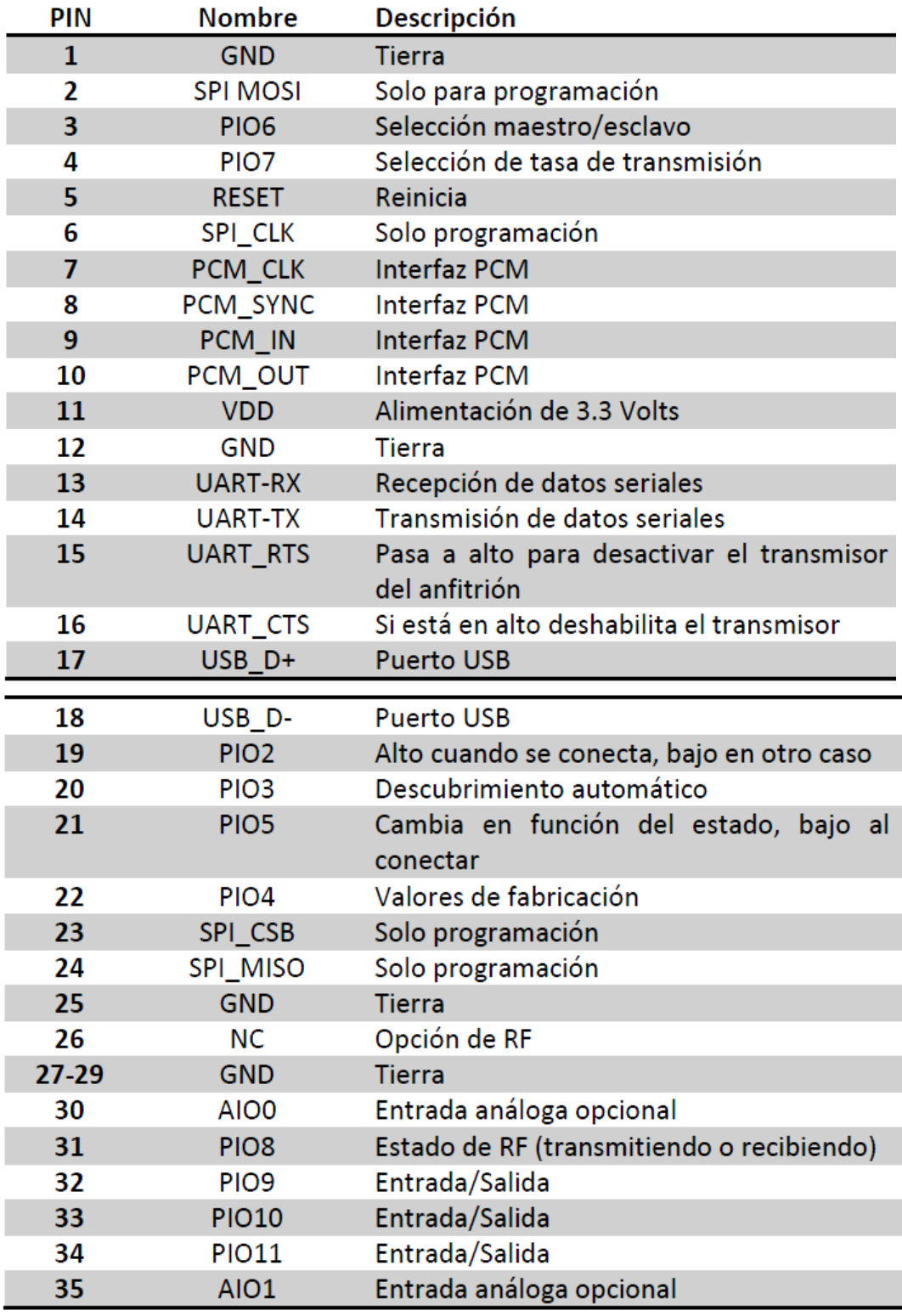

#### **3.3 Programación del Circuito Bluetooth**

Para la programación del circuito RN-41 se necesita una computadora con Bluetooth (integrado o externo) o la conexión del circuito a un puerto serie que tenga la misma configuración que tiene por default. Una vez programada la configuración no cambiará (aunque se desconecte el circuito) hasta que la configuración sea cambiada o se restauren los valores de fábrica.

Lo primero que se tiene que hacer para programar el circuito es hacer el enlace entre el modulo Bluetooth y la computadora, el nombre del circuito es "FireFlyXXXX", la mayoría de los dispositivos que utilizan Bluetooth requieren autenticación, el código por default del circuito es "1234".

Una vez realizado el enlace se le asignará al circuito un puerto COM y entrará en el modo de datos para envío y recepción de información, para la programación del circuito se necesita entrar al modo comando. Para entrar al modo comando se tienen que enviar tres signos de peso "\$\$\$" desde la computadora a través del puerto serie asignado en los primeros 60 segundos después de encender el modulo, esté responderá con "CMD", para salir del modo comando se deben enviar tres signos de menos "---" y el modulo responderá con "END".

Cada uno de los caracteres enviados debe de estar en código ASCII. Los comandos validos obtienen "AOK" de respuesta, comandos no validos obtienen "ERR" y comandos que no se reconocen obtienen "?". Para enviar los comandos se requiere el programa HyperTerminal, algún programa parecido o realizar una aplicación propia. En este proyecto nos basaremos en una tesis del grupo de SATEDU presentada anteriormente para desarrollar la interfaz de programación del Circuito Bluetooth.

Todos los comandos son de una o dos letras, no se distingue entre mayúsculas y minúsculas y están delimitados por una coma. El nombre del circuito y el código

para autenticación distingue entre mayúsculas y minúsculas. Los comandos se dividen en 5 categorías:

- Set Commands: Almacenan información, los cambios no tienen efectos hasta reiniciar el módulo.

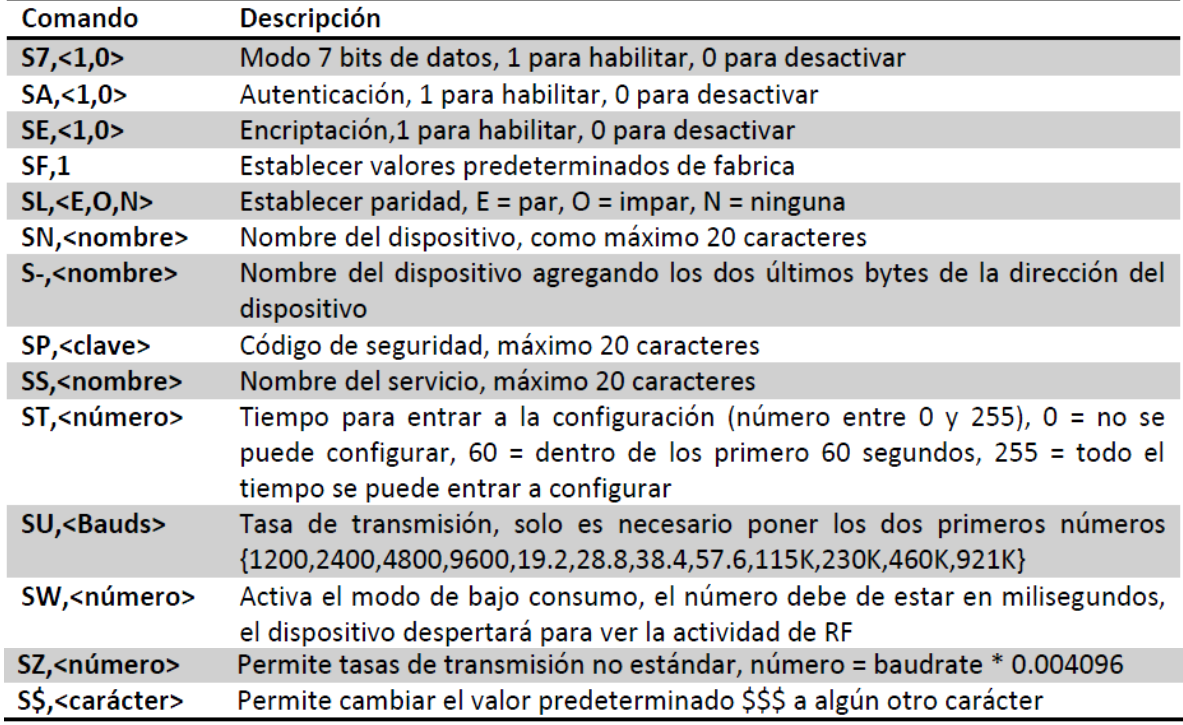

#### Tabla 7: Set Commands

- Get Commands: Recuperan y muestran la información almacenada:

#### Tabla 8: Set Commands

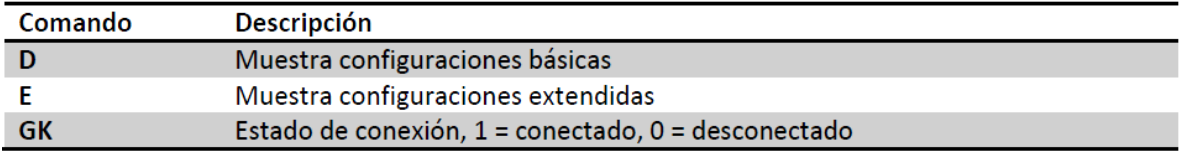

- Change Commands: Cambian temporalmente valores como la velocidad de transmisión, paridad, etc.

## Tabla 9: Change Commands

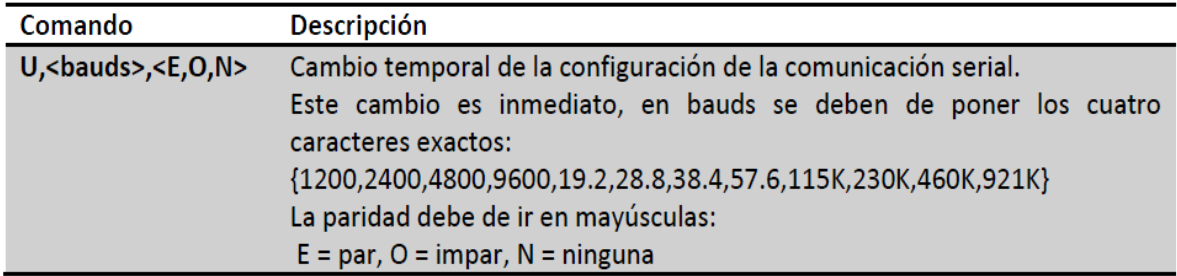

- Action Commands: Realiza acciones como búsquedas, conexiones, etc.

## Tabla 10: Action Commands

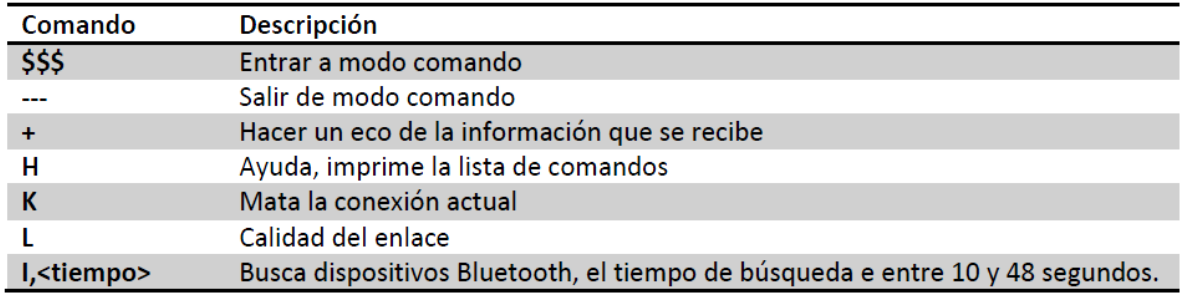

En las tablas anteriores se muestran algunos comandos y una breve explicación de cada uno de ellos pero cabe aclarar que no son todos los comandos; si se requiere ver otro comando se debe consultar el manual de usuario.

La configuración de ciertos parámetros también se puede hacer por medio de un DIP Switch por medio de la interfaz PIO, un uno lógico debe ser de 3 Volts y un cero debe ser 0 Volts, por medio de esta interfaz se pueden restablecer los valores de fábrica.

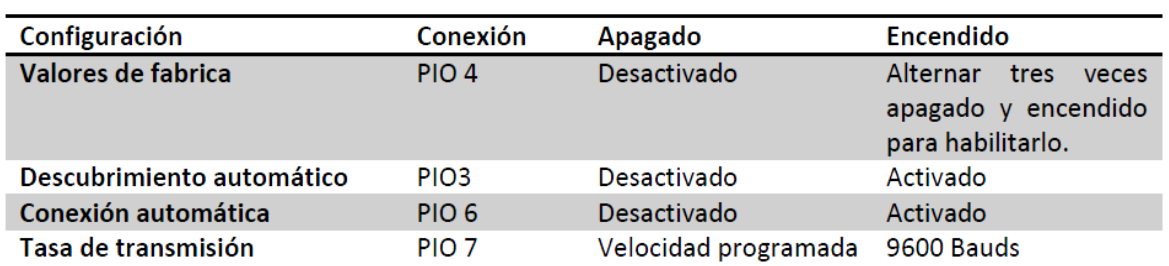

## Tabla 11: Configuraciones por Hardware

## **3.3.1 Plataforma de Desarrollo y Características de Configuración**

La plataforma de desarrollo para la interfaz de configuración de los parámetros de comunicación de la Tarjeta de Comunicaciones Bluetooth es Microsoft Visual Studio 2010 Student Version, este programa constituye un potente IDE (Integrated Development Enviroment, Ambiente de Desarrollo integrado). Un IDE es un programa que está compuesto por un conjunto de herramientas para la programación, en este caso Visual Studio 2010, soporta varios lenguajes de programación como el famoso Visual Basic por ejemplo, pero para el desarrollo de la interfaz de configuración se utiliza el lenguaje de programación Visual C#.

El IDE está compuesto por:

- Editor de Código: Es un editor de texto en el cual se escribe el código del programa, este editor contiene la función de autocompletar y coloreado de sintaxis que permite ver cuando existen errores de sintaxis y corregirlos fácilmente.
- Depurador: El depurador es el encargado de verificar que el código del programa contenga instrucciones validas o acceda a lugares de memoria permitidos, para esto el depurador revisa cada línea de código y muestra los errores en pantalla para su corrección.
- Compilador: Un compilador es un programa que traduce de un lenguaje de programación (en el cual se escribe el código fuente) a otro lenguaje que pueda entender la computadora (lenguaje maquina).
- Un constructor de interfaz gráfica: Es un programa que por medio de imágenes u objetos representa acciones disponibles en la programación, es una forma de programación visual, su principal función es una interacción amigable usuario-maquina.

Esta última característica es la que facilita el rápido desarrollo de aplicaciones gráficas. Visual C# es un lenguaje orientado a objetos desarrollado por Microsoft, la combinación de las interfaces gráficas y la programación orientada a objetos permite lo que se conoce como programación dirigida a eventos. Una programación dirigida a eventos permite que la interfaz gráfica responda a eventos, este evento puede ser dar clic en un botón, o bien, en el caso del desarrollo de la interfaz de configuración para la Tarjeta de Comunicaciones Inalámbricas Bluetooth la recepción o transmisión por puerto serie.

La interfaz de software deberá ser capaz de configurar ciertos parámetros. Estos parámetros y sus respectivos códigos así como la acción que realizan se muestran a continuación:

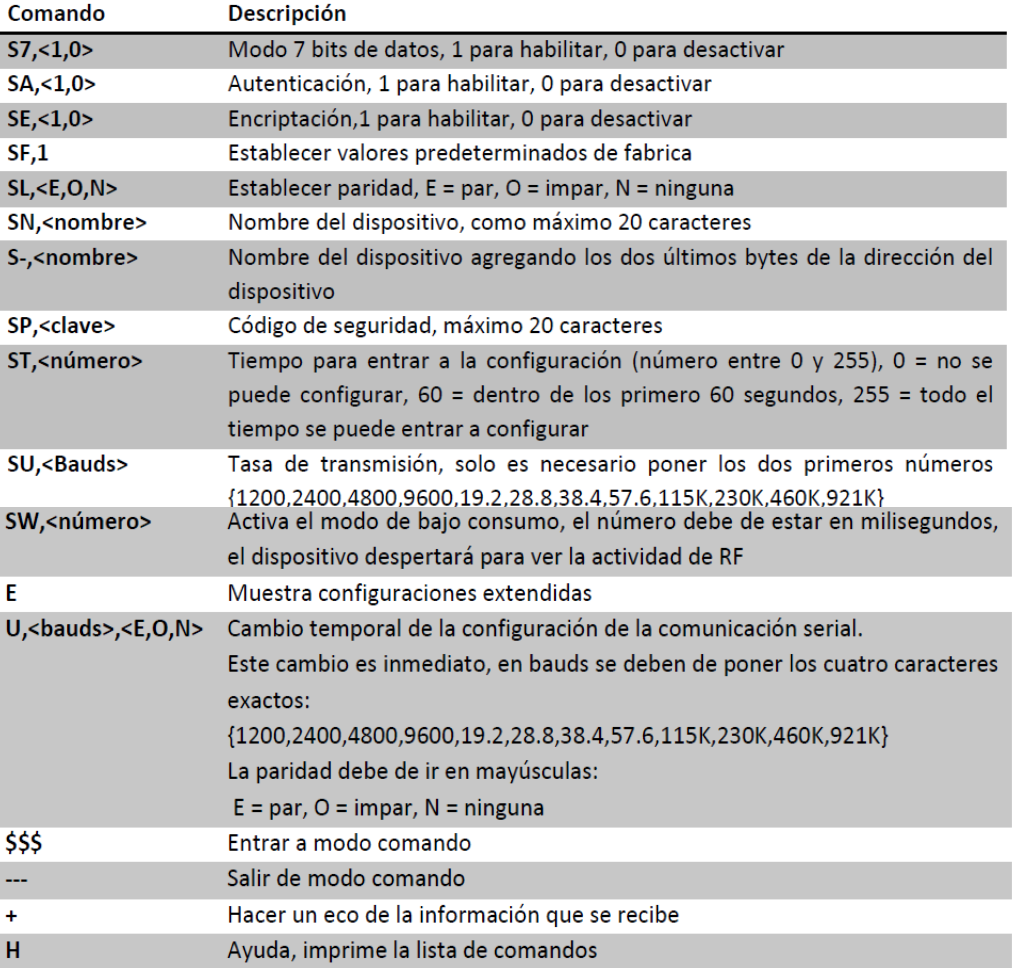

## Tabla 12: Parámetros de Configuración vía Software

#### **3.3.2 Software de Configuración**

Como se mencionó en la introducción del tercer punto de este capítulo, el software de configuración del Circuito Bluetooth se desarrolló en una tesis del grupo de SATEDU anteriormente  $^{[2]}$ ; por lo que se usará el mismo para la configuración del dispositivo Bluetooth del Subsistema de Comunicaciones del prototipo de Telemedicina. Este software adicionalmente cuenta con una ventana de texto para introducir cualquier código que sea válido y no esté implementado en la interfaz de configuración de la Tarjeta de Comunicaciones Inalámbricas Bluetooth.

La interfaz desarrollada, es muy fácil de usar y muy intuitiva, lo único que se debe de tener presente en el momento de utilizarla es el tipo de comando que se está utilizando, ya que algunos de los cambios solo tienen efecto después de reiniciar el circuito RN-41.

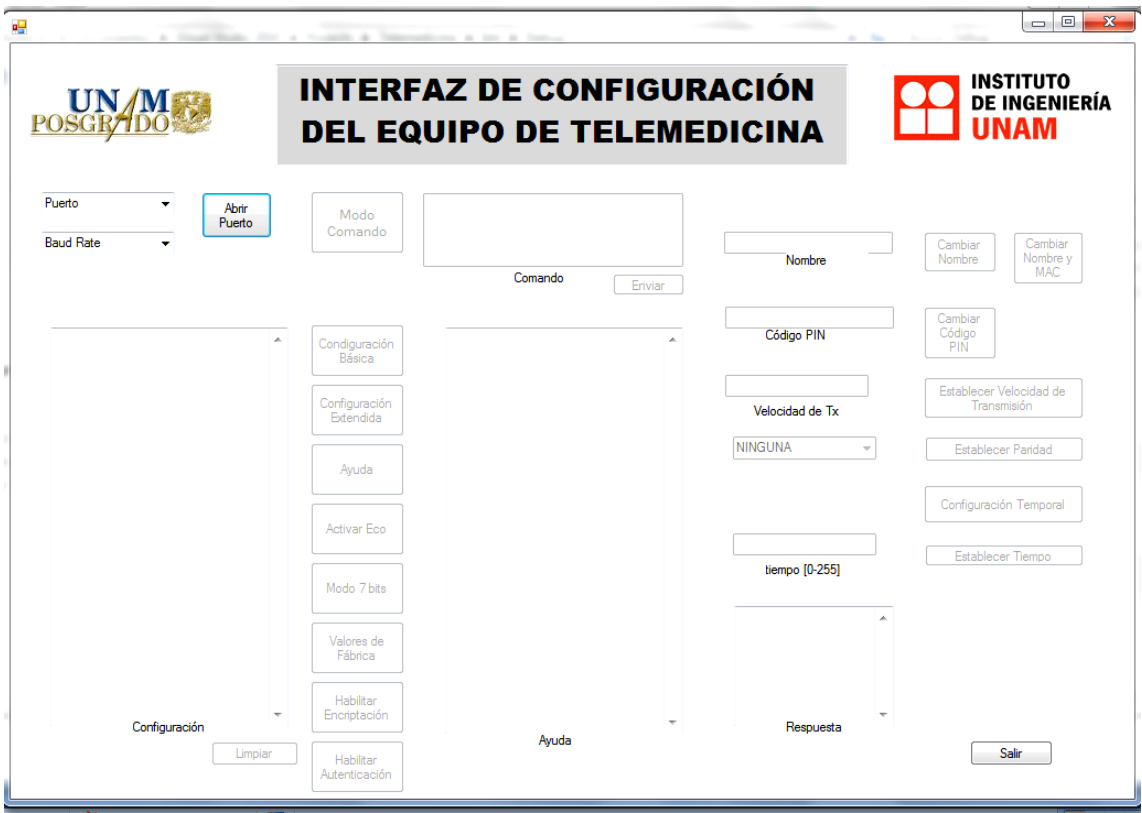

## FIGURA 35: Interfaz de Configuración

#### **3.4 Esquema Final del Subsistema de Comunicaciones**

Finalmente, se implementará el esquema planteado en la tesis mencionada con la diferencia que no se necesitará realizar un divisor de voltaje ya que el prototipo de telemedicina funcionará con 3.3 Voltios dado el requerimiento del Circuito de Bluetooth. A continuación se muestra el esquema final a añadirse al prototipo de telemedicina:

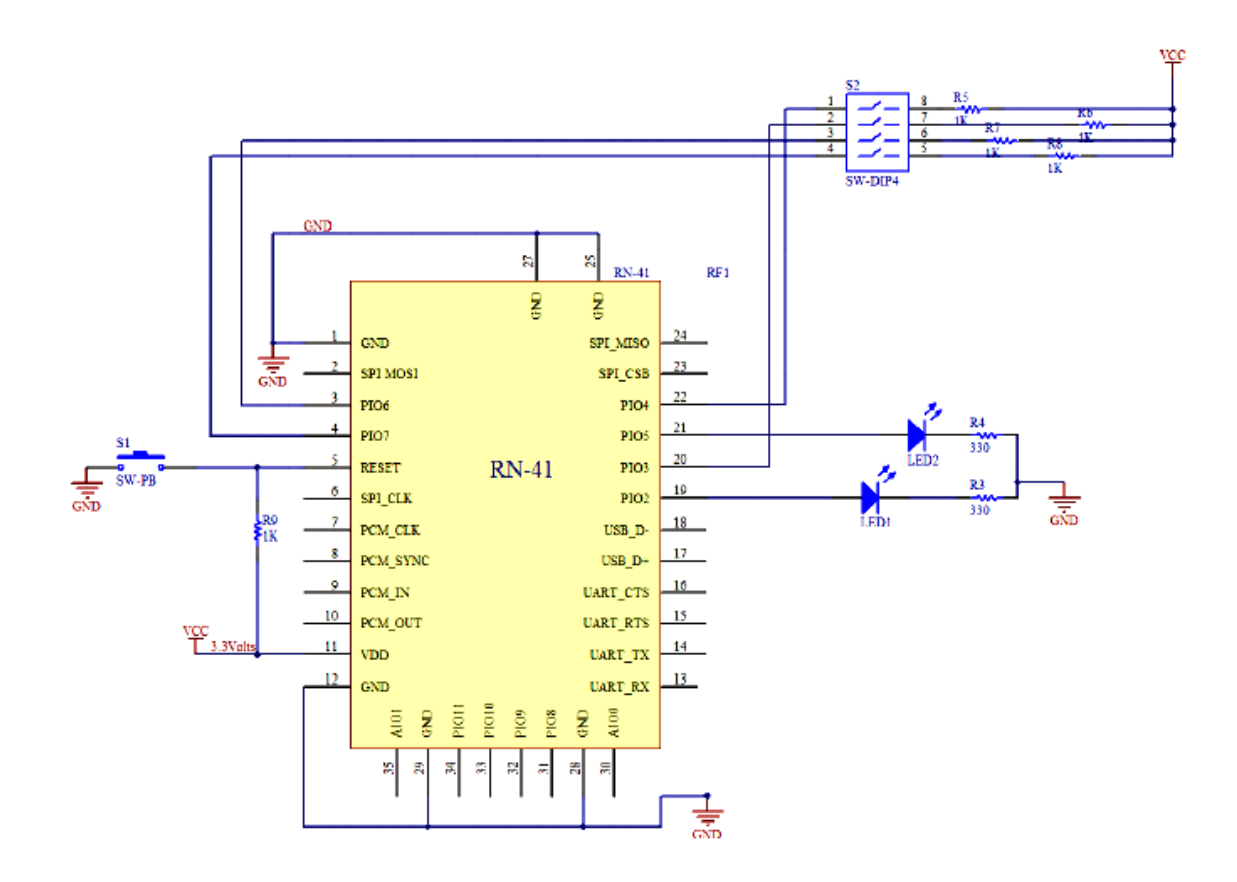

## FIGURA 36: Diagrama Esquemático del Subsistema de Comunicaciones

# Capítulo IV

**Análisis y Diseño del Subsistema de Potencia**

Eddy Marcelo Vino Contreras

## **CAPÍTULO IV**

## **4ANÁLISIS Y DISEÑO DEL SUBSISTEMA DE POTENCIA**

#### **4.1 Introducción**

Recientemente la electrónica de potencia ha emergido como una disciplina importante de la ingeniería eléctrica. Su uso ha crecido extensivamente en aplicaciones como control de iluminación, calentadores, fuentes de poder de AC y DC, procesos electroquímicos, controladores de máquinas, soldadoras eléctricas. Ésta disciplina de la ingeniería eléctrica cumple con una función muy importante como enlace entre las otras disciplinas de la ingeniería eléctrica. Esta función se ilustra en la figura:

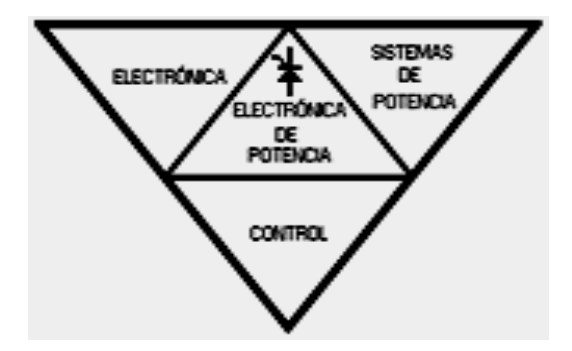

#### FIGURA 37: Función de la Electrónica de Potencia

El área de Sistemas de Potencia trata con equipo rotatorio y estático para la generación, transmisión y distribución de grandes cantidades de potencia eléctrica. El área de Control trata con el estudio de la estabilidad y respuestas de los sistemas de lazo cerrado. El área de la Electrónica trata principalmente con dispositivos y circuitos para el procesamiento de la información ya sea de manera digital o analógica. La electrónica de potencia se ocupa del uso eficiente de componentes electrónicos, de la aplicación de teoría de circuitos y tecnologías de diseño y del desarrollo de herramientas analíticas para la conversión electrónica eficiente, para el control y acondicionamiento de la potencia eléctrica.

Actualmente la electrónica de potencia parece estar dividida en las siguientes dos direcciones:

· Electrónica de baja potencia y alta frecuencia. (fuentes de poder conmutadas).

· Electrónica de potencia moderada-alta. (control de motores).

Uno de los aspectos importantes de las aplicaciones de la electrónica de potencia es el ahorro de energía y control de la contaminación urbana, mediante el uso eficiente de la electricidad, lo que ayuda a reducir el consumo de potencia. Por ejemplo, los controladores de motores de velocidad ajustable.

#### **4.2 Fuente de Alimentación**

Basado en las especificaciones técnicas señaladas en el capítulo II se debe diseñar una fuente estable y que proporcione la corriente demandada por el conjunto de subsistemas. Dado que el prototipo es un equipo portátil se optará por una batería como fuente de alimentación. En la revisión bibliográfica, se encontraron diferentes tipos de batería que funcionaron correctamente con señales ECG y por ello se consideró usar una batería de 9 V en el capítulo II. Sin embargo, dada su difusión actual, su facilidad de carga, su bajo costo, su bajo peso y la experiencia con las misma, finalmente se decidió tomar como fuente de alimentación una batería de Li-Ion de 3.7 V, que es la pila más comúnmente usada en celulares, cámaras fotográficas y demás dispositivos móviles.

Inicialmente, se pretendía también diseñar e incluir en el circuito un sistema de recarga de baterías, pero a partir de la experiencia con este tipo de circuito del grupo de trabajo de SATEDU, que presentaba problemas de disipación de calor, se convino que la recarga de la batería a utilizarse se la hará de manera externa ya sea con un cargador de cámaras fotográficas modificado o con un cargador externo comercial.

Cabe señalar, que habiendo cambiado la fuente de alimentación que inicialmente se tenía planificada, se deberán realizar algunos cambios en el diseño de los sensores para que trabajen con la nueva tensión implementada lo cual se realizará al final de este capítulo.

#### **4.2.1 Batería de Li-Ion**

La batería de iones de litio, también denominada batería Li-Ion, es un [dispositivo](http://es.wikipedia.org/wiki/Bater%C3%ADa_el%C3%A9ctrica) diseñado para almacenamiento de [energía eléctrica](http://es.wikipedia.org/wiki/Energ%C3%ADa_el%C3%A9ctrica) que emplea como [electrolito,](http://es.wikipedia.org/wiki/Electrolito) una sal de [litio](http://es.wikipedia.org/wiki/Litio) que procura los iones necesarios para la reacción [electroquímica](http://es.wikipedia.org/wiki/Electroqu%C3%ADmica) reversible que tiene lugar entre el [cátodo](http://es.wikipedia.org/wiki/C%C3%A1todo) y el [ánodo.](http://es.wikipedia.org/wiki/%C3%81nodo)

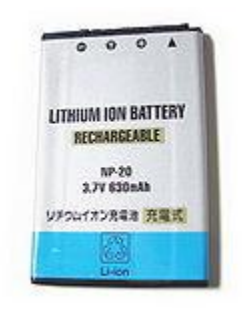

#### FIGURA 38: Batería comercial de Iones de Litio

Las propiedades de las baterías de Li-ion, como la ligereza de sus componentes, su elevada capacidad energética y resistencia a la descarga, la ausencia de [efecto](http://es.wikipedia.org/wiki/Efecto_memoria)  [memoria](http://es.wikipedia.org/wiki/Efecto_memoria) o su capacidad para operar con un elevado número de ciclos de regeneración, han permitido el diseño de acumuladores livianos, de pequeño tamaño y variadas formas, con un alto rendimiento, especialmente adaptados para las aplicaciones de la industria electrónica de gran consumo. Desde la primera comercialización a principios de los años 1990 de un acumulador basado en la tecnología Li-ion, su uso se ha popularizado en aparatos como [teléfonos móviles,](http://es.wikipedia.org/wiki/Tel%C3%A9fono_m%C3%B3vil) [agendas electrónicas,](http://es.wikipedia.org/wiki/PDA) ordenadores portátiles y lectores de música.

#### **4.2.1.1 Ventajas**

Esta tecnología se ha situado como la más interesante en su clase en usos para ordenadores portátiles, teléfonos móviles y otros aparatos eléctricos y electrónicos. Los [teléfonos móviles,](http://es.wikipedia.org/wiki/Tel%C3%A9fono_m%C3%B3vil) las [agendas electrónicas,](http://es.wikipedia.org/wiki/PDA) e incluso los nuevos reproductores MP3 vienen con baterías basadas en esta tecnología, gracias a sus varias ventajas:

- Una elevada densidad de energía: Acumulan mucha mayor carga por unidad de peso y volumen.
- Poco peso: A igualdad de carga almacenada, son menos pesadas y ocupan menos volumen que las de tipo Ni-MH y mucho menos que las de Ni-Cd y Plomo.
- Gran capacidad de descarga. Algunas baterías de Li-Ion -las llamadas "Lipo" Litio-ion Polímero (ion de litio en polímero)<sup>[8](http://es.wikipedia.org/wiki/Bater%C3%ADa_de_ion_de_litio#cite_note-7)</sup> - que hay en el mercado, se pueden descargar totalmente en menos de dos minutos.
- Poco espesor: Se presentan en placas rectangulares, con menos de 5 mm de espesor. Esto las hace especialmente interesantes para integrarlas en dispositivos portátiles que deben tener poco espesor.
- Alto voltaje por célula: Cada batería proporciona 3,7 voltios, lo mismo que tres baterías de Ni-MH o Ni-Cd (1,2 V cada una).
- Carecen de [efecto memoria.](http://es.wikipedia.org/wiki/Efecto_memoria)
- Descarga lineal: Durante toda la descarga, el voltaje de la batería varía poco, lo que evita la necesidad de circuitos reguladores. Esto es una ventaja, ya que hace muy fácil saber la carga que almacena la batería.
- Larga vida en las baterías profesionales para vehículos eléctricos. Algunos fabricantes muestran datos de más de 3.000 ciclos de carga/descarga para una pérdida de capacidad del 20% a C/3.
- Facilidad para saber la carga que almacenan. Basta con medir, en reposo, el voltaje de la batería. La energía almacenada es una función del voltaje medido.

 Muy baja tasa de autodescarga: Cuando guardamos una batería, ésta se descarga progresivamente aunque no la usemos. En el caso de las baterías de Ni-MH, esta "autodescarga" puede suponer más de un 20% mensual. En el caso de Li-Ion es de menos un 6% en el mismo periodo. Mucha de ellas, tras seis meses en reposo, pueden retener un 80% de su carga.

#### **4.2.1.2 Cuidados**

Estas baterías no tienen efecto memoria, y por ello no hace falta descargarlas por completo. De hecho no es recomendable, dado que puede acortar mucho su [vida](http://es.wikipedia.org/wiki/Vida_%C3%BAtil)  [útil.](http://es.wikipedia.org/wiki/Vida_%C3%BAtil) Sin embargo, y a pesar de no requerir de un mantenimiento especial, al igual que las otras baterías, necesitan ciertos cuidados:

- Es recomendable que permanezcan en un sitio fresco (15 °C), y evitar el calor.
- Cuando se vayan a almacenar mucho tiempo, se recomienda dejarlas con carga intermedia (40%). Asimismo, se debe evitar mantenerlas con carga completa durante largos períodos.
- La primera carga no es decisiva en cuanto a su duración y no es preciso hacerla; el funcionamiento de una batería de ion de Litio en la primera carga es igual al de las siguientes. Es un mito probablemente heredado de las baterías de níquel.
- Es preciso cargarlas con un cargador específico para esta tecnología. Usar un cargador inadecuado dañará la batería y puede hacer que se incendie.
- Existen también bolsas especiales en donde se las guarda al momento de cargarlas en caso de que se incendien ya que estas baterías son muy delicadas.

#### **4.3 Tensiones requeridas**

Dado que el prototipo maneja ambos tipos de señales, analógicas y digitales, se requieren tensiones positivas y negativas. El chip de Bluetooth funciona con 3.3 V por lo que se adecuó tomar dicho valor como fuente de alimentación del resto de componentes digitales. Para los componentes analógicos del prototipo, se requerirá, además de los 3.3V, una tensión negativa que alimentará los amplificadores operacionales y de instrumentación. Se realizó la siguiente tabla de corrientes con valores típicos y máximos especificados en la hoja de datos de cada componente.

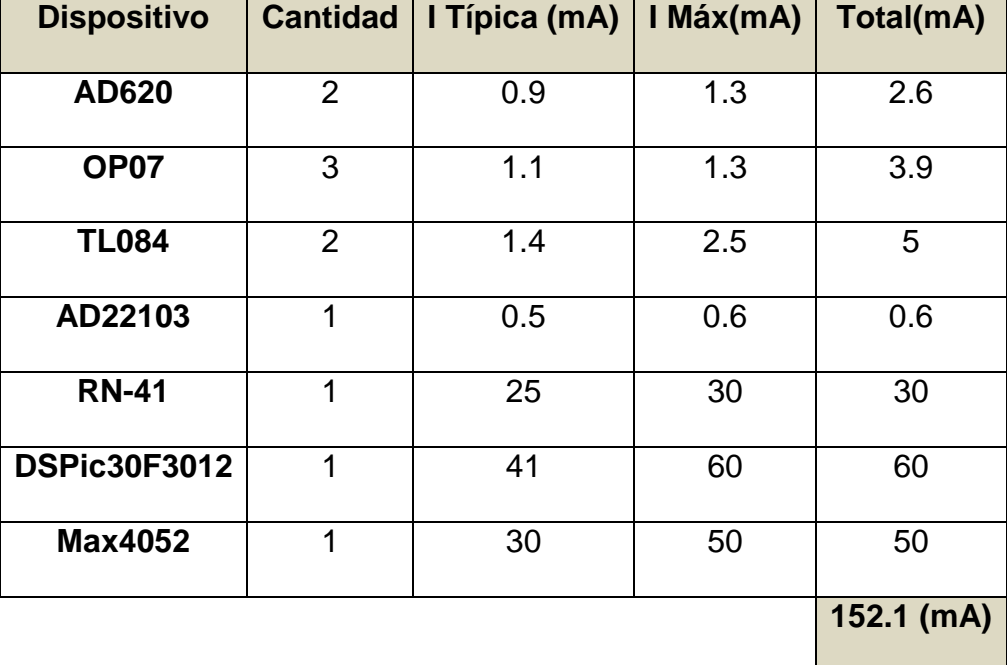

#### Tabla 13: Corriente Demandada por Componente

Nota: Al ser la batería de celular de 1320 mAh su duración aprox. será de 9 horas.

#### **4.3.1 Reguladores**

Un regulador de tensión es un dispositivo [electrónico](http://es.wikipedia.org/wiki/Electr%C3%B3nica) diseñado con el objetivo de proteger aparatos eléctricos y electrónicos sensibles a variaciones de [diferencia de](http://es.wikipedia.org/wiki/Diferencia_de_potencial)  [potencial](http://es.wikipedia.org/wiki/Diferencia_de_potencial) o voltaje y ruido existente en la [corriente alterna](http://es.wikipedia.org/wiki/Corriente_alterna) de la distribución eléctrica.

Los [reguladores](http://es.wikipedia.org/wiki/Regulador) de tensión están presentes en las [fuentes de alimentación](http://es.wikipedia.org/wiki/Fuente_de_alimentaci%C3%B3n) de [corriente continua](http://es.wikipedia.org/wiki/Corriente_continua) reguladas, cuya misión es la de proporcionar una [tensión](http://es.wikipedia.org/wiki/Tensi%C3%B3n_%28electricidad%29) constante a su salida. Un regulador de tensión eleva o disminuye la corriente para que el voltaje sea estable, es decir, para que el flujo de voltaje llegue a un aparato sin irregularidades. Esto, a diferencia de un "supresor de picos" el cual únicamente evita los sobre voltajes repentinos (picos). Un regulador de voltaje puede o no incluir un supresor de picos.

El factor más determinante en el diseño de la topología de alimentación es el que conllevan los reguladores. Las topologías más populares de reguladores son:

- Reguladores Conmutados
- Reguladores Lineales
- Capacitor Conmutado

La topología de capacitor conmutado es típicamente usando en aplicaciones que requieren corrientes de pico menores a 150mA. Sin embargo, poniendo estos dispositivos en paralelo, se llegan a corrientes mayores. Los reguladores integrados en un chip son los ideales para el presente tipo de proyecto:

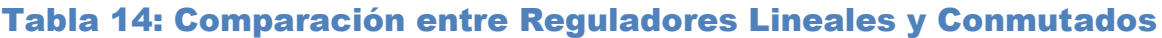

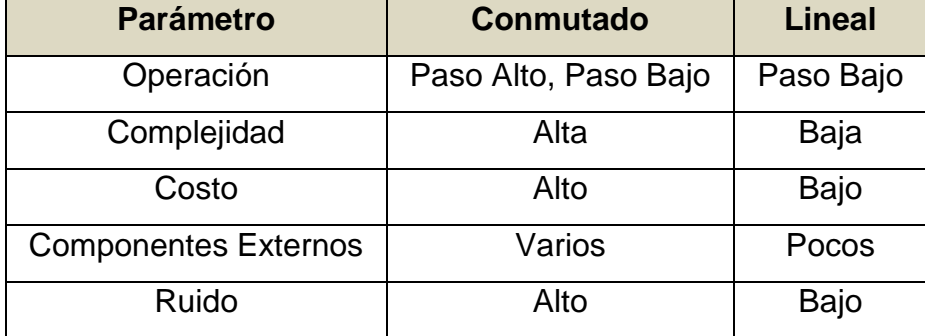

El principal beneficio de usar una topología de regulador conmutado es su habilidad de levantar cualquier voltaje de entrada. Son altamente eficientes llegando a un 90% de efectividad. Esto reduce el total de baterías requeridas para aplicaciones portátiles. Es un factor clave que motiva en el diseño de cualquier dispositivo que use como fuente de alimentación una batería. Sin embargo, el factor crucial fue el del ruido; se necesita un regulador que tenga el menor ruido posible ya que la señal ECG es susceptible a varios tipos de interferencia. Dado que se requiere una traza ECG limpia, se optó por usar reguladores lineales.

Los reguladores que se ajustan a los requerimientos del prototipo son:

- LM2662, Convertidor de Voltaje de Capacitor Conmutado, brindará una tensión negativa del voltaje de alimentación(-3.7V)

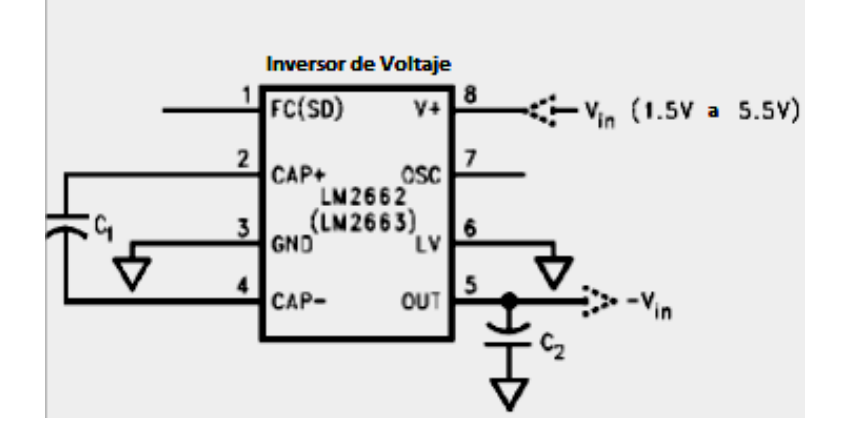

## FIGURA 39: Aplicación Típica del Convertidor de Voltaje

- LF33CPT Regulador de Voltaje Positivo Fijo, brindará 3.3 V, a partir de los 3.7V, tanto para alimentar a los amplificadores como a los CI"s digitales.

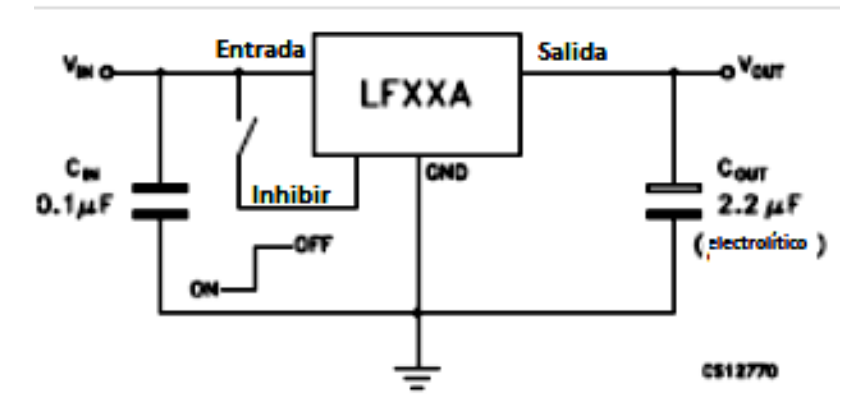

FIGURA 40: Aplicación Típica del Regulador de Voltaje

- MIC5270-3.0 Regulador de Voltaje Negativo Fijo, brindará -3V para alimentar a los amplificadores. Se fijó en -3V y no -3.3V ya que éste es de menor costo y de mayor disponibilidad; además, de no afectar el funcionamiento de los amplificadores.

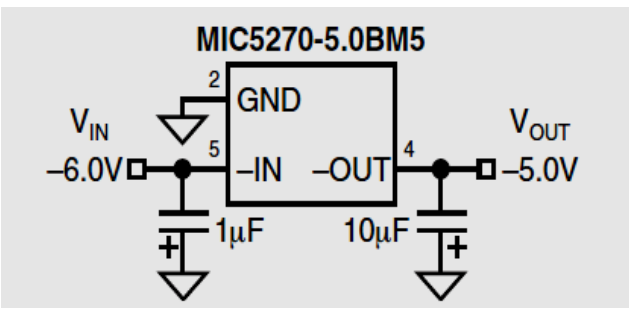

FIGURA 41: Aplicación Típica del Regulador de Voltaje

#### **4.4 Correcciones de Diseño por Cambio de Fuente de Alimentación**

La primera corrección se la realiza en el sensor de temperatura, ya que el LM35 requiere un mínimo de 3.7 V, entonces se opta por un nuevo sensor que funcione con 3.3 V, éste es el AD22103. Dicho sensor trabaja con un error de  $\pm$  0.5 °C, pero no requiere de una referencia estable, por lo que el Vred+ del dsPIC conectado a la fuente será suficiente para que trabaje correctamente:

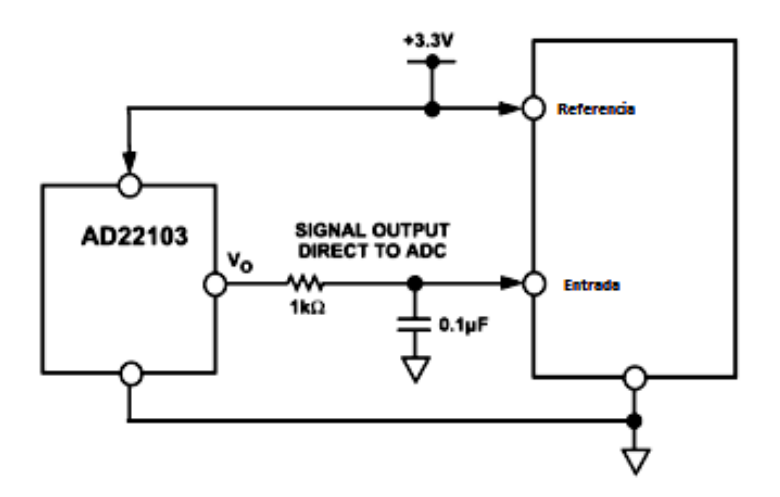

FIGURA 42: Circuito de Aplicación de "Termómetro"

La segunda corrección se realiza en el amplificador operacional TL084, donde se realiza un desplazamiento de voltaje mediante un divisor de tensión para 9 V, que debe ser adecuado para 3.3V y centrar la señal correctamente.

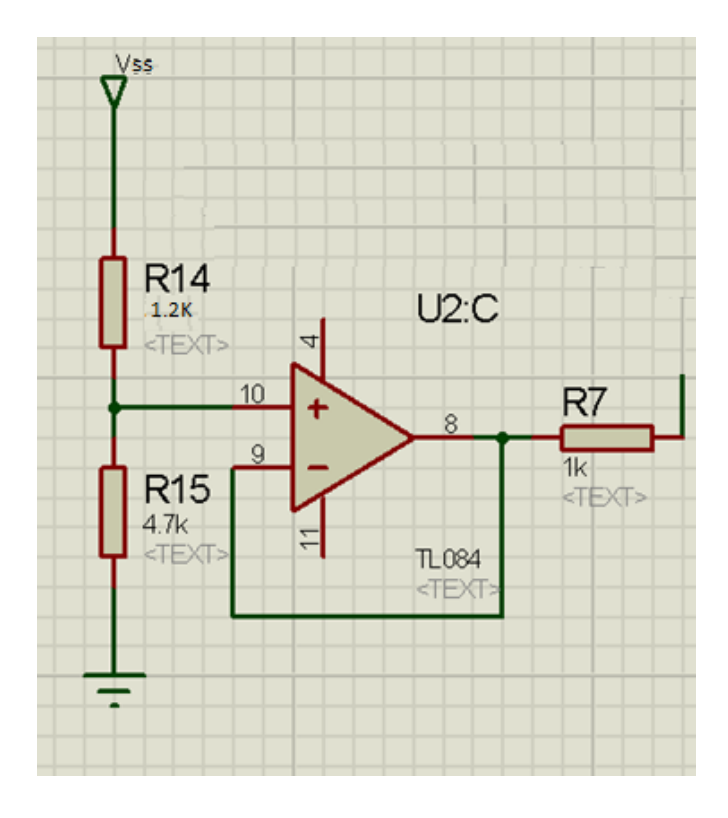

FIGURA 43: Corrección del Desplazamiento de Voltaje

# Capítulo V

**Análisis de la Computadora Principal e Integración del Hardware**

Eddy Marcelo Vino Contreras

## **CAPÍTULO V**

#### **5 ANÁLISIS DE LA COMPUTADORA PRINCIPAL E INTEGRACIÓN DEL HARDWARE**

#### **5.1 Introducción**

Una vez diseñados cada uno de los subsistemas del prototipo de telemedicina, se hace necesario organizar los datos que serán muestreados, procesarlos guardarlos y enviarlos mediante el SATEDU hacia el usuario final. Para dicho propósito se realizará un análisis de los datos obtenidos mediante la computadora principal, que en nuestro caso es el dsPIC30f3012, y con ello diseñar el programa principal del microcontrolador. Cabe señalar que tanto el programa de la computadora principal, también conocido como Firmware en inglés, como los filtros digitales a ser implementados y el protocolo de comunicaciones serán reflejados mediante diagramas de flujo para una más fácil comprensión. Asimismo, se integrará todo el hardware final llegando al tamaño que se planteó inicialmente: un prototipo *Handheld*, ya con las dimensiones finales exactas.

#### **5.2 Arquitectura Final del Prototipo**

A momento de integrar el prototipo, se vio conveniente por cuestión de tiempo y de costos reducir algunos componentes tomados en cuenta en primera instancia en la arquitectura inicial del prototipo. Los componentes a ser prescindidos se encuentran encerrados en círculos azules en la siguiente figura:

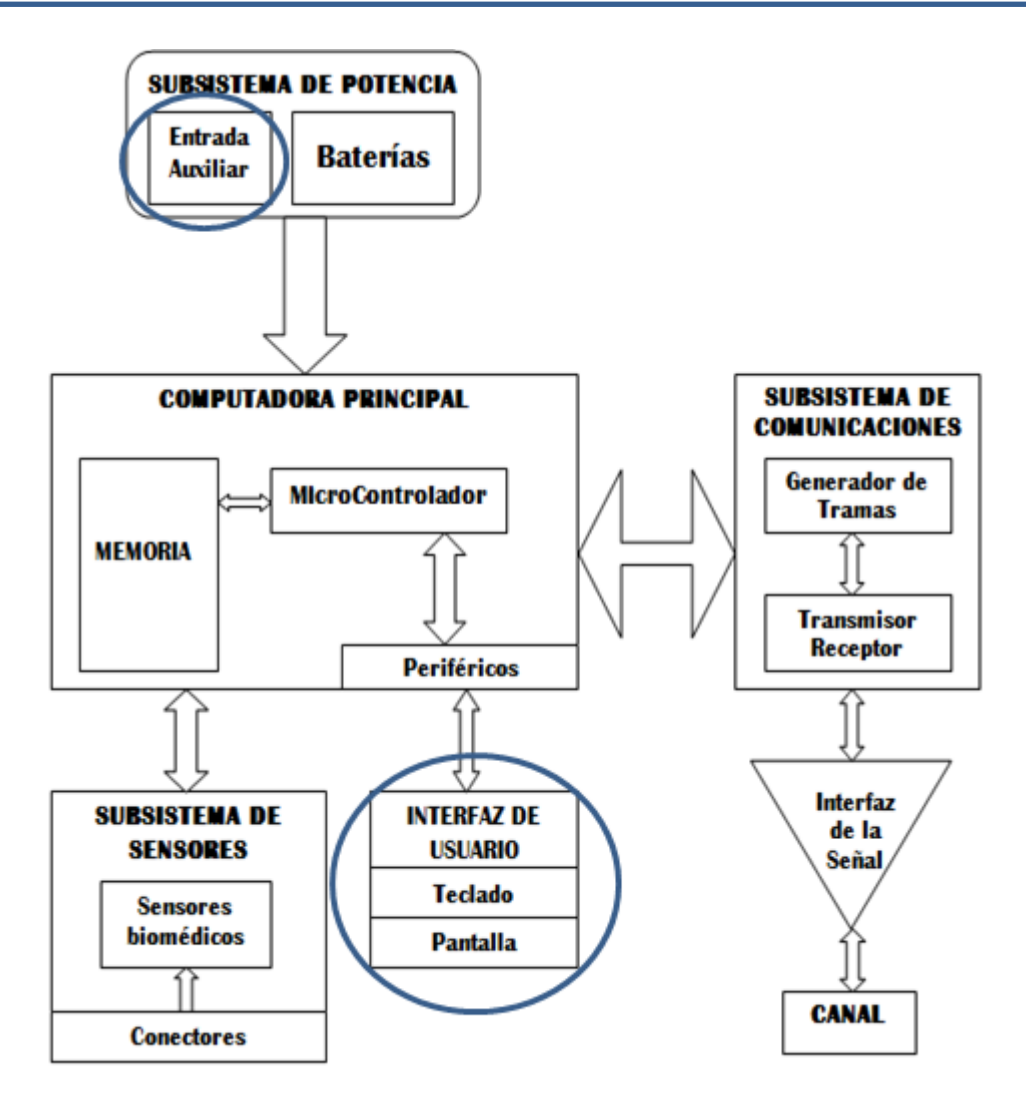

## FIGURA 44: Componentes Prescindidos en la Arquitectura Final

La entrada auxiliar del subsistema de potencia se vio obviada, ya que si bien en un principio se proponía que dicho subsistema cuente con un circuito de carga integrado, luego se decidió que la carga de la batería se la realice con un cargador externo dada su fácil adquisición en el mercado al ser la batería de celular más común. Con dicha decisión se ahorraba tiempo de diseño, espacio en el prototipo y dada la experiencia del grupo de SATEDU en dichos circuitos, una posible deformación de la batería al paso del tiempo cuando se la carga con un circuito básico.

Además, se prescindió de los dos componentes de la interfaz de usuario planteados en un principio. Nuevamente, los factores que incidieron en dicha determinación fueron el tiempo y el costo de la implementación de un teclado y una pantalla. Se vio conveniente que al ser un prototipo, no se requeriría de dicha sofisticación por el momento, y se dejó planteado para un proyecto posterior el cual tendría facilidad de implementación. Si bien muchos equipos portátiles de telemedicina tienen pantallas incluidas, su costo se eleva demasiado ya que una pantalla para este prototipo debería poder graficar la señal ECG, alcanzando con este requerimiento de 45 a 130 dólares adicionales más. Entonces, se decidió que la manera de visualizar los datos obtenidos mediante el prototipo sería mediante una computadora al recibir los datos del SATEDU o directamente por la interfaz Bluetooth con la que cuenta el prototipo. Finalmente, para reemplazar el teclado, el cual requeriría hardware adicional y tiempo en programación, se optó por añadir dos botones o pulsadores con los cuales se inicializará el prototipo y se empezará la transmisión de datos hacia el SATEDU o hacia una computadora que cuente con interfaz Bluetooth, ésta última terminal, si se desarrolla el software necesario, puede ser un Smatphone, iPad o Tablet.

#### **5.3 Programa Principal**

Todos los módulos del dsPIC30F3012 son utilizados en la implementación del Firmware del microcontrolador, lo que justifica la declinación por éste. El Firmware se divide también en distintos módulos. Eso se hace para asegurar que las diferentes funciones a ser desarrolladas no vayan a ser reusadas. Además, al momento de la depuración o *debugging* en inglés, se facilita considerablemente la revisión del programa principal aplicando este método. El diseño, simulación e implementación de los filtros digitales IIR se incluyen en esta sección ya que son implementados en el dsPIC30F3012. En la siguiente figura, se resalta el proceso que se desarrolla en el principal método del programa, conocido en el área de programadores como el *main*.

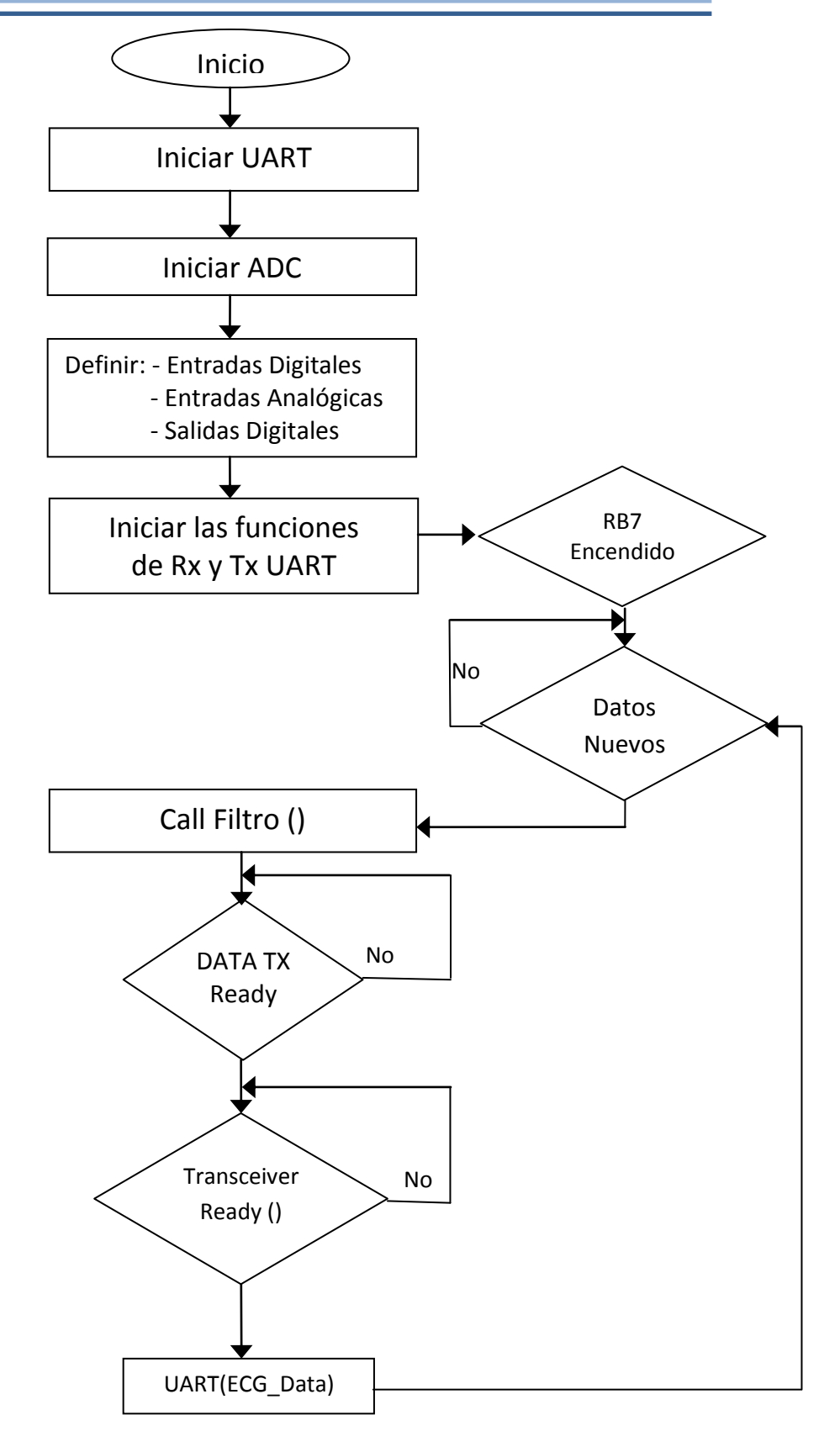

#### FIGURA 45: Método Principal del dsPIC30F3012

Como se mencionó la implementación del prototipo usará el periférico USART para transmitir los datos filtrados al circuito Bluetooth RN – 41. El bloque de Call\_Filtro() representa la función que ejecutará la acción del filtro a ser implementado, de ser necesario. Estos filtros son del tipo IIR, respuesta al impulso infinito en inglés. El método principal (main) espera al servicio de interrupción ISR del ADC para a que levante la bandera del filtro que se produce cuando los nuevos datos están listos para ser filtrados. La función Transceiver Ready() empaqueta los datos y emplea una simple estructura de comunicación estilo ACK/NACK. El protocolo de comunicación se desarrollará más adelante.

#### **5.4 Procesamiento de Datos**

#### **5.4.1 Conversión Analógico-Digital**

Para una señal de banda limitada, Ancho de Banda Finito, con una frecuencia máxima *fmax*, la frecuencia de muestreo *fs* deberá ser igual o mayor que el doble de la frecuencia máxima

## $f_s \geq 2 * f_{max}$

Esto para que la señal sea reconstruida sin el efecto *aliasing.*

La frecuencia 2\**fmax* es conocida como el criterio de muestreo de Nyquist y la *fmax* conocida como la frecuencia Nyquist. Para el sistema ECG la *fmax* es de 250[Hz] como se expuso en el capítulo 2. Entonces, la frecuencia de muestreo necesita ser de por lo menos 500 [Hz]. Sin embargo, la frecuencia de muestreo del ADC será mucho mayor dado el requerimiento del algoritmo de DSP (procesamiento digital de señales en inglés) para filtrar la señal "cruda" ECG. Dicho valor se encontrará a continuación.

#### **5.4.1.1 Frecuencia de Muestreo**

La primera operación del microcontrolador es tomar una muestra de una señal analógica entrante y guardar dicha muestra para su correspondiente análisis. La muestra es entonces llevada al amplificador de muestras. Se debe dar suficiente tiempo al convertidor ADC para una representación precisa de la señal. El ADC

analizará la salida del amplificador de muestras y convertirá la información en un número digital. La hoja de datos del dsPIC30F3012 especifica que el tiempo de conversión debe ser mínimamente de 668 ns. Los bits ADCS junto a los bits SAMC en el registro ADCON3 establecen el tiempo de adquisición y el periodo del reloj periférico. El tiempo total de muestreo (TSAMP) se define como:

 $T_{SAMP} = T_{ACO} + T_{CONV}$ 

La conversión ADC requiere 14 T<sub>AD</sub> que es el tiempo de conversión necesario especificado por la hoja de datos del microcontrolador. La fuente del reloj de conversión ADC se selecciona mediante software usando un contador de 6 bits. Existen 64 opciones posibles para el  $T_{AD}$  y es el ADCS<5:0> el encargado de esto:

 $T_{AD} = T_{CY} * (0.5 * (ADCS < 5: 0 > +1))$ 

A continuación se calculan los bits de ADCS requeridos tomando en cuenta que el microcontrolador operará a 30 MIPS.

$$
Minimo T_{AD} = 668 ns
$$
  
\n
$$
T_{CY} = 33.33 ns (30 MIPS)
$$
  
\n
$$
ADCS < 5: 0 > = 2 * \frac{T_{AD}}{T_{CY}} - 1
$$
  
\n
$$
= 2 * \frac{668 ns}{33.33 ns} - 1
$$
  
\n
$$
= 39.09
$$

Entonces:  $ADCS < 5: 0 > 40$ 

$$
Actual T_{AD} = \frac{T_{CY}}{2} (ADCS < 5; 0 > +1)
$$
\n
$$
= \frac{33.33 \, \text{ns}}{2} (40 + 1)
$$
\n
$$
= 683.26 \, \text{ns}
$$

Entonces para que la generación del reloj AD sea automática, se pone SSRC<2:0> a "111" y el SAMC al máximo de 31 ciclos de reloj SAMC<4:0>="11111"; esto para obtener una mejor señal, dado que nuestra aplicación y el microcontrolador lo permite, Dada la ecuación de  $T_{SAMP}$ , se define que la frecuencia de muestreo final será:

 $f_{SAMP} = \frac{1}{45x683.26 \text{ ns}}$  $f_{SAMP} = 32.523 \, KHz$ 

## **5.4.1.2 Rutina del Servicio de interrupción ADC**

En el anterior punto se halló la frecuencia de muestreo que es de 32.5 [KHz]. Sin embargo, una interrupción solamente es generada después de que los 16 niveles o palabras del búfer han sido llenados. En nuestro caso, la señal más crítica será la del ECG; de la cual se extraerán 16 palabras sucesivas en el búfer. La rutina del servicio de interrupción acumula dichas palabras y pasa los valores al filtro digital. Esta acción provee valores nuevos al filtro digital cada 0.5 milisegundos (16 \*  $T_{SAMP}$ ). La siguiente figura explica su funcionamiento:

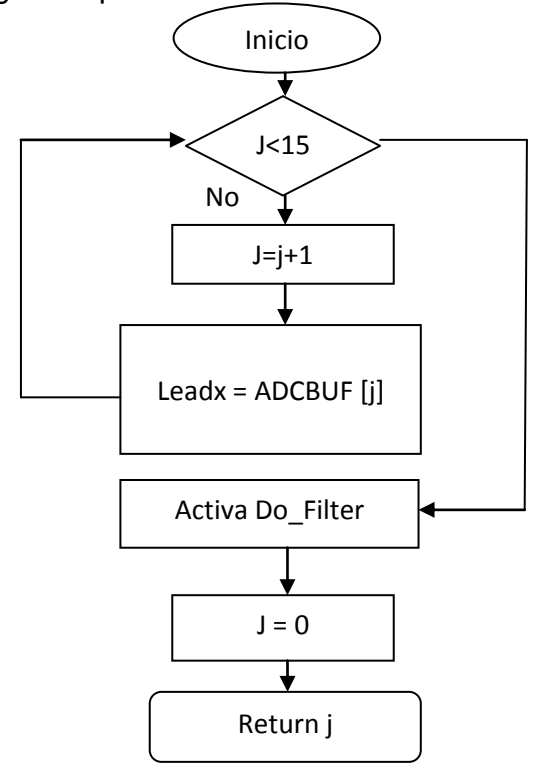

## FIGURA 46: Rutina de ISF del ADC

#### **5.5 Filtros Digitales**

Se necesitan filtros digitales para realizar la selección de banda de frecuencia necesaria. En el capítulo 2 se bloqué el componente D.C de la entrada de señales ECG; entonces ahora toca a los filtros digitales remover el resto de componentes introducidos en el amplificador de instrumentación. La implementación emplea un filtro pasa-bajo y un filtro elimina banda, también conocido como Notch. Una función simple se escribió en Matlab de versión estudiantil, tomada de [34], para generar una traza básica ECG que contenga la banda de frecuencias inicial y que pueda ser añadida con frecuencias de interferencias; esto para la verificación del diseño.

## **5.5.1 Filtro Digital IIR Notch**

El filtro notch es requerido para quitar la interferencia de 50Hz presente en el suministro de energía que en este caso proviene de la batería. El filtro primero es especificado en el dominio de tiempo continuo (señal analógica) y luego transformado en el dominio del tiempo discreto (señal digital) mediante el método de transformación bilineal. Dados los componentes de la señal ECG, se necesita un filtro digital notch de segundo grado, con una frecuencia notch a 50 Hz y un ancho de banda notch de 6 Hz a -3 dB (dada la tolerancia de niveles de la frecuencia principal). La frecuencia de muestreo empleada es de 1 KHz. La frecuencia angular notch normalizada y el ancho de banda angular normalizados están dados por:

$$
\omega_0 = 2\pi \left(\frac{50}{1000}\right) = 0.1\pi, \qquad B_{\omega} = 2\pi \left(\frac{6}{1000}\right) = 0.012\pi
$$

Sustituyendo estos valores en las ecuaciones finales del **Apéndice C** tenemos:

$$
\alpha = 0.96299
$$
,  $\beta = 0.95106$ 

Y finalmente sustituyendo los valores anteriores en la función de transferencia de tiempo discreto del filtro Notch, incluida en el **Apéndice C,** tenemos:

$$
G(z) = \frac{0.981495 - 1.86692z^{-1} + 0.981495z^{-2}}{1 - 1.86992z^{-1} + 0.96299z^{-2}}
$$

cuyos puntos de ganancia y de polos y ceros son graficados en (b) y (d) respectivamente de la siguiente figura. Además (a) representa a la señal ECG con interferencia de 50 Hz superpuesta a la misma. Finalmente, se representa en (c) el efecto de usar la anterior función de transferencia en la señal ECG con 50 Hz de interferencia.

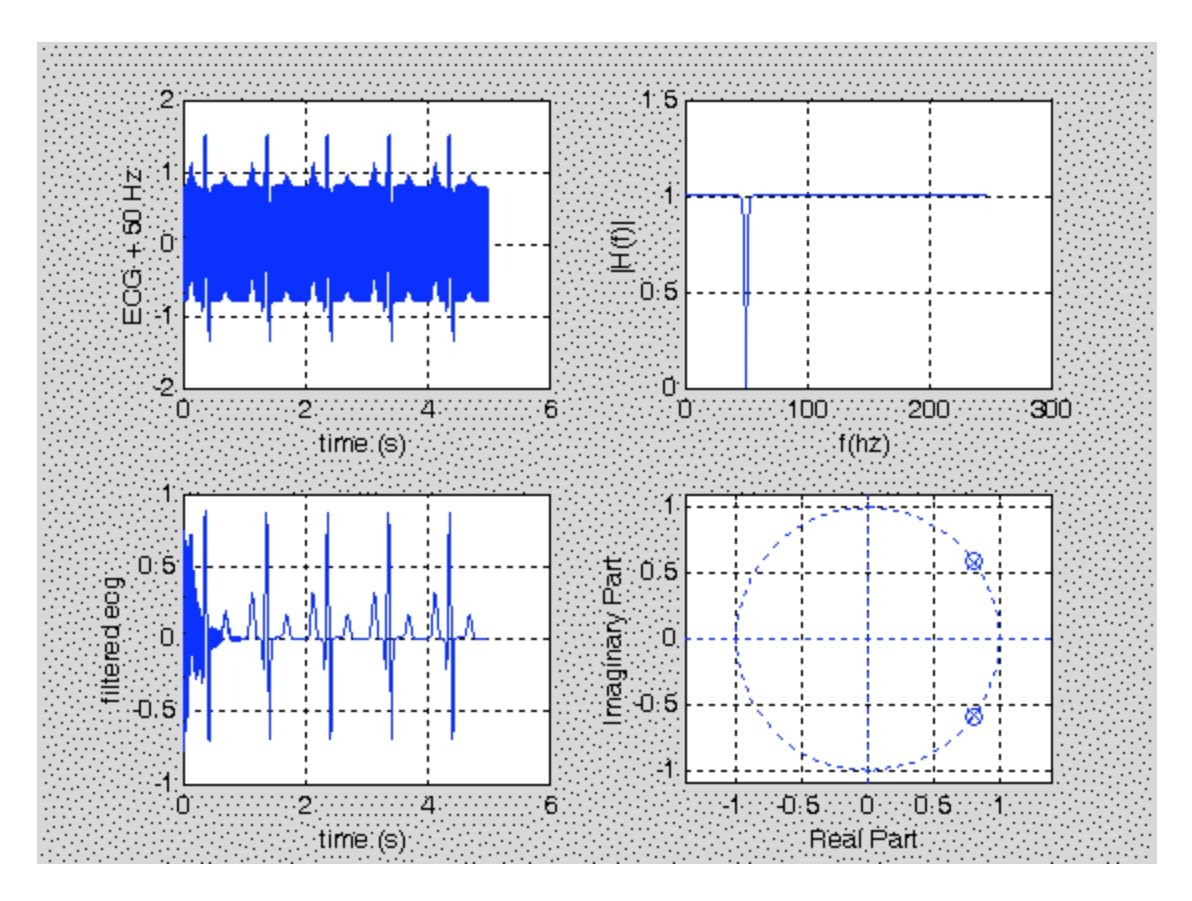

FIGURA 47: Pruebas del filtro Notch de IIR

La función de transferencia del filtro Notch hallada es convertida a un algoritmo de recursividad (ecuación diferencial).

$$
G[n] = 0.981495 * x[n] - 1.86692 * x[n-1] + 0.981495 * x[n-2] + 1.5164
$$
  
\*  $g[n-1] - 0.96299 * g[n-2]$ 

Donde n representa la entrada actual al filtro, x el punto de muestreo y g la función de transferencia anterior. Posteriormente, esta función de transferencia fue implementada en el microcontrolador en lenguaje C.

## **5.5.2 Filtro IIR Pasa Bajo de Cuarto Orden**

La función de Matlab butter() fue usada en el diseño del filtro pasa bajos. La función diseña un filtro digital Butterworth pasa bajos de N-ésimo orden y devuelve los coeficientes en vectores de tamaño N+1 (numerador) y A (denominador). Los coeficientes son enlistados descendientemente en potencias de z.La frecuencia de corte Wn debe estar entre 0 y 1, siendo el 1 correspondiente a la mitad de frecuencia de muestreo. Esta función fue usada para reducir el tiempo de desarrollo del filtro. El siguiente código usa la función butter() para generar los coeficientes necesarios para un filtro Butterworth de segundo orden con una frecuencia de corte de 100 Hz.

% Filtro IIR

% Iniciar

Fs=1000; %frecuencia de muestreo 1KHz

%

% Filtro pasa bajo de segundo orden

% fc=100Hz;fs=1000Hz;fs/2=500Hz;wn=fc=100Hz/500Hz=0.2

[b,a] = bubtter(2,0.2); %Filtro pasa bajo de segundo orden fc=100Hz

%Señal ECG generada con interferencia de 200 Hz

 $[ecgsig] = e$ cgplusint $(4, 200, 0.8, 0)$ ;

%convolucion

```
New_sig=filter(b,a,ecgsig);
```
Figure(2);

Subplot(221);

Plot((1:length(ecgsig))/fs,ecgsig);grid on;zoon on;

Xlabel('time(s)');

Ylabel('ECG + 200 Hz');

```
Subplot(222);
Plot((1:length(new_sig))/fs,new_sig);grid on;zoom on;
Xlabel('time(s)');
Ylabel('filtered ecg');
%Prueba
%Fc=100Hz a= 1 -1.143 0.4128 y b= 0.0675 0.1349 0.0675
Filter_signal=seros(1, length(ecgsig));
Filtered_signal(1)=0;
Filtered signal(2)0;
For i= 3:length(ecgsig), filtered_signal(i)=b(1)*ecgsig(i)+b(2)*ecgsig(i-1)+b(3)*ecgsig(i-2)-
a(2)*filtered_signal(i-1)-a(3)*filtered_signal(i-2)
End
Subplot(223);
Plot((1:length(filtered_signal))/fs,filtered_signal,'r'); grid on; zoom on;
```
La función ecgsig() en MATLAB, es ahora usada para generar una señal simple ECG con una interferencia de 200 Hz (a). La señal ECG es entonces filtrada usando la convolución y la figura resultante es dibujada en (b). Finalmente, la figura (c) prueba el filtro como será programado en el dsPIC30F3012.

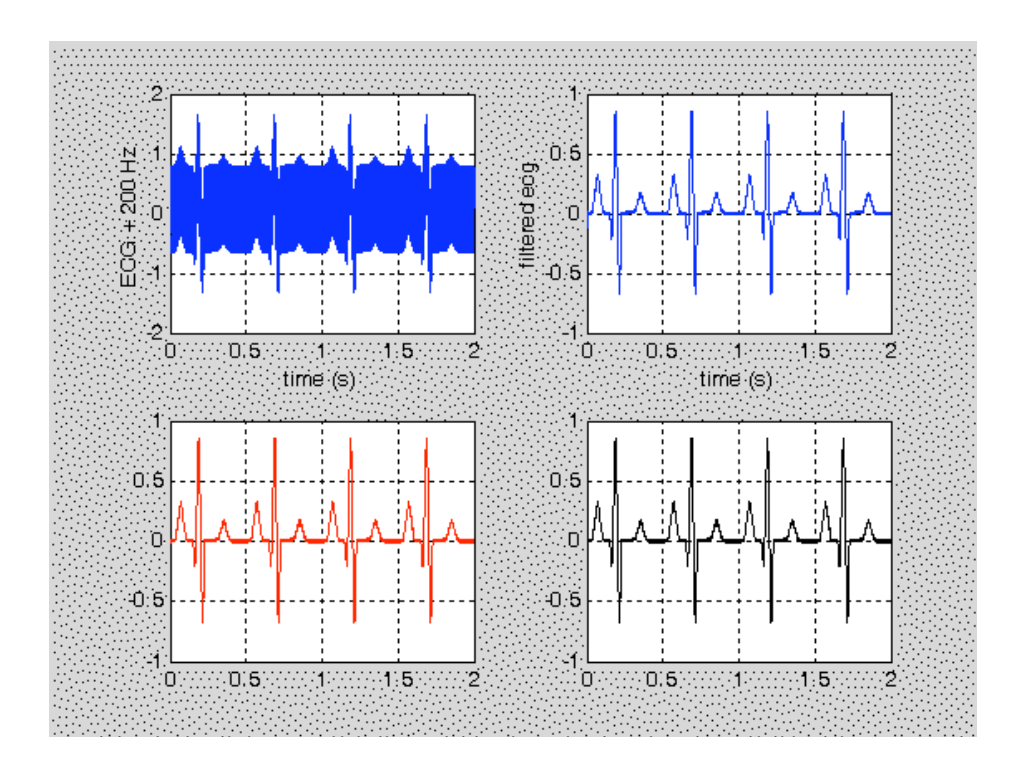

FIGURA 48: Pruebas del Filtro Pasa Bajos de 4º Orden

La función de transferencia generada en el código anterior necesita ser convertida a un algoritmo recursivo. La función de transferencia del filtro pasa bajos H(z) está dada por:

$$
H(z) = \frac{0.0675 - 0.1349z^{-1} - 0.0675z^{-2}}{1 + 1.143z^{-1} - 0.4128z^{-2}}
$$

Convirtiendo esta función a un algoritmo recursivo tenemos:

$$
H[n] = 0.0675 * x[n] - 0.1349 * x[n-1] - 0.0675 * x[n-2] - 1.143 * g[n-1] - 0.4128 * g[n-2]
$$

#### **5.5.3 Implementación de los Filtros IIR**

En el código que se encuentra a continuación, se ilustra la implementación del código en C (función Call\_Filtro) en el dsPIC30F3012, mediante el programa C30 de Microchip en su versión estudiantil y el programa grabador de PICs Master-
Prog de Edutronika. Inicialmente el filtro fue implementado usando un bucle; sin embargo, esto producía un retardo entre el procesamiento de la señal y el tiempo de adquisición de la misma. Es decir que el procesamiento de la señal no finalizaba para cuando los siguientes datos estaban listos en el ADC.

Además, la duración de una iteración del filtro es de vital importancia ya que el procesamiento del filtro necesita ser completado antes de que nuevos datos entren en el ADC. Asimismo, se necesita un tiempo adicional para que los datos sean transmitidos y se haya confirmado su recepción. Para la medida del tiempo total de una iteración del filtro digital, se utilizó la herramienta StopWatch del compilador Microchip C30 que halló dicho intervalo en 220 us.

```
Pasabajos[0] = (0.0675*ecg[0]-0.1349*ecg[1]-0.0675*ecg[2]-1.143*Pasabajos[1]-
```
0.0675\*Pasabajos[2];

```
Notch10[0]=0.982*Pasabajos[0]-
```

```
1.867*Pasabajos[1]+0.981*Pasabajos[2]+1.516*Notch10[1]-0.96299*Notch10[2];
```

```
ecg[2] = ecg[1];
```
 $ecg[1] = ecg[0];$ 

```
Pasabajos[2]=Pasabajos[1];
```
Pasabajos[1]=Pasabajos[0];

Notch10[2]=Notch10[1];

Notch10[1]=Notch10[0];

## **5.6 Comunicación Serial**

Como se mencionó previamente se usará la función UART para la transmisión de la señal filtrada al RN – 41 .En la siguiente figura se ilustran los típicos procesos de transmisión (a) y recepción (b) para este tipo de periférico.

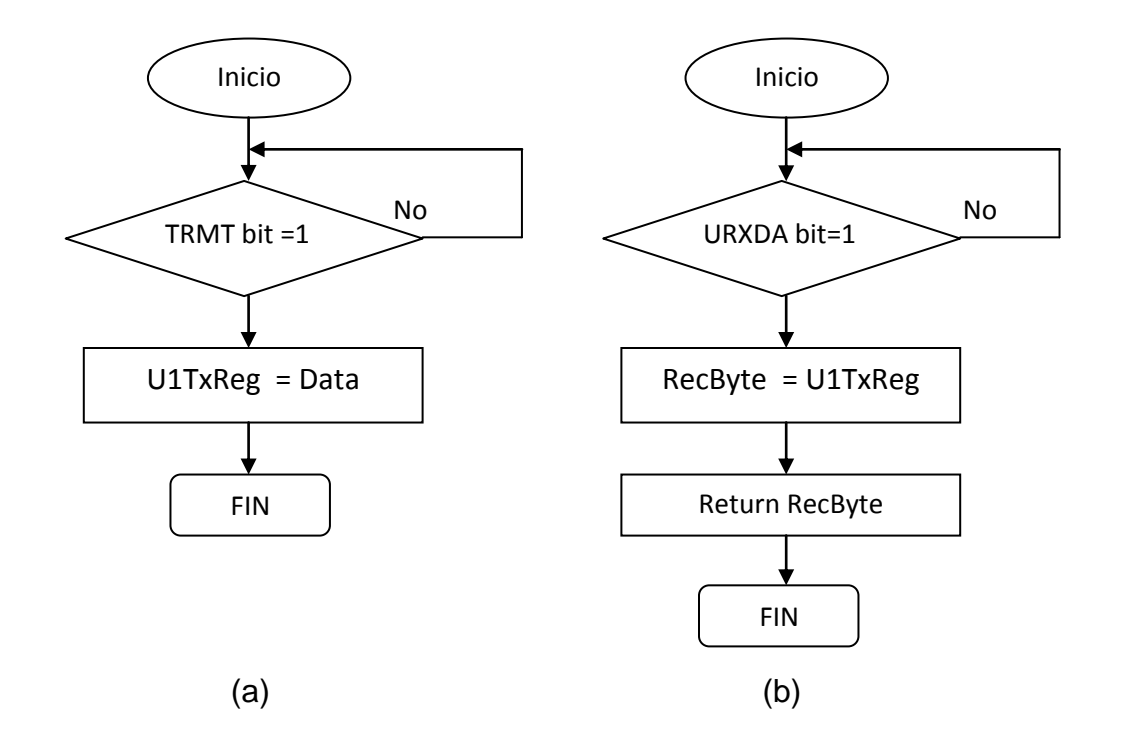

# FIGURA 49: Funciones de Transmisión y Recepción UART

Las tramas de comandos empleadas para ordenar la acción de retransmisión en la computadora de vuelo del SATEDU o en la computadora que simulará el equipo terminal tienen la misma longitud, 14 bytes cada una. En tanto que el camino que siguen, así como el contenido de las tramas que llegan se indica en la siguiente figura:

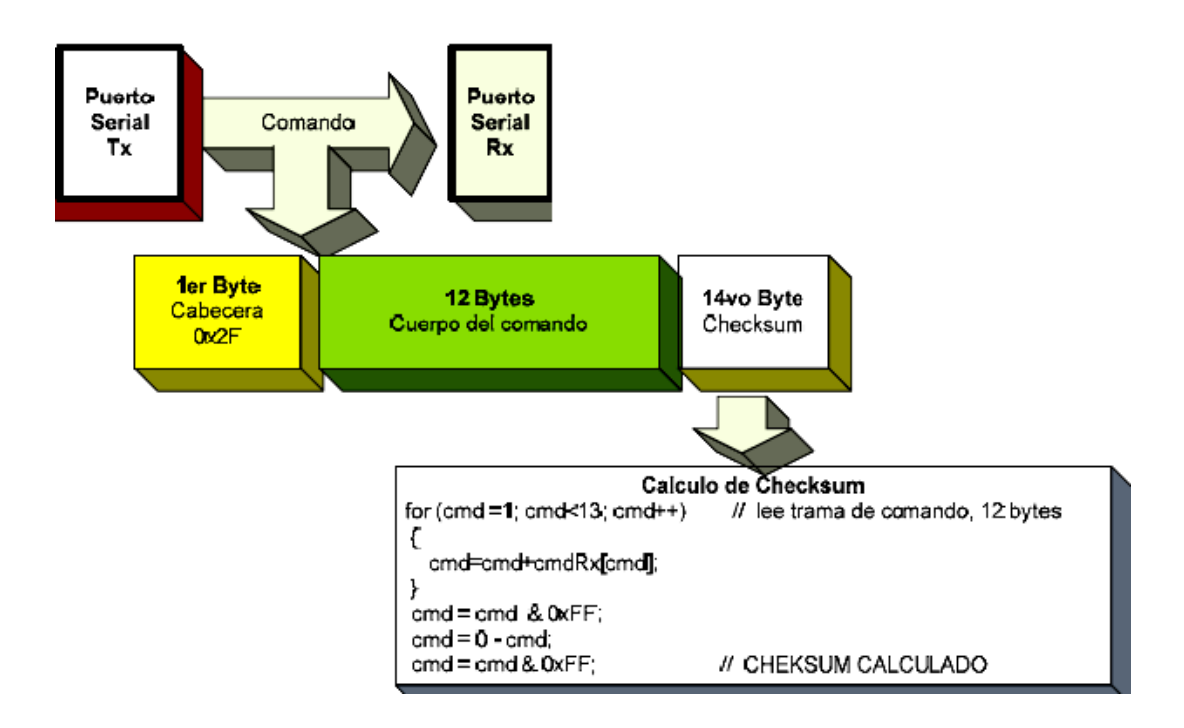

### FIGURA 50: Trama de Comando para la Computadora de Vuelo

Cada trama de datos enviada requerirá enviar de vuelta un ACK o un NACK como confirmación o no de que llegaron los datos íntegros y sin error; caso contrario se procederá al reenvío de datos. En estos paquetes de comandos, se incluye la información del número de paquetes y de la longitud de los mismos, dependiendo la función que se solicite, que puede ser de conexión de prueba, sensor de temperatura, de frecuencia respiratoria, frecuencia cardíaca, o de señal ECG.

Una vez que se tenga la confirmación de conexión, se enviarán ráfagas de paquetes de datos que contengan la información requerida. La configuración tanto en la computadora como en el RN – 41 tienen los siguientes parámetros:

- 8 bits de datos, 1 stop bit, Sin paridad
- Full dúplex
- Velocidad de Transmisión de 115,2 baudios

#### **5.7 Integración del Hardware**

El programa de diseño utilizado para la realización del esquema y circuito impreso fue Protel DXP de la compañía Altium en el laboratorio del Instituto de Ingeniería de la UNAM. Este programa ha sido utilizado para realizar otros circuitos impresos con buenos resultados en el Instituto de Ingeniería; así también como la total fabricación del satélite educativo SATEDU.

La metodología de diseño utilizada con el programa Protel DXP fue la siguiente:

- Creación del proyecto de la nueva tarjeta
- Diseño del circuito esquemático
- Verificación del circuito esquemático
- Generación de la lista de conexiones
- Generación de la tarieta impresa con las dimisiones adecuadas
- Posicionamiento de los componentes en la tarjeta
- Ruteo de conexiones
- Verificación final de las reglas de diseño
- Generación de archivos de salida para la manufactura

El diseño esquemático del prototipo de telemedicina es una representación de los componentes en el circuito impreso, y cómo se conectaron. Este tipo de representaciones de un circuito impreso son importantes ya que para cambios o modificaciones es más fácil ver este tipo de figuras que analizar el circuito impreso.

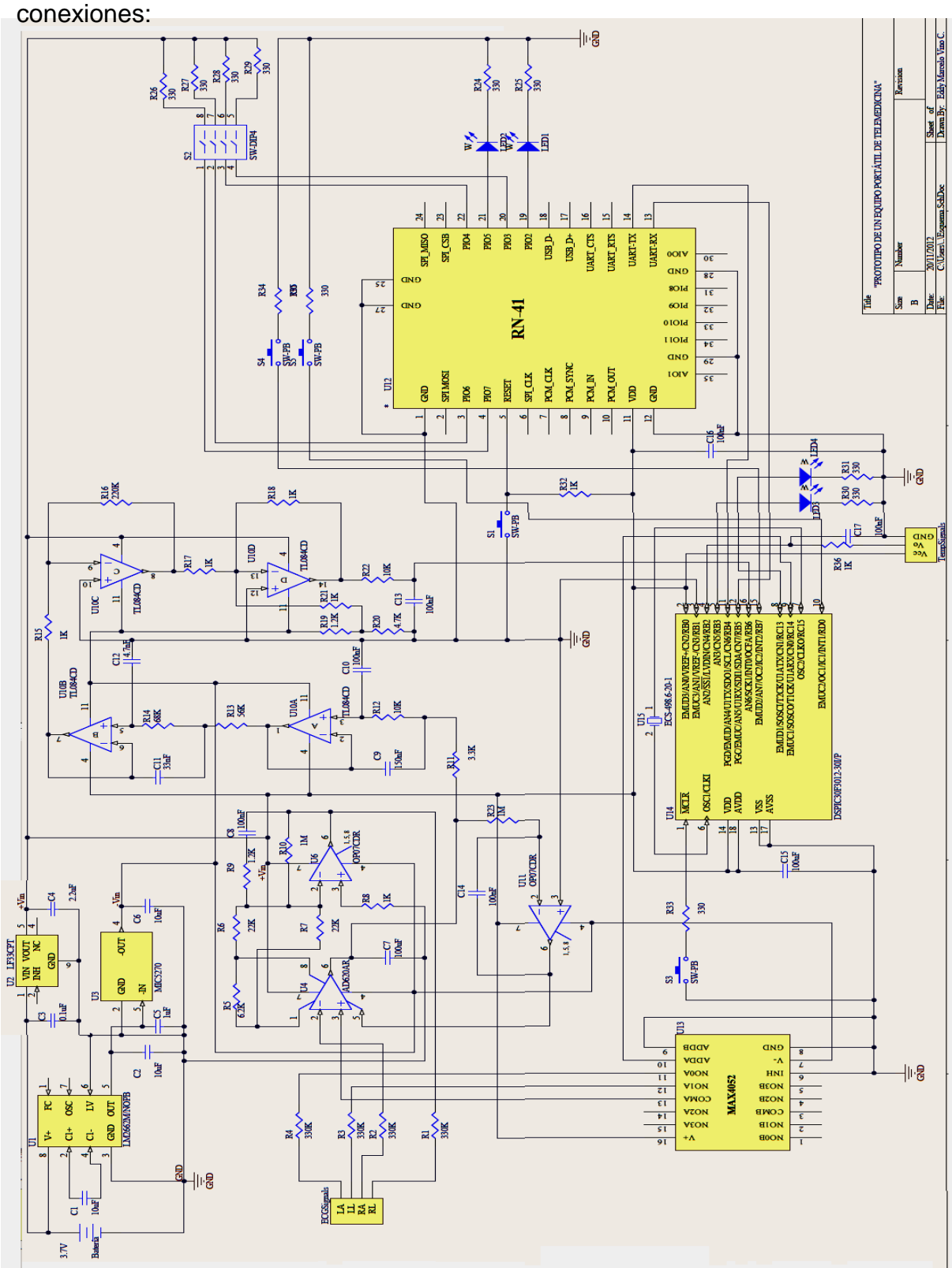

En la siguiente figura se muestran cada uno de los componentes y sus respectivas

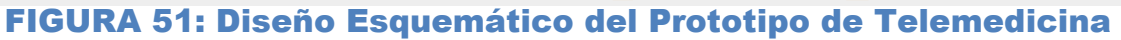

Una vez que se tiene el diagrama esquemático se debe de revisar la correcta conexión de cada uno de los componentes. Para realizar esta tarea Protel DXP tiene una matriz de conexiones en la que se muestra si éstas están bien realizadas o no según las reglas de diseño que se establezcan. Como se ve en la siguiente figura, cada una de estas conexiones tiene un nivel de importancia pero este se puede cambiar modificando las reglas dependiendo de lo que el diseñador requiera.

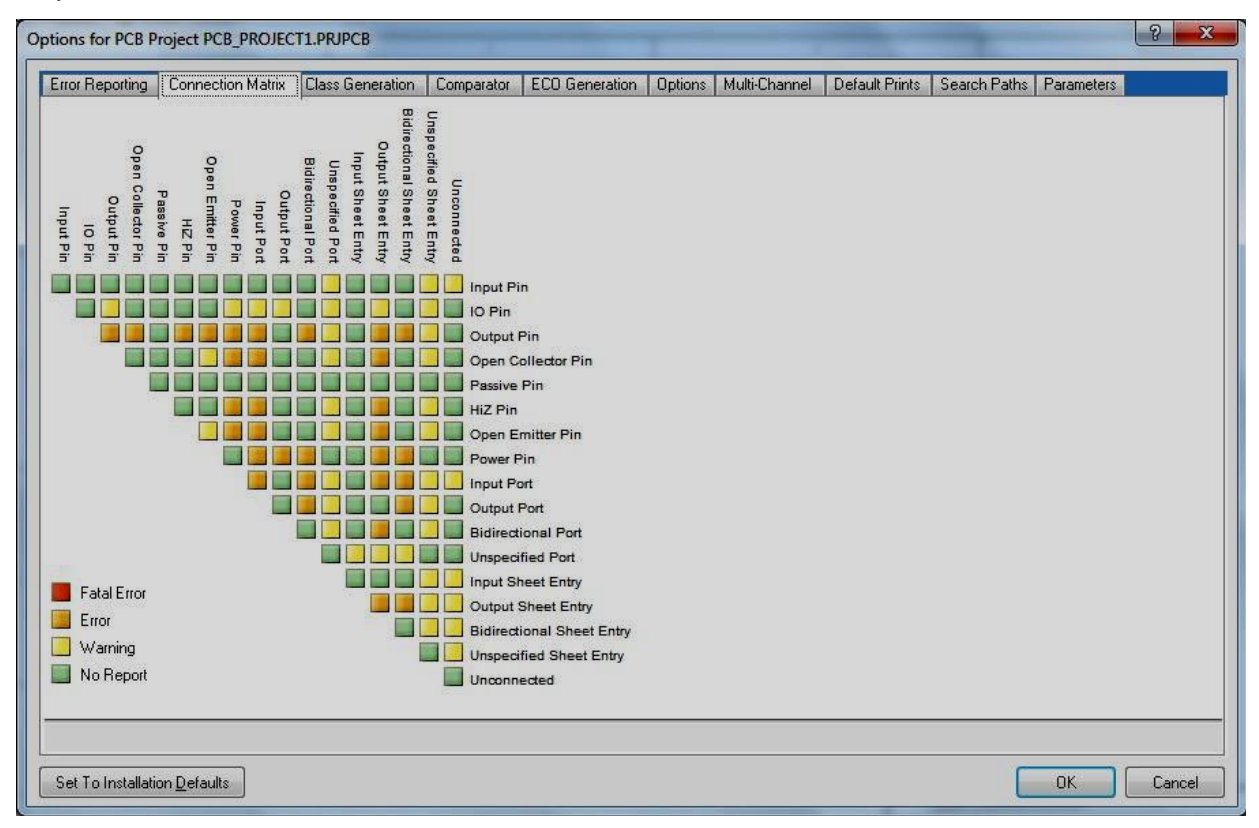

## FIGURA 52: Matriz de Reglas de Conexión

Una vez que se revisan estas reglas se compila el proyecto, si al compilar no se presenta ningún tipo de error se procede a generar la tarjeta impresa. La tarjeta del prototipo de telemedicina requiere ser de doble capa y su tamaño se definirá conforme se vayan colocando los componentes en el programa de impresión de circuitos, tratando siempre de lograr el menor tamaño posible. Para diseñar el Printed Circuit Board (circuito impreso) Protel DXP tiene una herramienta que realiza esta tarea de manera rápida y fácil, que conduce al usuario paso a paso y configura el tipo de circuitos que se colocan en la tarjeta, el número de capas que

tendrá la tarjeta impresa, el tamaño y la forma de la tarjeta y el tamaño de las vías; esta herramienta se llama PCB BoardWizard.

Una vez generada la tarjeta se deben de posicionar los componentes en ella, pero primero se asocia el PCB con el proyecto para posteriormente desde el diagrama esquemático cargar los componentes a la tarjeta. La huella de cada uno de los componentes se coloca fuera del PCB para su posterior colocación al interior. Cabe mencionar que Protel DXP también permite crear nuevas huellas de circuitos que no tenga en su base de datos. Esta herramienta se utilizó para crear la huella del circuito RN-41 y de varios componentes más como el cristal, la batería, etc., ya que sus librerías contienen solo circuitos básicos. Las huellas se tomaron de cada una de las hojas de especificaciones correspondientes, a continuación el ejemplo del RN-41.

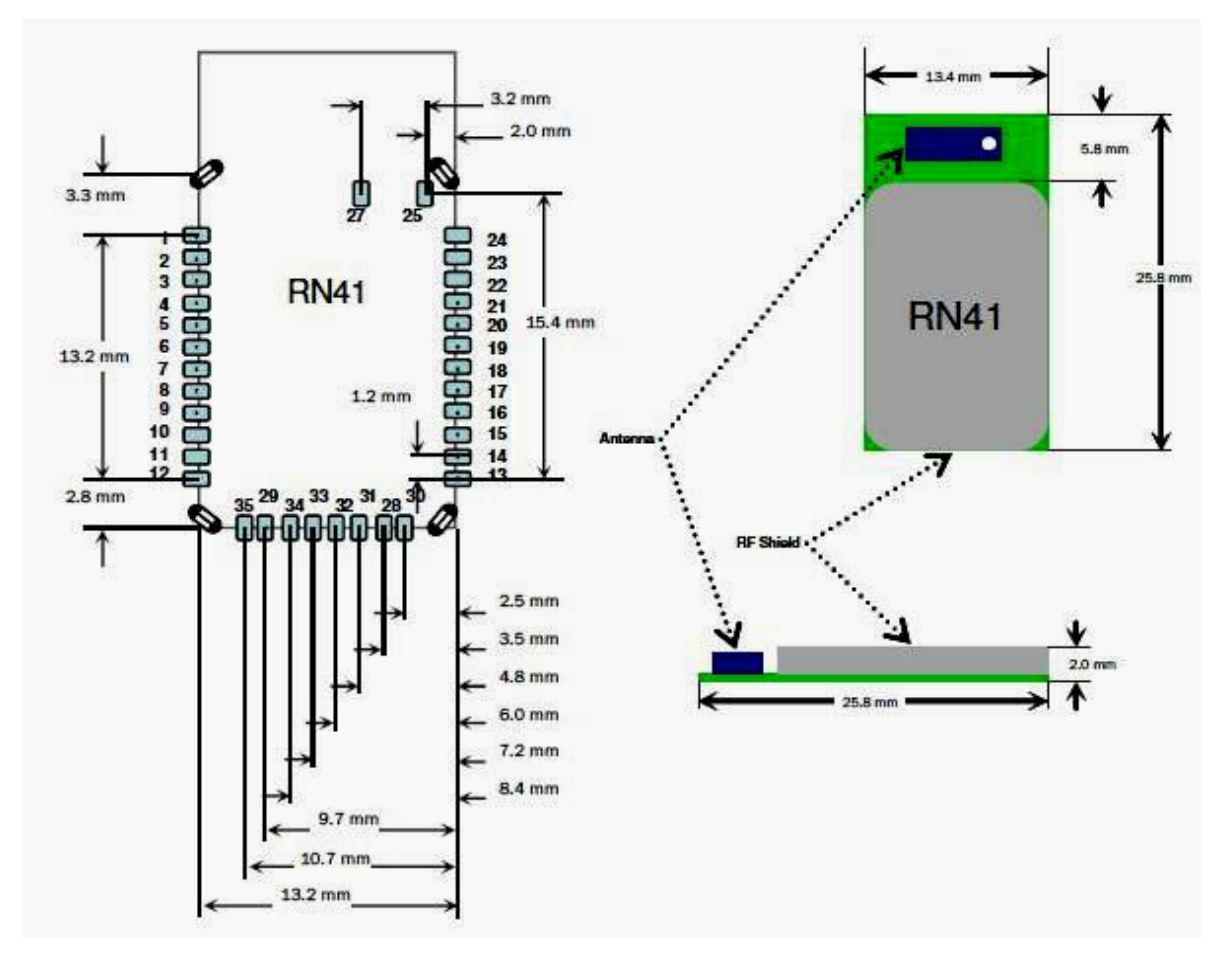

FIGURA 53: Huella de Impresión del Circuito RN – 41

La colocación de componentes puede ser difícil porque se desconoce cuál es el lugar correcto para colocarlos. En la colocación de componentes lo que se hizo fue poner todos los componentes de cada uno de los bloques lo más junto posible para realizar conexiones cortas y fáciles. Una vez colocados cada uno de los componentes se deben de trazar las pistas que los unen, ésta es una de las partes más importantes en el diseño de los circuitos impresos ya que se debe optimizar el espacio en la tarjeta, Protel DXP cuenta con herramientas para ruteo manual o ruteo automático.

Además del ruteo, existen diferentes reglas para poder conectar los componentes de una PCB, así como especificaciones del fabricante. Por ejemplo, la hoja de especificaciones del circuito RN-41 establece que no se debe de colocar ninguna pista debajo del lugar donde está la antena. Así como ésta, existen distintos métodos como el de crear un plano de tierra en la capa posterior del PCB como capa de tierra y de alimentación.

En el presente proyecto, se tomaron todas las precauciones en cuanto se refiere a distancia entre rutas, planos de tierra, tamaño de tierra, separación de tierra y alimentación digital y analógica; todos éstos incluidos en [40]. Asimismo, se adoptaron las reglas estándar que ofrecen las casas de fabricación de PCBs en México que se detallan a continuación:

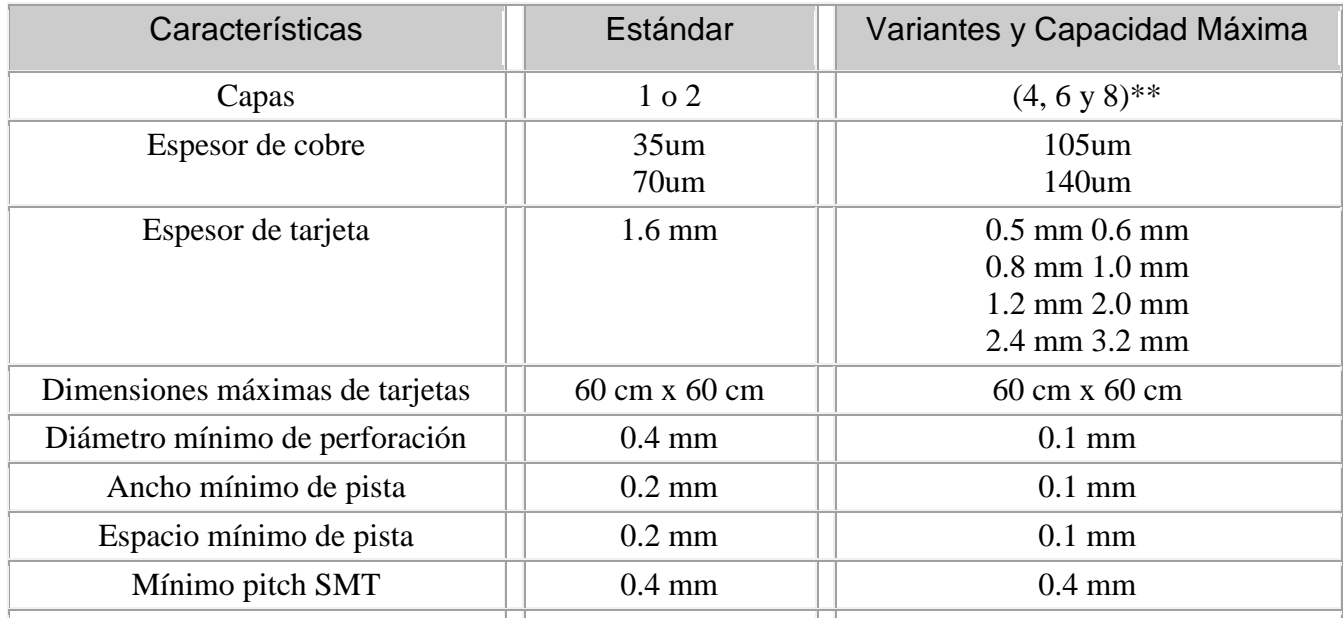

# Tabla 15: Parámetros de Fabricación de PCB

El ruteo manual puede resultar realmente moroso, en primera instancia se realizó un diseño de manera manual y se incluyeron el dsPIC y DIPSwitch con los que ya se contaban que no eran de montaje superficial. Una vez ruteada la tarjeta se tiene el circuito impreso listo siguiente:

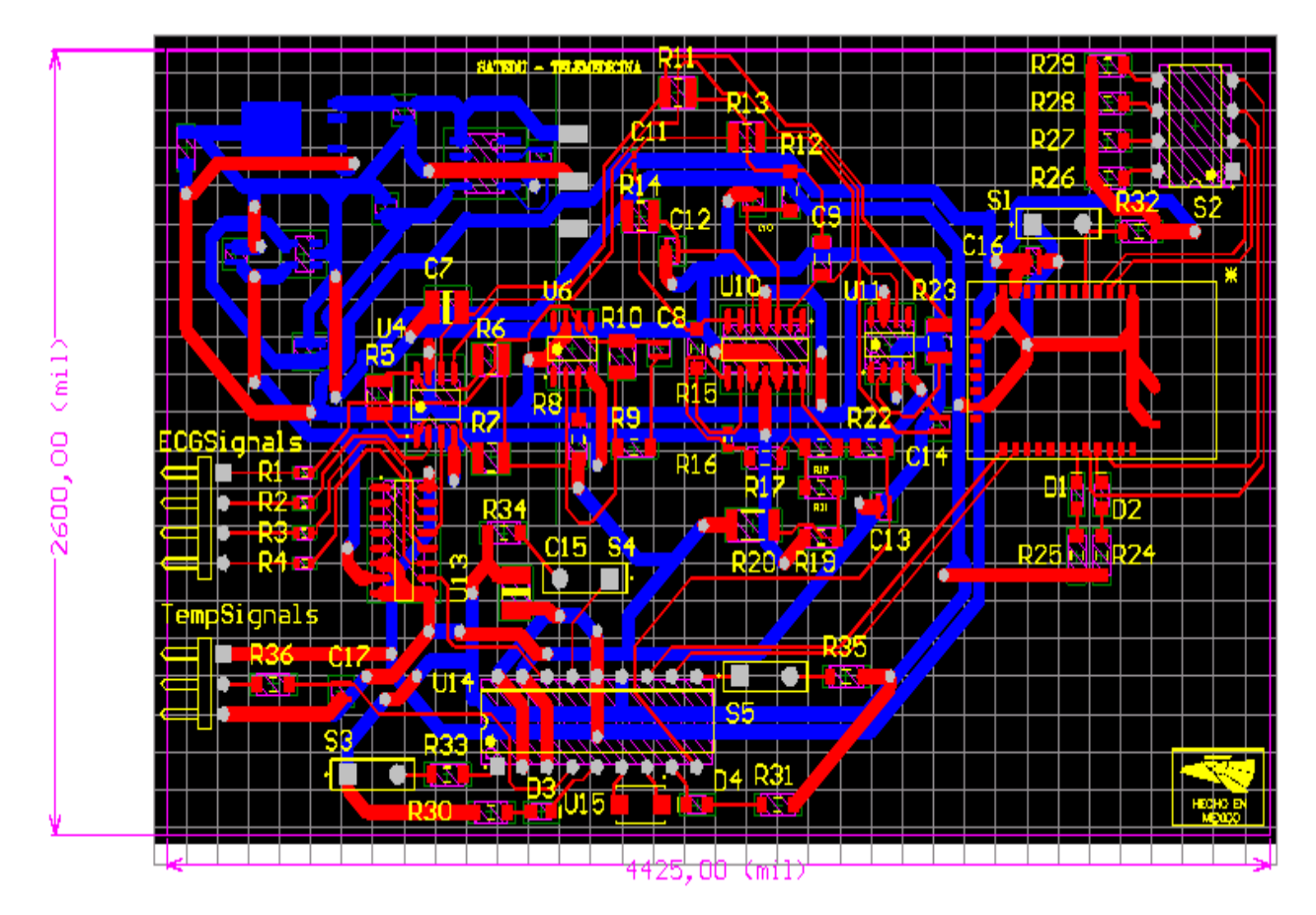

FIGURA 54: Diseño del Primer PCB

Su dimensión final fue de 6.6 cm de alto por 11.2 cm de ancho. Estas dimensiones pueden ser consideradas hand-held; sin embargo, a sugerencia del tutor y de la experiencia en el grupo se optó por desarrollar un nuevo PCB intentando obtener menores dimensiones, cambiar el dsPIC y el DIPSwitch por sus versiones de montaje superficial. Además, dada la práctica con la primera versión, se explotó al máximo la herramienta de ruteo automático que si bien no puede realizar el trabajo completo por sí mismo, ayuda de gran manera reduciendo no sólo el espacio utilizado en la tarjeta sino el tiempo de diseño. A continuación, se presenta la figura ampliada del PCB final que incluye los pines de programación del dsPIC superficial y pads auxiliares por si se necesitaran.

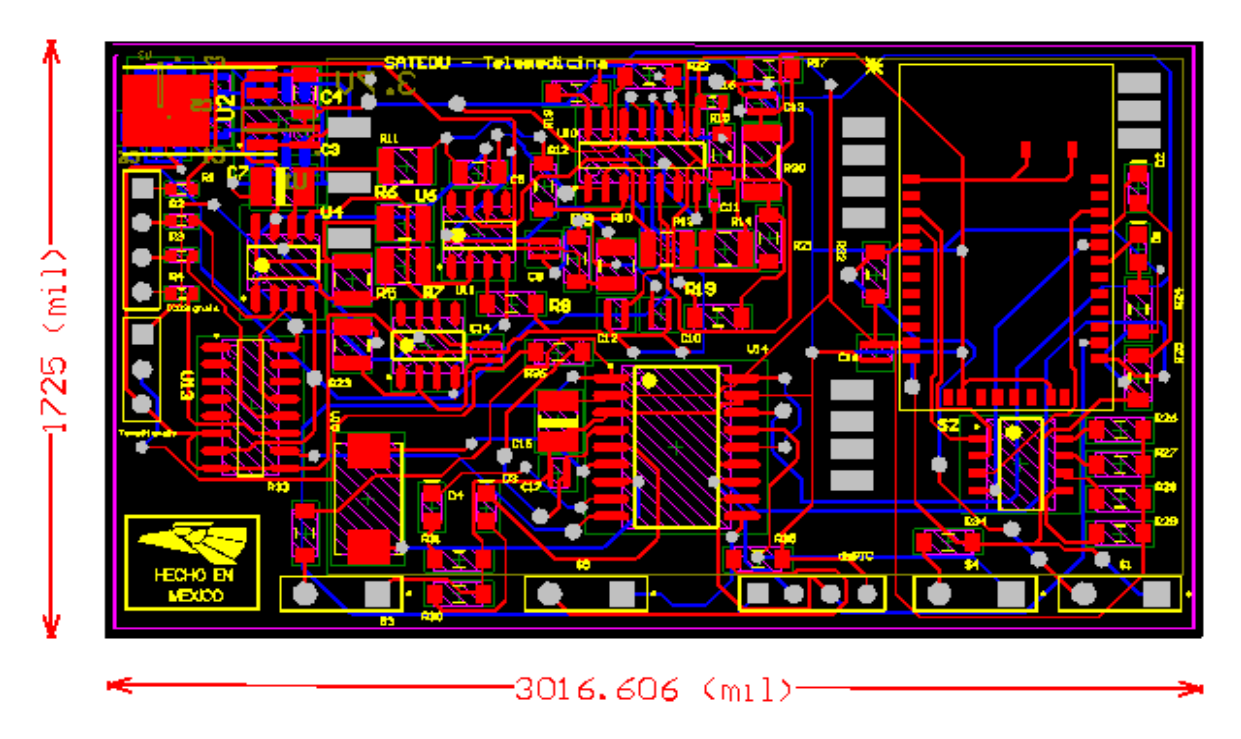

## FIGURA 55: PCB Final

El diseño final tiene 4.3 cm de alto por 7.6 cm de ancho, llegándose a reducir así de manera considerable el PCB a ser fabricado. El tamaño final del PCV es prácticamente el mismo que de la batería de celular Nokia más común. La versión final del PCB con los componentes integrados se puede ver en la siguiente figura:

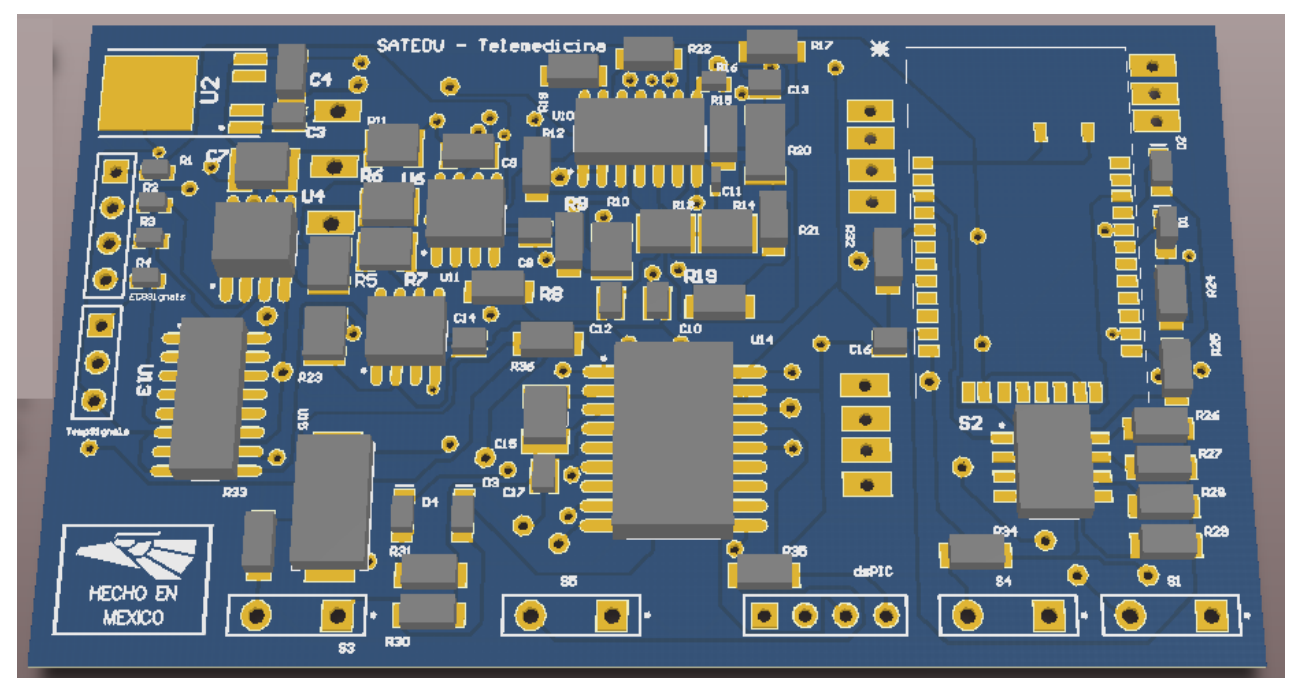

FIGURA 56: PCB Final

# Capítulo VI

**Resultados y Conclusiones**

Eddy Marcelo Vino Contreras

# **CAPÍTULO VI**

## **6 RESULTADOS Y CONCLUSIONES**

#### **6.1 Introducción**

En la presente sección se presentan los resultados de las pruebas, tanto del hardware como del software diseñados y analizados para poder implementar y validar el prototipo de Telemedicina. Cabe mencionar que las pruebas se hicieron por pasos tanto en hardware como en software; por ejemplo, se probaron todas las etapas del sensor de señal ECG sucesivamente hasta alcanzar la señal cruda ECG amplificada y lista para ser procesada en el dsPIC30F3012.

#### **6.2 Resultados**

Como se mencionó, el prototipo se probó por etapas, primero se realizaron las pruebas en un protoboard del sensor de señal ECG:

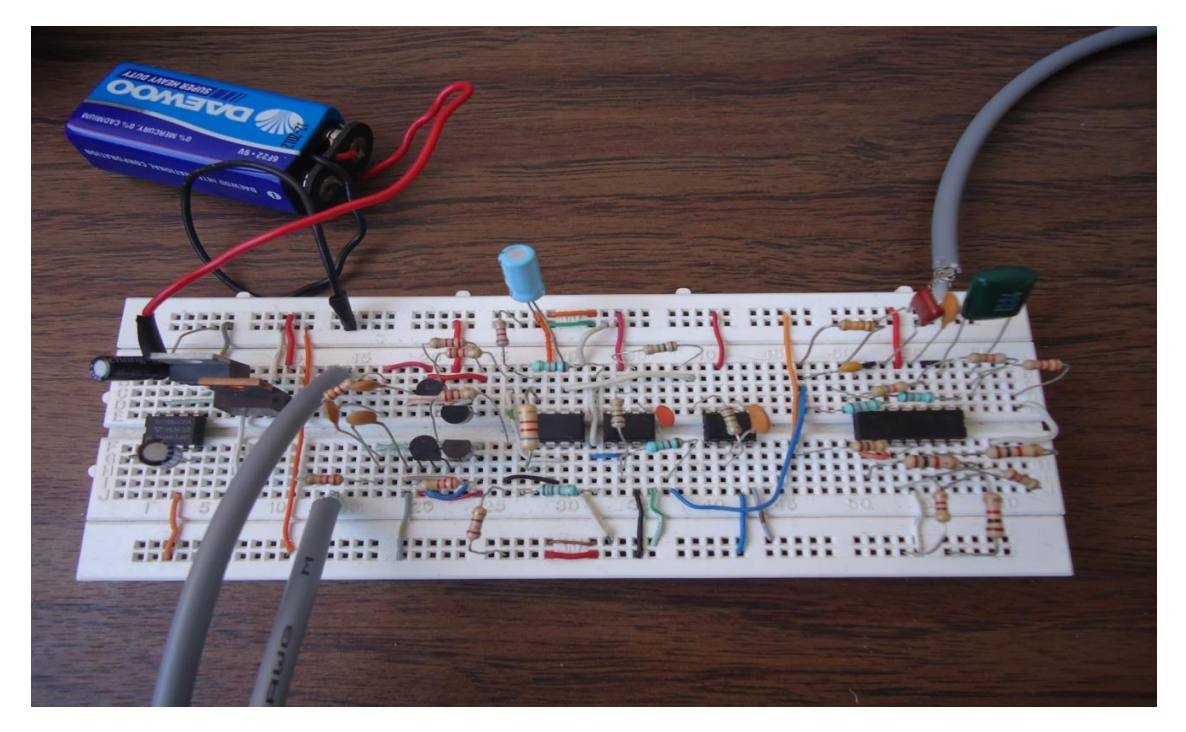

FIGURA 57: Protoboard con Sensor de Señal ECG

Para esta etapa de medidas se utilizó un osciloscopio del laboratorio obteniendo una señal no muy buena dada la interferencia que presentaba el armado en protoboard, como se muestra a continuación:

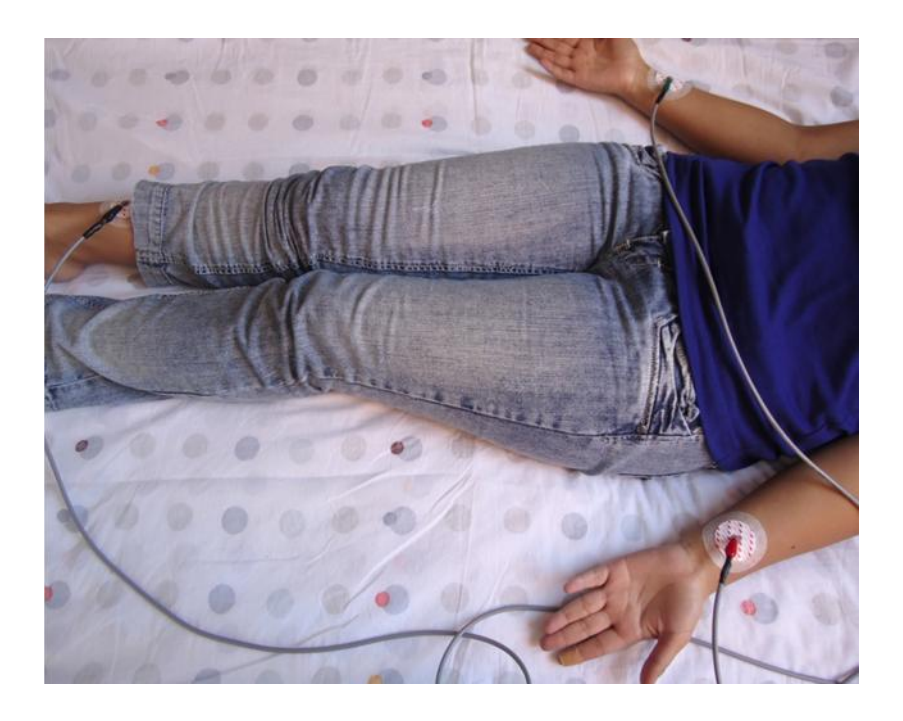

FIGURA 58: Medición de la Señal ECG para el LEAD I

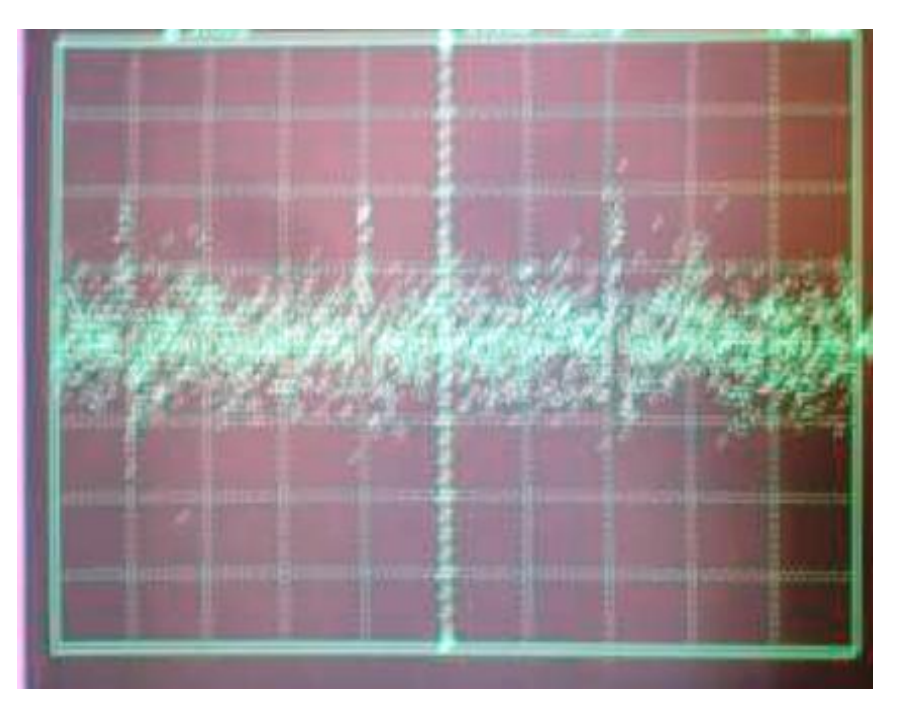

FIGURA 59: Señal Encontrada en el Osciloscopio

Posteriormente, se rearmó el circuito en el protoboard, ya que el primero presentaba mucha interferencia; además se compraron dos tipos más de electrodos de mayor costo, que se muestran a continuación:

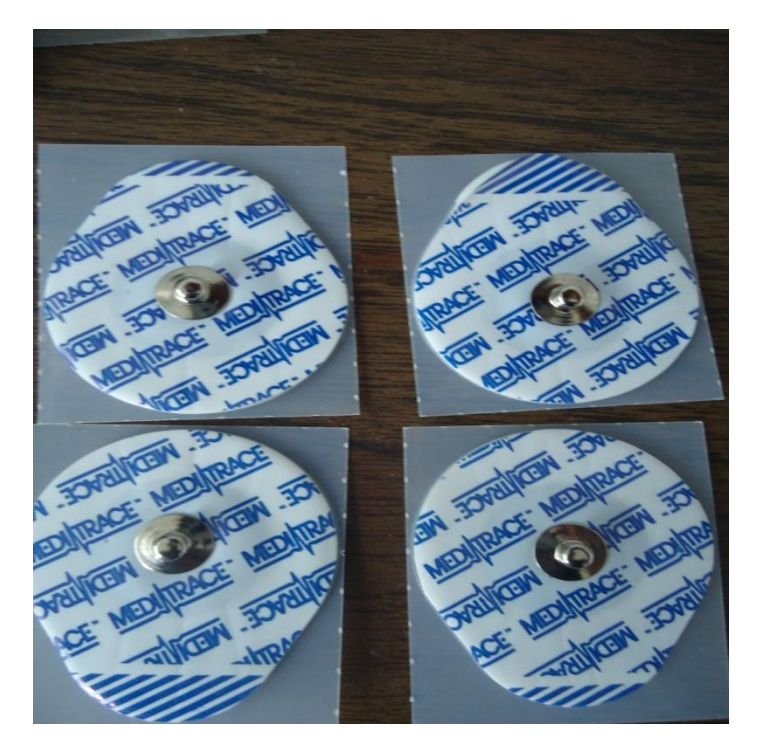

FIGURA 60: Electrodos Comerciales MEDIATRACE

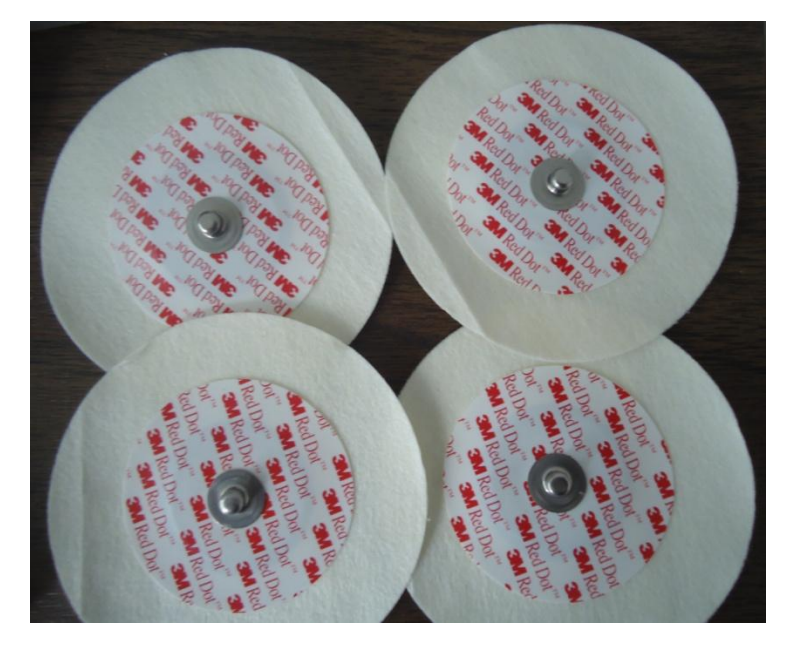

FIGURA 61: Electrodos Comerciales 3M

En la siguiente prueba, se utilizó un osciloscopio digital y se obtuvo la señal mostrada en la siguiente figura cuya traza se ve menos "ruidosa" y se obtuvieron similares resultados con los 2 nuevos tipos de parches.

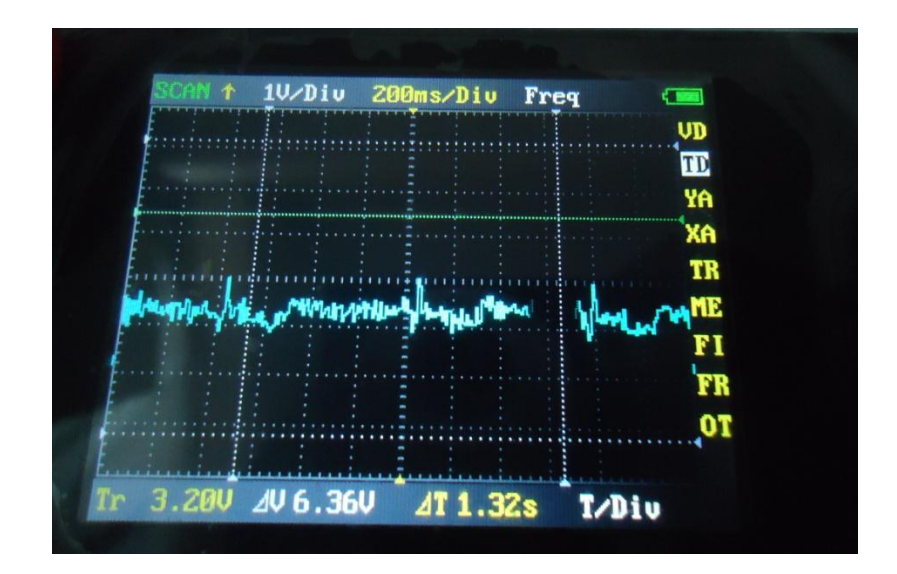

### FIGURA 62: Señal ECG en Osciloscopio

Si bien se conoce el rango de frecuencias el que se encuentra la señal ECG, se dificultaba mucho la medición usando el propio cuerpo para la medición, ya que el mínimo movimiento generaba señales eléctricas debido a los músculos, por lo que se obtuvo un generador de señales ECG utilizado para probar equipos similares al prototipo que se diseñó.

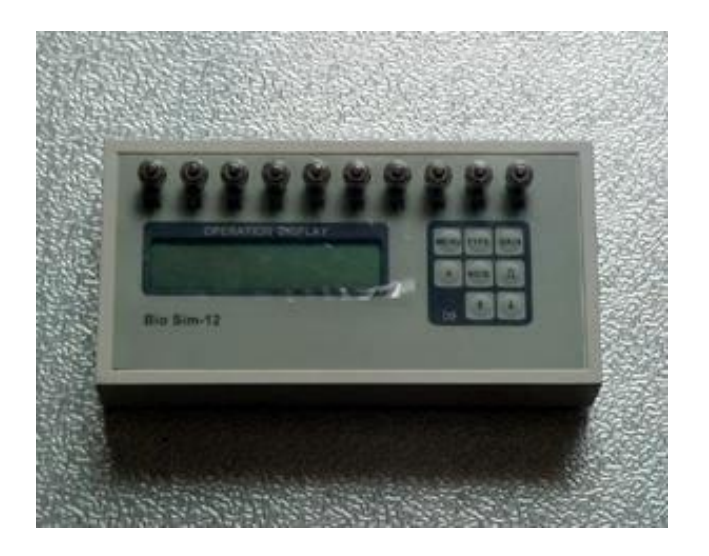

FIGURA 63: Equipo Comercial Generador de Señal ECG

Luego se procedió a simular el comportamiento del programa sensor de temperatura mediante el programa Proteus. Cabe mencionar que la simulación se realizó con un PIC ya que el simulador no cuenta con dispositivos dsPIC y se realizó además la visualización con LEDs en código binario a efecto de depuración del código. Esto se hizo ya que entonces aún no se contaba aún con la interfaz en Visual Studio. ni con el circuito de Bluetooth RN – 41.

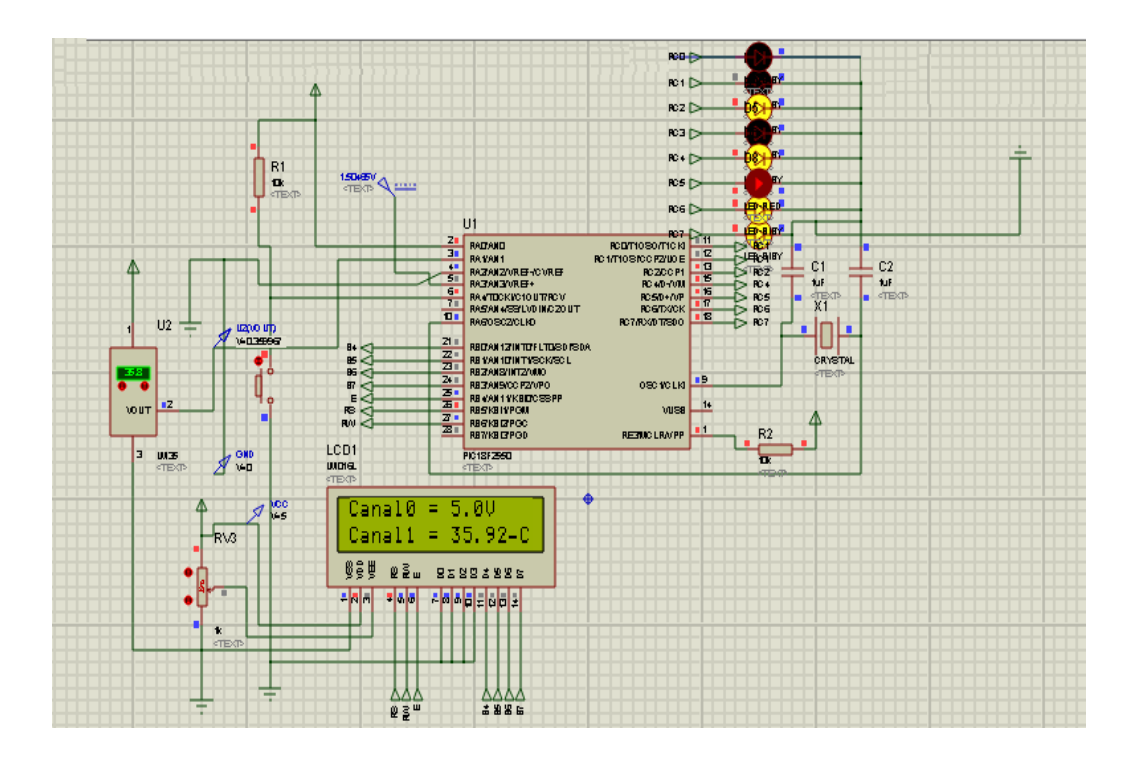

#### FIGURA 64: Simulación del Sensor de Temperatura en Proteus

Una vez probados los sensores diseñados y verificado su correcto funcionamiento, se pasó al subsistema de comunicaciones donde se probó enviando paquetes y haciendo eco de paquetes recibidos mediante un programa diseñado para dicho propósito en Visual Studio. A continuación el código de comunicación simple serial que se usó para esta parte y la figura del prototipo.

```
using System;
using System.Collections.Generic;
using System.ComponentModel;
using System.Data;
using System.Drawing;
using System.Text;
using System.Windows.Forms;
```
{

```
namespace SimpleSerial
     public partial class Form1 : Form
     {
         // Add this variable 
         string RxString;
         public Form1()
         {
             InitializeComponent();
         }
         private void buttonStart_Click(object sender, EventArgs e)
\overline{\mathcal{L}}serialPort1.PortName = "COM8";
            serialPort1.BaudRate = 115000;
             serialPort1.Open();
             if (serialPort1.IsOpen)
\{ buttonStart.Enabled = false;
                 buttonStop.Enabled = true;
                 textBox1.ReadOnly = false;
             }
         }
         private void buttonStop_Click(object sender, EventArgs e)
\overline{\mathcal{L}} if (serialPort1.IsOpen)
\{ serialPort1.Close();
                 buttonStart.Enabled = true;
                 buttonStop.Enabled = false;
                 textBox1.ReadOnly = true;
 }
         }
         private void Form1_FormClosing(object sender, FormClosingEventArgs e)
         {
             if (serialPort1.IsOpen) serialPort1.Close();
         }
         private void textBox1_KeyPress(object sender, KeyPressEventArgs e)
         {
             // If the port is closed, don't try to send a character.
            if (!serialPort1.IsOpen) return;
             // If the port is Open, declare a char[] array with one element.
            char[] buff = new char[1];
             // Load element 0 with the key character.
            buff[0] = e.KeyChar; // Send the one character buffer.
```

```
 serialPort1.Write(buff, 0, 1);
              // Set the KeyPress event as handled so the character won't
              // display locally. If you want it to display, omit the next line.
             e.Handled = true; }
         private void DisplayText(object sender, EventArgs e)
\overline{\mathcal{L}} textBox1.AppendText(RxString);
         }
         private void serialPort1_DataReceived(object sender, 
System.IO.Ports.SerialDataReceivedEventArgs e)
          {
              RxString = serialPort1.ReadExisting();
              this.Invoke(new EventHandler(DisplayText));
         }
        private void Form1 Load(object sender, EventArgs e)
\overline{\mathcal{L}} }
     }
}
                      P<sub>2</sub> Form1\Box \Box \mathbf{x}Stop
                            Start
```
#### FIGURA 65: Programa para Pruebas de Comunicación Bluetooth

En este programa se repetían los caracteres ASCII pulsados en el teclado de la computadora. Además se enviaban datos de un contador mediante un pulsador en el dsPIC.

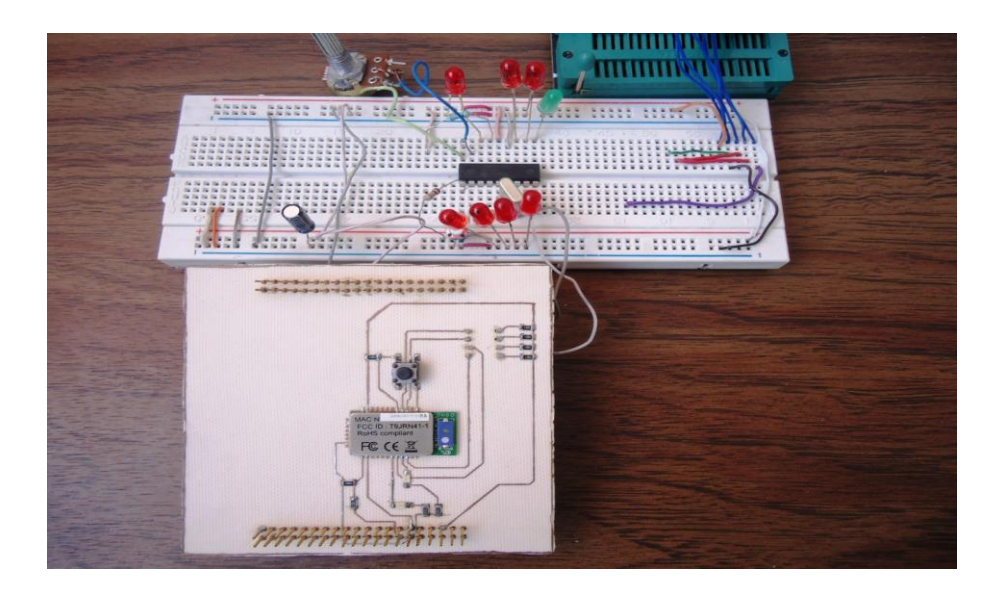

### FIGURA 66: Prototipo del dsPIC30F3012 y el Circuito RN - 41

Una vez probado el subsistema de comunicación se integró todo el prototipo con el sensor ECG para realizar las pruebas finales en el GUI de Telemedicina mediante el satélite educativo SATEDU.

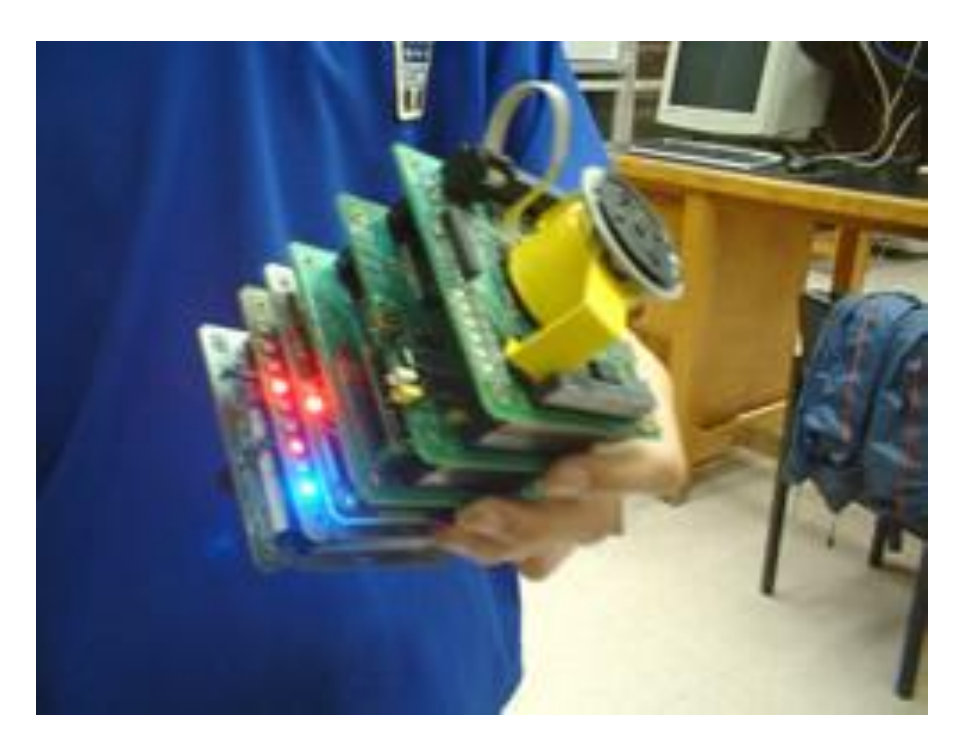

FIGURA 67: Satélite Educativo SATEDU puesto en funcionamiento para retransmitir la información del prototipo de Telemedicina

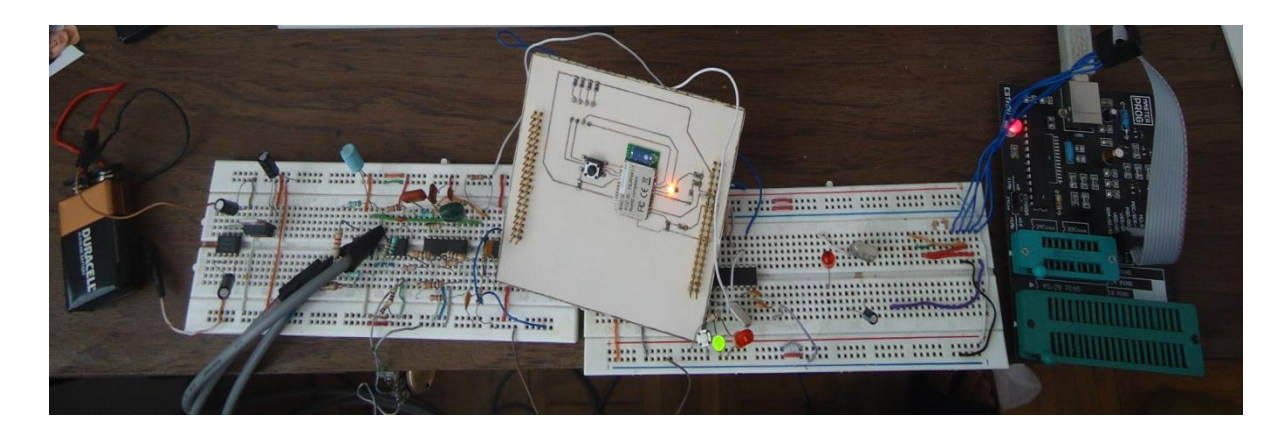

### FIGURA 68: Prototipo Final de Telemedicina en Protoboard

En la anterior figura tenemos la alimentación de una batería de 9 Voltios ya que aún no se contaba entonces con el PCB final ni la batería de Li-ion. Como se puede observar, en el protoboard de la izquierda se encuentra el subsistema de potencia y de sensores con los respectivos cables para transportar la señal ECG.

Los cables deben ser apantallados, o blindados, para evitar las interferencias del ambiente, se utilizó Cable para micrófono AWG*.* 1 x 20*.* 1 x 20 flexible. Al medio de los protoboards, se puede observar el PCB del SATEDU que dada su versatilidad fue también utilizado para las pruebas del prototipo de telemedicina. En el protoboard de la derecha se encuentra el dsPIC conectado al programador de PICs.

A continuación se presenta el GUI de Telemedicina funcionando con un paciente en el laboratorio, los datos son transmitidos satisfactoriamente mediante el SATEDU y adquiridos por la laptop mediante Bluetooth. A la derecha se encuentran los demás signos vitales que fueron adquiridos por los sensores.

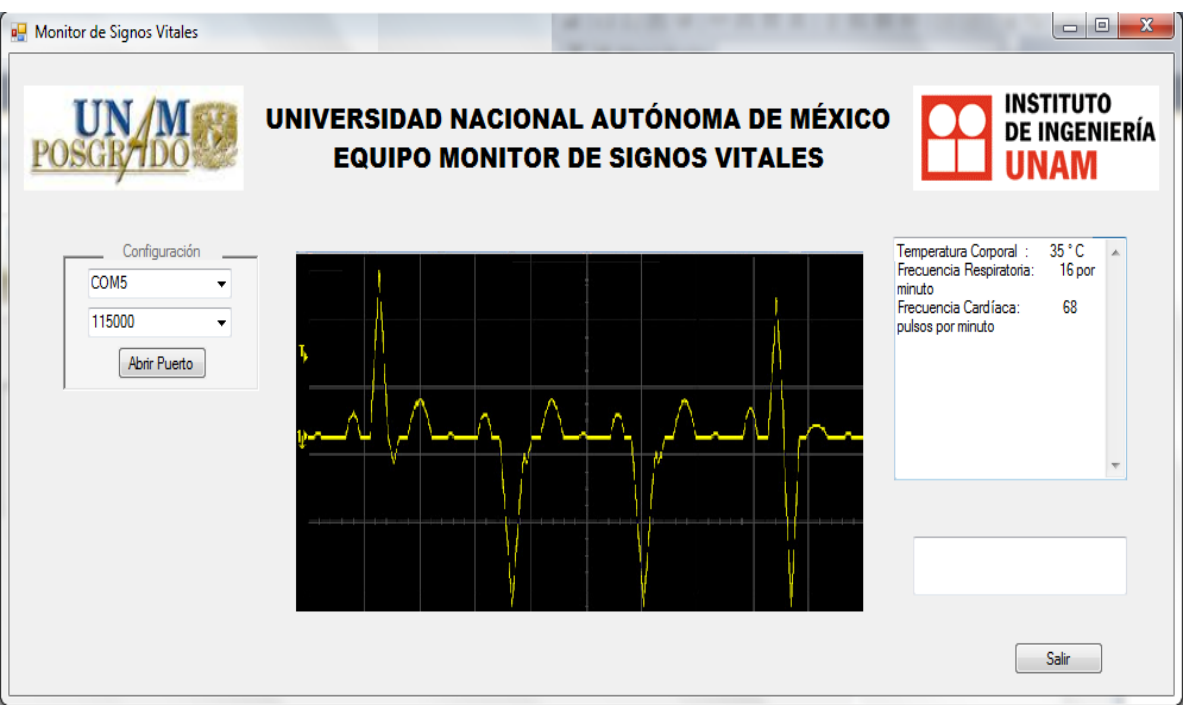

#### FIGURA 69: GUI de Telemedicina

El diseño del GUI es realmente básico así también como la visualización de los signos vitales. Sin embargo, se espera poder realizar un GUI mucho más amigable. Sin embargo, se puede observar claramente la señal ECG filtrada, aunque comentario aparte presenta cierta patología cardíaca que el profesional al otro lado del equipo terminal, podrá determinar.

#### **6.3 Conclusiones**

En la presente tesis se diseñó, ensambló y validó un prototipo de Telemedicina que utiliza el estándar Bluetooth para la comunicación con el satélite educativo SATEDU. Se resolvieron con éxito varios problemas a la hora de diseño, como la interferencia, demanda de potencia y el filtrado de señales digitales. Al finalizar el desarrollo de esta tesis se realizaron de manera exitosa las pruebas de validación tanto de los sensores como de la interfaz de comunicación del prototipo hacia una terminal usando el satélite educativo SATEDU como repetidor, validando a su vez la carga útil de dicho satélite. Todo esto en mira al proyecto HumSAT del que se habló en la introducción.

Se debe resaltar que también se validó de manera exitosa la adición de la función de repetidor en la computadora de vuelo con lo cual SATEDU se comunica y realiza transferencia de información con la computadora que funge como Estación Terrena.

Además se pudo realizar de manera parcial un algoritmo que podría determinar ciertas patologías cardíacas mediante la visualización de la señal ECG. Esto se logró al momento de realizar el algoritmo que detectaba la frecuencia cardíaca mediante la señal ECG.

Si bien a tiempo de presentar la tesis no se concluyó con el ensamblado del circuito en PCB, dadas las pruebas presentadas y habiendo tomado en cuenta todas las recomendaciones para el diseño de una tarjeta PCB sugeridas en el tutorial que se encuentra en la bibliografía, se puede concluir que se terminó el prototipo del equipo portátil de Telemedicina llegando a reducir su costo a unos 50.2 dólares, si se produjese en cantidades de 10 unidades o mayores; todo esto se encuentra explícito en el **Apéndice D**.

En las pruebas de operación con la estación (laptop con Bluetooth), se verificó que el equipo es funcional, confiable y seguro dada las medidas tomadas como la protección al paciente. Aunque se encuentra aún sujeto todavía a mejoras y optimizaciones, como por ejemplo en hardware, asimismo la adición de interfaz de teclado y pantalla para tener un equipo terminal de telemedicina robusto. Incluso se podría añadir, dada la flexibilidad del prototipo, un sensor de presión arterial.

También queda pendiente el desarrollo de interfaces para dispositivos móviles tales como PDA"s o Smartphones. Finalmente, se puede concluir que el prototipo desarrollado puede servir como plataforma para futuros desarrollos en el ámbito

de la telemedicina en México e incorporarlo al proyecto educativo HumSAT dado el carácter humanitario de dicho proyecto y así impulsar el desarrollo de la tecnología espacial en los países participantes.

#### **6.4 Recomendaciones**

Dada la necesidad de disponer cada vez mayores velocidades y así aumentar la capacidad del SATEDU, en un futuro cercano se piensa actualizar el BUS de SATEDU de un protocolo por puerto serie a el protocolo I2C; por lo que, se propone cambiar el bus de comunicaciones entre el dsPIC y la tarjeta RN – 41, sustituyendo esta última por una que cuente con un bus I2C ya que el grupo de SATEDU pretende realizar dicho cambio para el proyecto HumSAT. En el prototipo actual solamente habría que realizar algunos cambios de conexión en pines ya que el dsPIC utilizado cuenta con la interfaz I2C.

También se sugiere aumentar sensores, como el de presión arterial al prototipo ya que dada la experiencia en el desarrollo del proyecto se ve accesible dicha implementación; así como también, el de aumentar derivaciones para una observación más completa del funcionamiento del corazón.

Los led´s incluidos en la tarjeta son para mostrar visualmente que está funcionando pero si en algún momento se desea ahorrar más energía se podrían quitar o agregar jumper´s para decidir en qué momento se utilizan. En el momento de configuración del circuito de Bluetooth RN – 41 se recomienda tener cuidado al cambiar el código PIN de ésta ya que si este es olvidado o cambiado en el momento de alguna operación se perdería el contacto con SATEDU y se tendrían que restablecer los valores de fábrica de manera manual por medio de hardware para poder intercambiar información con SATEDU.

Además, se puede desarrollar un algoritmo detector de frecuencia cardíaca mediante los métodos basados en derivadas o en tratamiento digital de señales a partir de la transformada Wavelet. Y mejorar dicha versión mediante pruebas con equipos biomédicos en el mercado.

Finalmente, se sugiere continuar con el desarrollo de este prototipo para que pueda estar listo a momento de lanzarse la constelación de pico-satélites HumSAT y así validar su funcionamiento como equipo terminal de telemedicina satelital.

# Bibliografía

Eddy Marcelo Vino Contreras

# **BIBLIOGRAFÍA**

- **[1]** Ángel Martinez Jiménez, *Diseño de un Sistema de Comunicaciones para Satélite de Órbita Baja basado en Modulaciones de Fase Continua*. Universidad Politécnica de Madrid ETSI de Telecomunicación. Madrid 2000.
- **[2]** Bermúdez F. *Electrocardiografía Diagnóstica*, Editoral Mc Graw Hill Interamericana de Venezuela, 1998
- **[3]** Konstantas D, Herzog R. *Continuous monitoring of vital constants for mobile users: the MobiHealth approach*. EMBC 2003: 3728-3731.
- **[4] "Instalará la SSM equipo para realizar consultas telemédicas en tres municipios"** La Jornada Michoacán, domingo 8 de mayo de 2011
- **[5]** Holtum E., Zollo SA. *The Healthnet project: extending online information resources to end users in rural hospitals* PMID:9803302 [PubMed indexed for MEDLINE] 2008
- **[6]** F. Aguado Univesidad de Vigo. Jordi Puig-Suari CALPOLY. Sergio Camacho, Esaú Vicente Vivas – UNAM – CRECTEALC. A. Castro – ESA Education Office. Werner Balogh – UNOOSA Victor Reglero – MICINN. *The Humsat Constellation***.** IAC 2010
- **[7]** Bustamante Osorno J., Sáenz Cogollo, J. F., Amaya Casas, A. A. Grupo de Investigación en Dinámica Cardiovascular, Centro de Bioingeniería. Universidad Pontifia Bolivariana, Medellín Colombia. *Sistema de detección, registro y telemonitoreo de arritmias cardíacas* en Revista Mexicana de Ingeniería Biomédica, Vol. XXIX, Núm 1, Junio 2008, pp 28-40
- **[8]** R. González, R. Guardarrama, D Jiménez, F. León, O. Vargas, Instituto Central de la Investigación Digital. *WalkECG, un Equipo para el Monitoreo Móvil de Eventos Cardiacos*, La Habana, Cuba 2009
- **[9]** Enrique Compay-Bosch, Eckart Hartmann. *ECG Front-End Design is Simplified with MicroConverter*, 2003
- **[10]** González R. *A Spatial Study of the ST Segment*. Proc. Eng. in Med. and Biol. Soc. 25th Annual Intern. Conf., Cancún México, 2003, pp. 2610-2614
- **[11]** González R, Fernàndez R, Raola MC. *Real-Time QT Interval Measurement*. World Congress on Medical Physics and Biomedical Engineering. Chicago, 2000.
- **[12]** Tompkins WJ. *Biomedical Digital Signal Processing*. PTR. Prentice-Hall. 1993.
- **[13]** Dr. Esaú Vicente-Vivas, E. A. Jiménez2, Z. Carrizales , C.A. Sánchez, J.R. Córdova, R. Alva , M.A.García and G. Islas**.** *SUCCESSFUL DEVELOPMENT OF A PORTABLE DIDACTIC SATELLITE FOR TRAINING AND RESEARCH IN SATELLITE TECHNOLOGY***.** CORE-2009, 10th Computing Congress, Computing Research Center, IPN, México City, May 27-29, 2009.
- **[14]** Dr. Esaú Vicente-Vivas. *INFORME FINAL SOMETIDO AL CONSEJO NACIONAL DE CIENCIA Y TECNOLOGÍA EXPONIENDO LOS RESULTADOS GENERADOS PARA EL PROYECTO DENOMINADO: SISTEMA PORTÁTIL PARA ENTRENAMIENTO DE RECURSOS HUMANOS EN TECNOLOGÍA DE SATÉLITES PEQUEÑOS, PRIMERA FASE***.** Instituto de Ingeniería UNAM. Mayo 2009.
- **[15]** S. Flórez Sánchez, C. Paez Llanes, C. Viloria Núñez, H. Baquero Latorre. **"TELEMONITOREO DE SIGNOS VITALES: UNA APLICACIÓN FUNDAMENTAL EN EL CAMPO DE LA TELEMEDICINA PARA EL CUIDADO CRÍTICO"**. *Ingenium*, Revista de la Facultad de Ingeniería. N.° 21. 2010. p. 69-77
- **[16]** *Measurement, Instrumentation, and Sensors Handbook.* CRCnetBase 1999
- **[17]** *LM35 Precision Centigrade Temperature Sensors*. National Semiconductor, 2000
- **[18]** *"How to measure heart rate?" European Journal of Clinical Pharmacology*
- **[19] "***How Heart works?".* http://health.howstuffworks.com/heart3.htm 15th October 2007
- **[20]** DALCAME Grupo de Investigación Biomédica. *Proyecto de Electrocardiografía*
- **[21]** Roving Networks *"RN-41/RN-41-N Class 1 Bluetooth Module"*
- **[22]** Manuel Alejandro Córdoba Maldonado. *"Actualización del Subsistema de Comunicaciones Inalámbricas para el Satelite Educativo SATEDU"*. 2011
- **[23]** <http://proton.ucting.udg.mx/dpto/tesis/quetzal/TES31-01.html>
- **[24]** Marshall Brain, *[""How Lithium-ion Batteries Work""](http://electronics.howstuffworks.com/lithium-ion-battery.htm)*
- **[25]** *LM2662/LM2663 Switched Capacitor Voltage Converter©* [http://www.st.com](http://www.st.com/)
- **[26]** *Very low drop voltage regulators with inhibit* © 2012 STMicroelectronics
- **[27]** *MIC5270 Negative Low-Dropout Regulator* © 2003 Micrel, Incorporated
- **[28]** *AD22103 Datasheet*, Analog Devices
- **[29]** Esteve J, Mitjans J. *Temperatura corporal*. Enfermería. Técnicas clínicas, 2002
- **[30]** Jiménez Madrigal Emilio Augusto. *"Subsistemas de Estabilización Activa y Sensores para un Simulador Satelital"* 2009
- **[31]** *Minimum Bandwidth Requirements for Recording of Pediatric Electrocardiograms.* Peter R. Rijnbeek, MSc; Jan A. Kors, PhD; Maarten Witsenburg, MD PhD.
- **[32]** Webster John G., *Medical Instrumentation. Application and Design*. 3rd edition, Wiley, 1998.
- **[33]** Ride Magazine [www.ride.co.za](http://www.ride.co.za/)
- **[34]** *The Three-Lead Wireless ECG in Sensor Networks for Mobile Patients.*  2010 Visarut Nopparat and Phongsak Keeratiwintakorn. Department of Electrical Engineering. Bangkok, [Thailand.getto\\_8@hotmail.com](mailto:Thailand.getto_8@hotmail.com) and [phongsakk@kmutnb.ac.th](mailto:phongsakk@kmutnb.ac.th)
- **[35]** *Signal Processing*, Sanjit K Mitra, 2nd Edition, McGraw-Hill, 2002
- **[36]** *DSPIC30F4013 Datasheet*, [www.microchip.com](http://www.microchip.com/)
- **[37]** http://butler.cc.tut.fi/~malmivuo/bem/bembook/06/06.htm, 16th October 2007
- **[38]** http://www.biopac.com/bslprolessons/h01/bslproh01.htm , 14th October 2007
- **[39]** *"ANALOG ISOLATION TECHNIQUES"* MT-071 TUTORIAL Analog Devices 2007
- **[40]** *PCB DesignTutorial* . David L. Jones. Email: [david@alternatezone.com](mailto:david@alternatezone.com) Revision A - June 29th 2009
- **[41]** *Análisis de Esquemas de Filtrado para Señales Electrocardiográfica (ECG)*. Leydy Laura Álvarez Escobar. Universidad Tecnológica de Pereira 2007
- **[42]** Dr Cassim Hansa, Cardiologist, Gatesville Medical Centre [casshansa@gmail.com.](mailto:casshansa@gmail.com)
- **[43]** *Minimum Bandwidth Requirements for Recording of Pediatric Electrocardiograms.* Peter R. Rijnbeek, MSc; Jan A. Kors, PhD; Maarten Witsenburg, MD PhD

# Apéndices

Eddy Marcelo Vino Contreras

# **APÉNDICE A**

### **Diseño de Filtro Pasa Bajos de 4o Orden**

 $f_c = 250 Hz$ Frecuencia de corte:

Se diseñarán dos filtros pasa bajos de Segundo orden en cascada según los criterios de diseño de un filtro Butterworth.

Los coeficientes según la tabla de diseño de un filtro Butterworth son:

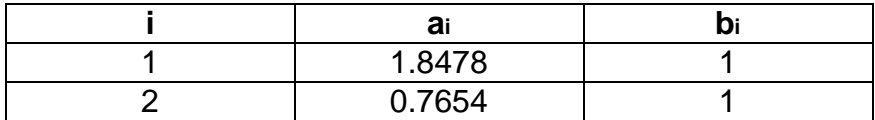

#### **Primera Sección del Filtro**

Dada la ecuación:

$$
C_2 \ge C_1 \frac{4b_1}{a_1^2}
$$

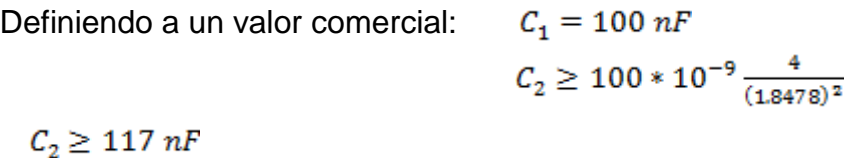

Se define entonces:

$$
C_2 = 150 nF
$$

 $C_1 = 100 nF$ 

Reemplazando en :

$$
R_{1,2} = \frac{a_{1} \cdot C_{2} \pm \sqrt{a_{1}^{2} \cdot C_{2}^{2} - 4b_{1} \cdot C_{1} \cdot C_{2}}}{4 \cdot \pi \cdot f_{e} \cdot C_{1} \cdot C_{2}}
$$

$$
R_1=\frac{1.8478*150*10^{-9}-\sqrt{(1.8478)^2(150*10^{-9})^2-4*100*10^{-9}*150*10^{-9}}}{4\pi*250*100*10^{-9}*150*10^{-9}}
$$

$$
R_1 = 3.129 \ k\Omega \approx 3.3 \ k\Omega
$$

$$
R_2 = \frac{1.8478 * 150 * 10^{-9} + \sqrt{(1.8478)^2 (150 * 10^{-9})^2 - 4 * 100 * 10^{-9} * 150 * 10^{-9}}}{4\pi * 250 * 100 * 10^{-9} * 150 * 10^{-9}}
$$

 $R_2 = 8.619 k\Omega \approx 8.6 k\Omega$ 

#### **Segunda Sección del Filtro**

Definiendo a un valor comercial:  $C_1 = 4.7 nF$  $\mathcal{C}_2 \geq 100*10^{-9} \frac{4}{(0.7654)^2}$ 

 $C_2 \geq 33 nF$ 

Se define entonces:

$$
C_1 = 4.7 nF
$$

$$
C_2=33\;nF
$$

Reemplazando en :

$$
R_{1,2} = \frac{a_{1} \cdot C_{2} \pm \sqrt{a_{1}^{2} \cdot C_{2}^{2} - 4b_{1} \cdot C_{1} \cdot C_{2}}}{4 \cdot \pi \cdot f_{e} \cdot C_{1} \cdot C_{2}}
$$

$$
R_1 = \frac{0.7654 * 33 * 10^{-9} - \sqrt{(0.7654)^2 (33 * 10^{-9})^2 - 4 * 4.7 * 10^{-9} * 33 * 10^{-9}}}{4\pi * 250 * 4.7 * 10^{-9} * 33 * 10^{-9}}
$$

$$
R_1 = 43.2 \ k\Omega \approx 47 \ k\Omega
$$

 $R_2 = \frac{0.7654*33*10^{-9}+\sqrt{(0.7654)^233*10^{-9}})^2-4*4.7*10^{-9}*33*10^{-9}}{4\pi*250*4.7*10^{-9}*33*10^{-9}}$  $R_2 = 60.4 k\Omega \approx 56 k\Omega$ 

# **APÉNDICE B**

#### **Código de la Interfaz de Configuración del RN – 41 en**

#### **Microsoft Visual Studio 2010**

```
using System;
using System.Collections.Generic;
using System.ComponentModel;
using System.Data;
using System.Drawing;
using System.Linq;
using System.Text;
using System.Windows.Forms;
using System.IO.Ports;
using System.IO;
namespace Telemedicina
{
     public partial class Telemedicina : Form
     {
         int opcion = 0;//variable de seleccion
        char c = \lceil \n\frac{r}{r} \rceil/variable retorno de carro
         String RxString;
         public Telemedicina()
         {
             InitializeComponent();
         }
         private void Telemedicina_Load(object sender, EventArgs e)
         {
             puerto.SelectedIndex = 0;//seleccion de la opcion cero del combobox1
             baudrate.SelectedIndex = 0;//seleccion de la opcion cero del combobox2
             paridad.SelectedIndex = 0;//seleccion de la opcion cero del combobox3*/
             foreach (String s in SerialPort.GetPortNames())//obtencion de los puertos COM 
disponibles
\{ puerto.Items.Add(s);
 }
             botonmc.Enabled = false;//deshabilita boton comando 
             botonenviar.Enabled = false;//sehabilita el boton enviar
             comandotex.Enabled = false;//deshabilita el cuadro de texto de comandos
             botoneco.Enabled = false;//deshabilita el boton activar eco
             botonayuda.Enabled = false;//deshabilita el boton ayuda
             botonec.Enabled = false;//deshabilita el boton configuracion extendida
             botoncn.Enabled = false;//deshabilita el boton cambiar nombre
             botoncne.Enabled = false;//deshabilita el boton cambiar nombre +mac
             tbnombre.Enabled = false;//deshabilita el cuadro de texto del nombre
             botoncp.Enabled = false;//deshabilita el boton de cambiar codigo pin
             tbcp.Enabled = false;//deshabilita el cuadro de texto cambiar codigo pin
             botonmb.Enabled = false;//deshabilita el boton modo 7 bits
             botonvf.Enabled = false;//deshabilita el boton restablecer valores de fabrica
             botonvt.Enabled = false;//deshabilita el boton establecer velocidad de 
transmision
```

```
 botonp.Enabled = false;//deshabilita el boton establecer paridad
             paridad.Enabled = false;//deshabilita el combobox4
             veltrans.Enabled = false;//deshabilta el cuadro de texto de baud rate
             botonhe.Enabled = false;//deshabilita el boton habilita encriptacion
             botonha.Enabled = false;//deshabilita el boton habilita autenticacion
             botontc.Enabled = false;//deshabilita el boton establecer tiempo
             tbtc.Enabled = false;//deshabilita el cuadro de texto de tiempo
             botoncm.Enabled = false;//deshabilita el boton de configuracion temporal
             botoncb.Enabled = false;//deshabilita el boton de configuracion basica
             botonlimpiar.Enabled = false;//deshabilita el boton de limpiar
         }
         private void botonsalir_Click(object sender, EventArgs e)
\overline{\mathcal{L}} if (serialPort1.IsOpen == true)//cierrra el puerto si esta abierto
\{ serialPort1.Close();
 }
             Close();//cierra la aplicacion
         }
         private void botonAC_Click(object sender, EventArgs e)
\overline{\mathcal{L}} if (serialPort1.IsOpen == false)//si el puerto esta cerrado
\{ serialPort1.PortName = puerto.Text;//nombre del puerto seleccionado
                 serialPort1.BaudRate = int.Parse(baudrate.Text);//velocidad de 
transmision seleccionada
                 serialPort1.Open();//abre el puerto
                 botonAC.Text = ("Cerrar Puerto");//cambia el nombre del boton
                 botonmc.Enabled = true;//habilita el boton modo comando
                 botonenviar.Enabled = true;//habilita el boton enviar
                 comandotex.Enabled = true;//habilita el texbox para enviar otros comandos 
o datos
 }
             else
\{ serialPort1.Close();//cierra el puerto
                 botonAC.Text = ("Abrir Puerto");//cambia el nombre del boton
                 botonmc.Enabled = false;//deshabilita el boton modo comando
                 botonenviar.Enabled = false;//deshabilita el boton enviar
                 comandotex.Enabled = false;//deshabilita el cuadro de texto de comandos
                 botoneco.Enabled = false;//deshabilita el boton activar eco
                 botonayuda.Enabled = false;//deshabilita el boton ayuda
                 botonec.Enabled = false;//deshabilita el boton configuracion extendida
                 botoncn.Enabled = false;//deshabilita el boton cambiar nombre
                 botoncne.Enabled = false;//deshabilita el boton cambiar nombre +mac
                 tbnombre.Enabled = false;//deshabilita el cuadro de texto del nombre
                 botoncp.Enabled = false;//deshabilita el boton de cambiar codigo pin
                 tbcp.Enabled = false;//deshabilita el cuadro de texto cambiar codigo pin
                 botonmb.Enabled = false;//deshabilita el boton modo 7 bits
                 botonvf.Enabled = false;//deshabilita el boton restablecer valores de 
fabrica
                 botonvt.Enabled = false;//deshabilita el boton establecer velocidad de 
transmision
                 botonp.Enabled = false;//deshabilita el boton establecer paridad
                 paridad.Enabled = false;//deshabilita el combobox4
                 veltrans.Enabled = false;//deshabilta el cuadro de texto de baud rate
                 botonhe.Enabled = false;//deshabilita el boton habilita encriptacion
                 botonha.Enabled = false;//deshabilita el boton habilita autenticacion
```

```
 botontc.Enabled = false;//deshabilita el boton establecer tiempo
                tbtc.Enabled = false;//deshabilita el cuadro de texto de tiempo
                botoncm.Enabled = false;//deshabilita el boton de configuracion temporal
                botoncb.Enabled = false;//deshabilita el boton de configuracion basica
                botonlimpiar.Enabled = false;//deshabilita el boton de limpiar
 }
         }
        private void botonmc_Click(object sender, EventArgs e)
         {
             opcion = 0;//imprime en respuesta
            if (botonmc.Text == "Modo Comando")
\{ serialPort1.Write("$$$");//manda tres signos de peso por el puerto serie
                botonmc.Text = "Salir Modo Comando";//cambia el nombre del boton
                botoneco.Enabled = true;//habilita el boton activar eco
                botonayuda.Enabled = true;//habilita el boton ayuda
                botonec.Enabled = true;//habilita el boton configuracion extendida
                botoncn.Enabled = true;//habilita el boton cambiar nombre
                botoncne.Enabled = true;//habilita el boton cambiar nombre +mac
                tbnombre.Enabled = true;//habilita el cuadro de texto del nombre
                botoncp.Enabled = true;//habilita el boton de cambiar codigo pin
                tbcp.Enabled = true;//habilita el cuadro de texto cambiar codigo pin
                botonmb.Enabled = true;//habilita el boton modo 7 bits
                botonvf.Enabled = true;//habilita el boton restablecer valores de fabrica
                botonvt.Enabled = true;//habilita el boton establecer velocidad de 
transmision
                botonp.Enabled = true;//habilita el boton establecer paridad
                paridad.Enabled = true;//habilita el combobox4
                veltrans.Enabled = true;//habilta el cuadro de texto de baud rate
                botonhe.Enabled = true;//habilita el boton habilita encriptacion
                botonha.Enabled = true;//habilita el boton habilita autenticacion
                botontc.Enabled = true;//habilita el boton establecer tiempo
                tbtc.Enabled = true;//habilita el cuadro de texto de tiempo
                botoncm.Enabled = true;//habilita el boton de configuracion temporal
                botoncb.Enabled = true;//habilita el boton configuracion basica
                botonlimpiar.Enabled = true;//habilita el boton limpiar
 }
            else
\{ serialPort1.Write("---" + c);//manda tres menos para salir del modo 
comando
                botonmc.Text = "Modo Comando";//cambia el nombre del boton
                botoneco.Enabled = false;//deshabilita el boton activar eco
                botonayuda.Enabled = false;//deshabilita el boton ayuda
                botonec.Enabled = false;//deshabilita el boton configuracion extendida
                botoncn.Enabled = false;//deshabilita el boton cambiar nombre
                botoncne.Enabled = false;//deshabilita el boton cambiar nombre +mac
                tbnombre.Enabled = false;//deshabilita el cuadro de texto del nombre
                botoncp.Enabled = false;//deshabilita el boton de cambiar codigo pin
                tbcp.Enabled = false;//deshabilita el cuadro de texto cambiar codigo pin
                botonmb.Enabled = false;//deshabilita el boton modo 7 bits
                botonvf.Enabled = false;//deshabilita el boton restablecer valores de 
fabrica
                botonvt.Enabled = false;//deshabilita el boton establecer velocidad de 
transmision
                botonp.Enabled = false;//deshabilita el boton establecer paridad
                paridad.Enabled = false;//deshabilita el combobox4
                veltrans.Enabled = false;//deshabilta el cuadro de texto de baud rate
                botonhe.Enabled = false;//deshabilita el boton habilita encriptacion
                botonha.Enabled = false;//deshabilita el boton habilita autenticacion
```
```
 botontc.Enabled = false;//deshabilita el boton establecer tiempo
                 tbtc.Enabled = false;//deshabilita el cuadro de texto de tiempo
                 botoncm.Enabled = false;//deshabilita el boton de configuracion temporal
                 botoncb.Enabled = false;//deshabilita el boton configuracion basica
                 botonlimpiar.Enabled = false;//deshabilita el boton limmpiar
 }
         }
        private void botonenviar_Click(object sender, EventArgs e)
\overline{\mathcal{L}} String comando;//variable para el comando extra
             opcion = 0;//imrpime en respuesta
             comando = comandotex.Text;//comando extra
             serialPort1.Write(comando + c);//manda el comando extra
             comandotex.Clear();//limpia el textbox despues de enviar
         }
        private void botonvt_Click(object sender, EventArgs e)
\overline{\mathcal{L}} int velocidad;//varible velocidad
            opcion = 0;//opcion 0
             velocidad = int.Parse(veltrans.Text);//guarda velocidad de transmision
             serialPort1.Write("SU," + velocidad + c);//envia velocidad de transmision
         }
        private void botoncb_Click(object sender, EventArgs e)
\overline{\mathcal{L}}opcion = 2;//opcion 0
             serialPort1.Write("D" + c);//envia comando de configuracion basica
         }
         private void botonvf_Click(object sender, EventArgs e)
\overline{\mathcal{L}}opcion = 0;//opcion 0
             serialPort1.Write("SF,1" + c);//restablece los valores de fabrica
         }
        private void botoncn Click(object sender, EventArgs e)
\overline{\mathcal{L}} String nombre;//variable nombre
            opcion = 0;//opcion 0
             nombre = tbnombre.Text;//nuevo nombre
             serialPort1.Write("SN," + nombre + c);//cambio del nombre de la tarjeta
         }
         private void botoneco_Click(object sender, EventArgs e)
\overline{\mathcal{L}} opcion = 0;//imprime en respuesta
             if (botoneco.Text == "Activar Eco")
\{ serialPort1.Write("+" + c);//manda comando para activar eco
                 botoneco.Text = "Desactivar Eco";//cambia nombre del boton
 }
             else
\{ serialPort1.Write("+" + c);//manda comando para activar eco
                 botoneco.Text = "Activar Eco";//cambia nombre del boton
 }
         }
```

```
 private void botonayuda_Click(object sender, EventArgs e)
```

```
 {
            opcion = 1;//opcion 1
             serialPort1.Write("H" + c);//envia el comando para la ayuda
         }
         private void serialPort1_DataReceived(object sender, 
System.IO.Ports.SerialDataReceivedEventArgs e)
         {
             //String mensaje;//variable mensaje
             //mensaje = serialPort1.ReadExisting();//lee el mensaje proveniente de la 
tarjeta
             RxString = serialPort1.ReadExisting();
             this.Invoke(new EventHandler(DisplayText));
            if (opcion == 0)\{ //texboxeco.AppendText(mensaje);//imprime mensaje en el cuadro de texto 
respuesta
 }
            if (opcion == 1)\{ //tbayuda.AppendText(mensaje);//imprime en el cuadro de texto de ayuda
 }
            if (opcion == 2)\{ //tbedc.AppendText(mensaje);//imprime en el cuadro de texto de 
configuracion
 }
         }
         private void botonec_Click(object sender, EventArgs e)
\overline{\mathcal{L}}opcion = 2;//opcion 2
             serialPort1.Write("E" + c);//envia el comando para el estado de la 
configuracion
 }
        private void botoncne Click(object sender, EventArgs e)
         {
             String nombre;//variable nombre
            opcion = 0;//opcion 0
             nombre = tbnombre.Text;//nuevo nombre
             serialPort1.Write("S-," + nombre + c);//cambio del nombre de la tarjeta mas 
ultimos 4 numeros de la direccion mac
         }
         private void botoncp_Click(object sender, EventArgs e)
\overline{\mathcal{L}} String codigo;//variable codigo
            opcion = 0;//opcion 0
             codigo = tbcp.Text;//nuevo codigo
             serialPort1.Write("SP," + codigo + c);//cambia el codigo PIN
         }
         private void botonmb_Click(object sender, EventArgs e)
\overline{\mathcal{L}}opcion = 0;//opcion 0
             if (botonmb.Text == "Modo 7 bits")
             {
                 serialPort1.Write("S7,1" + c);//manda comando modo 7 bits
                 botonmb.Text = "Modo 8 bits";//cambia el nombre del boton
 }
```

```
 else
\{ serialPort1.Write("S7,0" + c);//entra en modo de 8 bits
                botonmb.Text = "Modo 7 bits";//cambia el nombre del boton
 }
        }
        private void botonp_Click(object sender, EventArgs e)
\overline{\mathcal{L}}opcion = 0;//opcion 0
            if (paridad.Text == "PAR")
\{ serialPort1.Write("SL,E" + c);//manda la paridad seleccionada
 }
            if (paridad.Text == "IMPAR")
\{ serialPort1.Write("SL,O" + c);//manda la paridad seleccionada
 }
            if (paridad.Text == "NINGUNA")
            {
                serialPort1.Write("SL,N" + c);//manda la paridad seleccionada
 }
        }
        private void botonhe_Click(object sender, EventArgs e)
\overline{\mathcal{L}}opcion = 0;//opcion 0
            if (botonhe.Text == "Habilitar Encriptación")
\{ serialPort1.Write("SE,1" + c);//habilita encriptacion
                botonhe.Text = "Deshabilitar Encriptación";//cambia nombre del boton
 }
            else if (botonhe.Text == "Deshabilitar Encriptación")
\{ serialPort1.Write("SE,0" + c);//deshabilita encriptacion
                botonhe.Text = "Habilitar Encriptación";//cambia nombre del boton
 }
        }
       private void botonha Click(object sender, EventArgs e)
\overline{\mathcal{L}}opcion = 0;//opcion 0
            if (botonha.Text == "Habilitar Autenticación")
\{ serialPort1.Write("SA,1" + c);//habilita autenticacion
            botonha.Text = "Deshabilitar Autenticación";//cambia nombre del boton
 }
            else if (botonha.Text == "Deshabilitar Autenticación")
\{ serialPort1.Write("SA,0" + c);//deshabilita autenticacion
            botonha.Text = "Habilitar Autenticación";//cambia nombre del boton
 }
        }
       private void botontc Click(object sender, EventArgs e)
        {
            int tiempo;//variable tiempo
            opcion = 0;//opcion cero
            tiempo = int.Parse(tbtc.Text);//guarda tiempo
            serialPort1.Write("ST," + tiempo + c);//envia instruccion para cambiar el 
tiempo para entrar a el modo comando
```

```
138
```

```
 }
       private void botoncm Click(object sender, EventArgs e)
        {
            int velocidad;//varible velocidad
           opcion = 0;//opcion 0
            velocidad = int.Parse(veltrans.Text);//guarda velocidad de transmision
            if (paridad.Text == "PAR")
\{ serialPort1.Write("U," + velocidad + ",E" + c);//manda la configuracion 
temporal del puerto serie
 }
            if (paridad.Text == "IMPAR")
\{ serialPort1.Write("U," + velocidad + ",O" + c);//manda la configuracion 
temporal del puerto serie
 }
            if (paridad.Text == "NINGUNA")
            {
                serialPort1.Write("U," + velocidad + ",N" + c);//manda la configuracion 
temporal del puerto serie
 }
        }
        private void botonlimpiar_Click(object sender, EventArgs e)
        {
            tbedc.Clear();
        }
        private void DisplayText(object sender, EventArgs e)
        {
            texboxeco.AppendText(RxString);
        }
    }
}
```
## **APÉNDICE C**

## **Diseño de Filtro Digital Notch**

Un filtro analógico de segundo orden tiene la siguiente función de transferencia:

$$
H_a(s) = \frac{s^2 + \Omega_0^2}{s^2 + Bs + \Omega_0^2}
$$

Entonces la magnitud de su respuesta es:

$$
|H_a(j\Omega)| = \frac{\left|\Omega_0^2 - \Omega^2\right|}{\sqrt{\left(\Omega_0^2 - \Omega^2\right) + B^2 \Omega^2}}
$$

El resultado son valores unitarios, es decir, una ganancia de 0dB en  $\Omega$  = 0 y  $\infty$ . La magnitud tiene un valor de cero en la frecuencia Notch  $\Omega = \Omega_0$ . Si  $\Omega_1$  y  $\Omega_2$ , siendo  $\Omega_2 > \Omega_1$ , denotan las frecuencias en las cuales la ganancia se reduce en -3dB, al ancho de banda notch de -3dB está definido por  $(Ω<sub>2</sub> - Ω<sub>1</sub>)$ .

Aplicando la transformación bilineal a *Ha(s)*, se llega a:

$$
G(z) = H_a(s)|_{s = (1-z^{-1})(1+z^{-1})}
$$
  
= 
$$
\frac{(1+\Omega_0^2) - 2(1-\Omega_0^2)z^{-1} + (1+\Omega_0^2)z^{-2}}{(1+\Omega_0^2+B) - 2(1-\Omega_0^2)z^{-1} + (1+\Omega_0^2-B)z^{-2}}
$$

Que puede ser escrito como:

$$
G(z) = \frac{1}{2} \frac{(1+\alpha) - 2\beta (1+\alpha)z^{-1} + (1+\alpha)z^{-2}}{1-\beta (1+\alpha)z^{-1} + \alpha z^{-2}}
$$

donde,

$$
\alpha = \frac{1 + \Omega_0^2 - B}{1 + \Omega_0^2 + B}
$$

$$
\beta = \frac{1 - \Omega_0^2}{1 + \Omega_0^2}
$$

La frecuencia Notch ɯ<sup>0</sup> y el ancho de banda a -3dB del punto Notch *B*ɯ del filtro digital Notch se relacionan con las constantes  $\alpha$  y  $\beta$  a través de:

$$
\alpha = \frac{1 - \tan(B_{\omega}/2)}{1 + \tan(B_{\omega}/2)}
$$
  

$$
\beta = \cos \omega_0
$$

## **APÉNDICE D**

## **Costo de Materiales Empleados en el Prototipo**

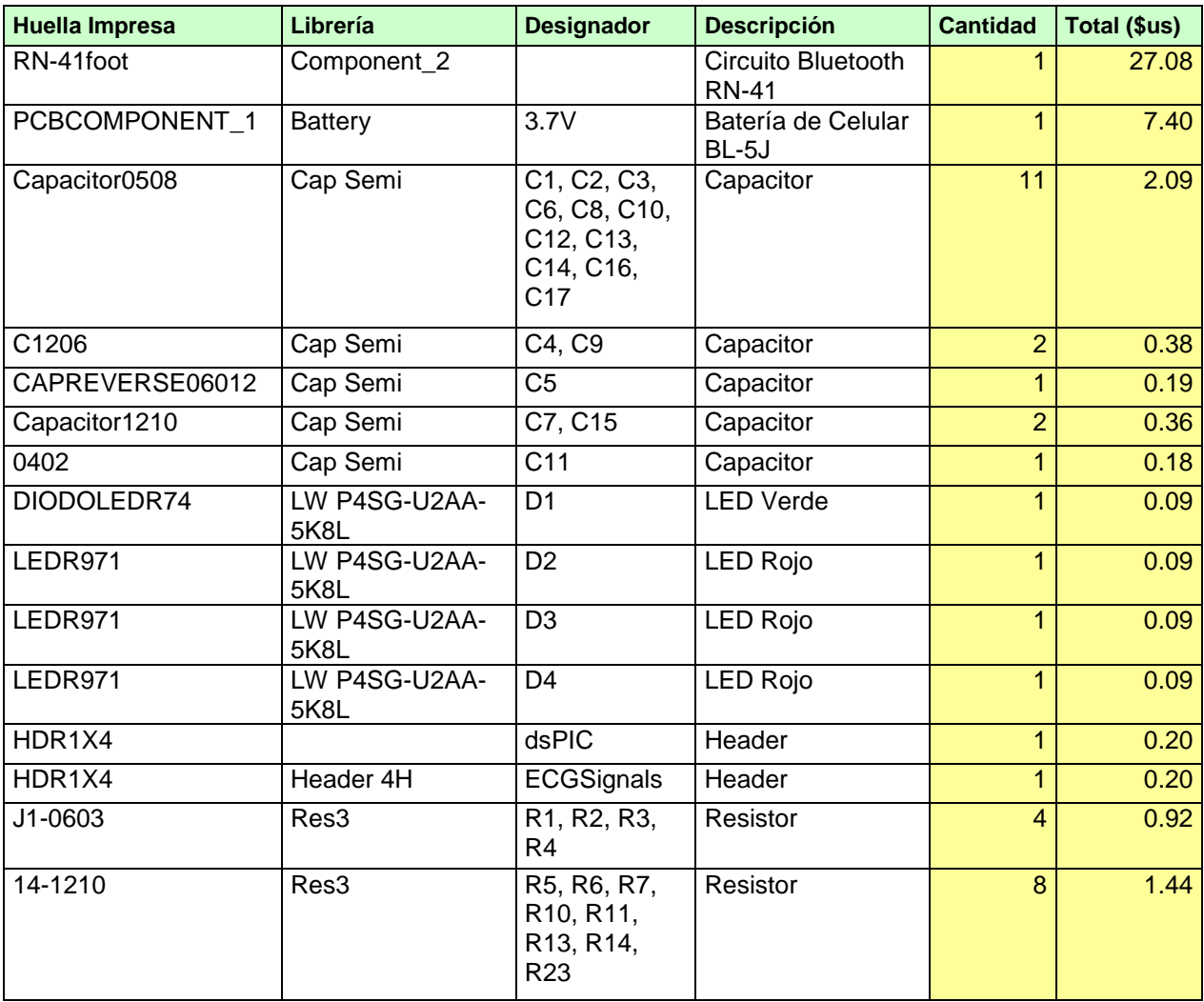

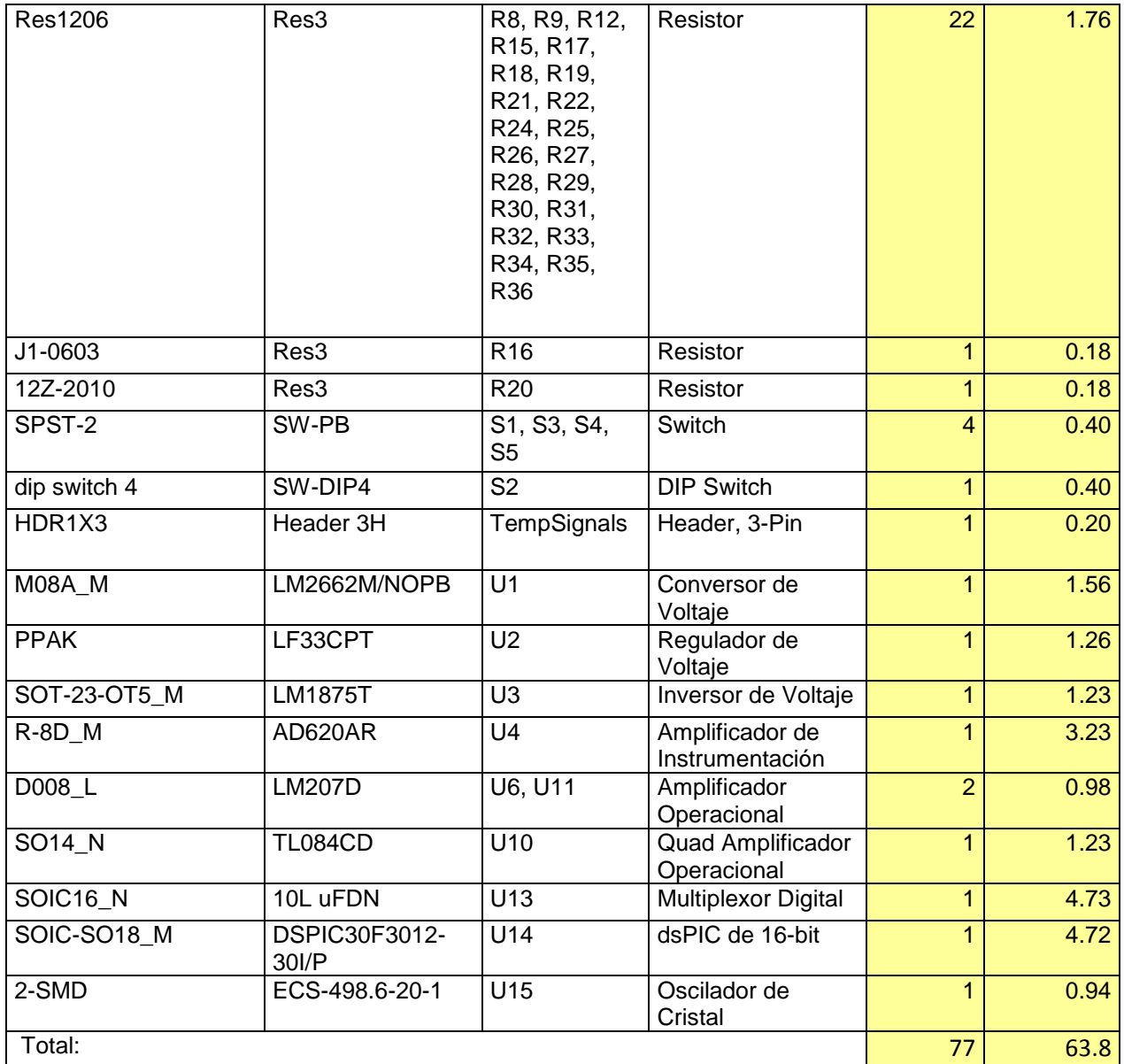

Adicionalmente el cable de audio y los conectores costaron 54 pesos, es decir 4.1 dólares; y el sensor de temperatura 3 dólares. Sumados estos valores a la lista anterior, tenemos un total de 70.6 dólares de costo final para los componentes del prototipo de Telemedicina. El costo de impresión del PCB que cobra el fabricante fue de 700 pesos o 55 dólares, haciendo un total de 125.6 dólares el costo total del equipo de Telemedicina. Si los productos se piden en cantidades superiores a 10, el precio de los componentes baja a un 50% y si se sube la cantidad a 50, el precio baja a un 40% en la Corporación Digi-Key. Es decir, si se produjesen 50

unidades el precio final del prototipo sería de 50.2 dólares. Éste sería un prototipo con un acabado estético y de tamaño reducido (aprox. de la batería de un celular), que es realmente económico comparado con un equipo similar que en el mercado cuesta aproximadamente 240 dólares y no cuenta con la característica de Bluetooth ni del resto de sensores.